lacklisted!

This magazine is dedicated to the curious people who want to know the "inside" technical information regarding computers, BBS's, the telephone company, arcade games , radio equipment, general electronic equipment, cable and other utility companies and anything/everything nobody else wants to talk about...or might not even KNOW aboutl Are you a hacker? Are you curious? Do you want to know how-it-works? Then you want to read this magazine!

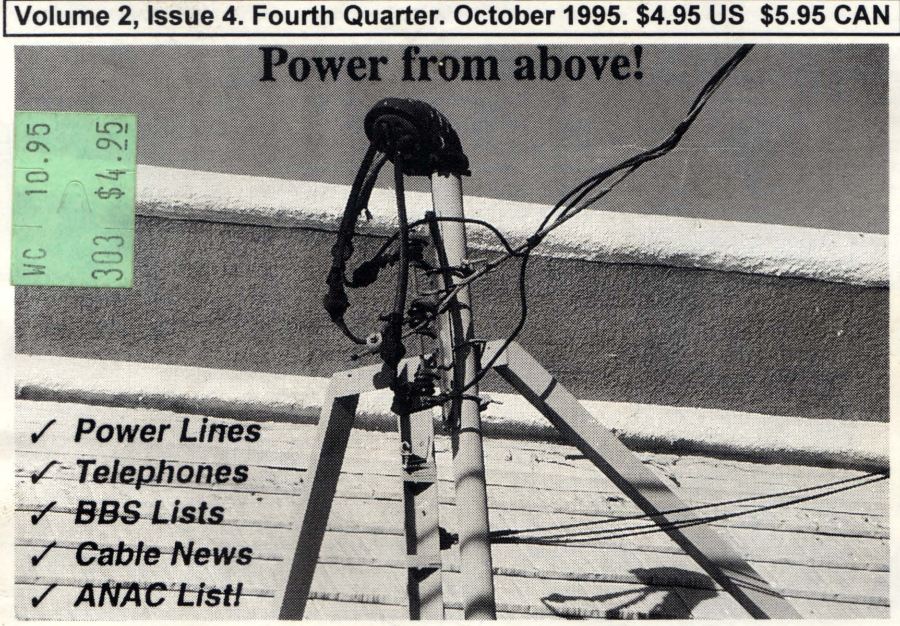

Every day, theft of utility service occurs with or without the knowledge of the utility service providers. Thousands, if not hundreds of thousands of dollars are lost each day due to illegal power consumption. Most of the public does not know how wide-spread this type of theft IS and how it effects them in the long run....and NOW, for that matter. Did YOU realize that the.power companies don't "eat" the cost of lost revenue caused by this type of theft? Do you know who DOES "eat" it? YOU DO! That's right! The power companies pass along the higher costs to you, the paying customers. It's hard for power companies to stop this theft from happening simply because the equipment used is OLD in most areas, plus this type of service is difficult to monitor, as it is. Statistics show that theft of electricity is higher in single family houses rather than apartment buildings - probably because power meters are located on the property of homes and neighbors are less likely to SEE tampering of the power meters. If a power company happens to discover someone gaining illegal access to power, it's usually VERY hard for the said power company to prosecute the person(s) involved.. Most of the evidence is highly circumstantial and hard to really prove, even if it appears obvious that someone is stealing electricity. No matter what the warnings say, it's EASY to steal electricity! Why should the power company care, anyway? They don't lose any money. YOU DO! Look at your bill, sometime........Surprise!!

**Inside this issue: Technical Support BBS Listing; Game Tips, Cable 'IV News, The Phone Tap, AOHeli Review, "How to Build aRed Box<sup>u</sup> Review, Intemet Email Addresses for BL411, ANAC liSting, New York BBS Numbers,** Full 800 **MHZ Coverage!, How to Get aBank Account with NO SS#..and MORE!**

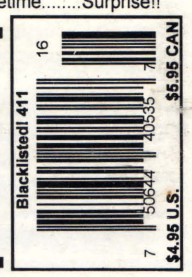

## **Blacklisted!** 411

### **On the Cover:**

It's amazing that nothing is really being done to stop this type of theft. Actually, in some areas, the power companies are using new up-to-date meters which does help scare off some would-be powers thieves , but it doesn't effect the whole scope of this theft rampage very much. It's too easy to steal and it's such a wanted item....FREE ELECTRICTY... Who likes to pay for it? It's not like you get to keep anything after paying for it.. It's an invisible thing that we pay very big bucks for.... Some people, who decide it's not worth PAYING for, and learn just how easy it is to take without paying for, take the questionable route and live a paranoid life, wondering if they're going to get cauqht. , Chances are, if they did it right, they're not going to get caught.... for months.. for years .... Hell, they'll probably NEVER get caught. The ones who DO get caught are few in comparison to the whole. Approximately 2% to 3% get caught, and this is a small number, indeed! <sigh>... This is good and bad. It's GOOD news to those of you who intend on (or are already) stealing power. It's bad news to all of us who PAY for our electricity. It means that our bills will get bigger and bigger over the years. What can we do? Sit back and watch our money drain from our wallets? Well, that's about it. Either that or steal some electricity for yourself. Hah! The power companies use these little security tamper "tags" on their meters to figure out who has been tampering with the meters and who has not. Well, the tags can be taken off without damaging them....Surprise! Plus, the tags can be bought...The power companies very RARELY check to see if the tags have been tampered with or not.. You can even remove them and they won 't notice it for YEARS, at times.. You don't even have to remove the meter to steal power.. It can be tapped at a point before the meter, the meter can be slowed down externally ....etc, etc, etc.. There 's too many ways to defeat the meters and power companies. It's quite a shock for people when they learn the truth! Isn't it? Nawww..

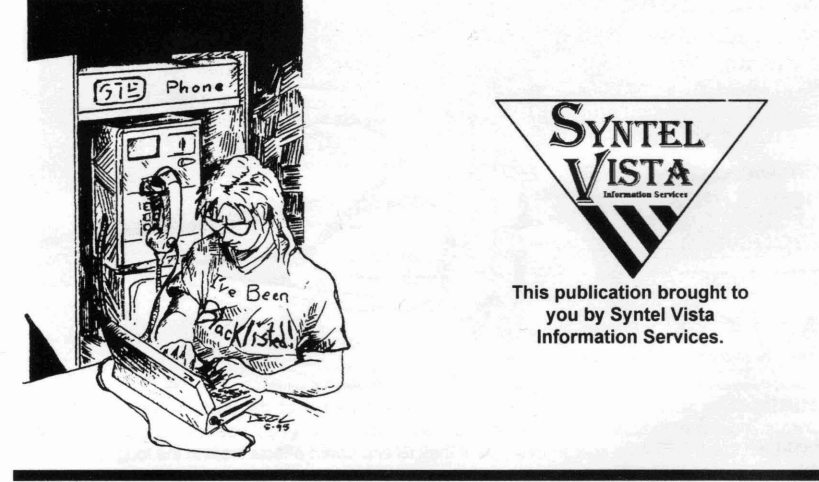

### **ISSN 1082-2216**

Copyright 1994-95 by Syntel Vista

All rights reserved. No part of this material may be reproduced, stored in a retrieval system, or transmitted in any form or by any means, electronic, mechanical, photocopying, recording or otherwise, without the prior written permission of Syntel Vista.

Syntel Vista publishes the advice of people in many fields. But the use of this material is a substitute for legal, accounting, or other professional services. Consult a competent professional for answers to your specific questions.

Syntel Vista Publishing P.O. Box 2506, Cypress Ca, 90630

9035768ABBAJBVJB-0004

Printed in the United States of America

Blacklisted! 411 is published quarterly by Syntel Vista, P.O. Box 2506, Cypress, Ca 90630

Yearly subscription: U.S. \$20, Canada \$24 (U.S. Funds), Foreign \$35 (U.S. Funds)

# **p----------------------------------.** I Address'all subscription correspondence to:

Blacklisted! 411 Subscription Dept., P.O. Box 2506, Cypress, Ca 90630

INTERNET:

Email: zachary@blacklisted411.com OR alexander@blacklisted411.com

Letters: letters@blacklisted411.com

Articles: articles@blacklisted411.com

Office Line:(310)596-4673, FAX Line: (310)493-3998, Advertising line: (310)596-2805

### ~--------------------- --------- ----~ Blacklisted! <sup>411</sup> STAFF

Editors Zachary Blackstone Alexander Tolstoy

### Section Editors

Amiga Section - Major Coyote Cellular News - Digital Thunder UFO Thoughts - Brian Vanderkolk

Artwork Derek Chatwood - A.K.A. Searcher

> Photographs Daniel Silvercloud

### Blacklisted! Submissions

Ender Wiggin Damien Thorn Doctor J. KRC RCMA UHaul D-CRyPT .and a few ANONYMOUS people

# Inside this Issue:

4 Introduction 4 Letter from the Editor 6 Letters 19 New Jersey BBS listing 11 Tech. Support BBS list (R-Z) 14 How to Get a Bank Account 14 Deadlines! 16 Amiga Section 20 The Black Market (Marketplace) 55 Game Tips 25 News & Updates 28 Cellular Hacking in the Nineties 30 RCMA News 31 Full 800 MHZ Coverage 33 New York BBS Numbers 35 Blacklisted! Backstabbed! 36 Caught in the Blacklisted Web **37 ANAC Local # Listing** 38 Internet E-Mail for BL411! 38 Hackers....The Movie 39 Blacklisted! Acronyms (D-L) 49 Access All Areas 52 Product Review - Video 53 Phone-4-Phree 54 Software Review - AOHELL 3.0 55 Thank You's 56 Way Kool Blacklisted! Photos 57 The Phone Tap - the RED BOX 58 Cable Television News 58 Back Issues Order Form 59 Subscription Order Form 60 Warn ing! Don't eat this 'zine

AND NOW FOR SOMETHING COMPLETELY DIFFERENT!

### **Introduction**

Hi everyone! We're here with another issue of Blacklisted! 411. I'm sure all the veteran readers know all about the magazine, but for the new people joining the viewing audience, Let's recap what this magazine is all about and where it came from Read this once again:

This magazine is provided to the individuals out there who are interested in knowing more than they're supposed to, according to the powers that be. We would like to basically tell the powers, more or less, we are ALL entitled to, and have a right to free information. We are here to tell the people what they want to know. You wanted us, here we are

Anyhow, we're nearing the end of our second volume. Yes, we've been here for nearly two years now. The first volume consisted of 12 whole issues. We decided to go to a quarterly format for our second year? Why? Distribution! We wanted more people to read what we had to say, so we concentrated on producing MORE copies for each issue. It's worked out very well for us - and our readers.

Originally, we came up with the magazine because we were all looking for a magazine which covered more than telephone hacking, etc. So, with a lot of work and such, we managed to produce our first issue of Blacklisted! 411 and had it on the shelves January, 1994. It was an exciting time for us.

Anyhow, for the readers who have been with us from the start, you will notice a LOT of changes to the magazine. For one, you'll be sure to notice the front cover! Yes, we decided to go back to the title bar we used for a couple of issues during our first year. Why? It looks nice. That's about the Uh, we're not gonna accept COLLECT CALLS.. - BL411-

only reason, really. On the pages throughout the magazine, you will notice all sorts of minor differences we introduced to give an overall more appealing appearance to our readers.

For all of the new readers, we're happy to have you aboard! We just LOVE to hear from our readers as much as possible and we're more than happy to accept any question which falls into the general direction of our usual subject matter. No question is too dumb! So, if you want to know something about topics we write about, please ask us - we won't put you down like some other magazines might tend to lean toward. The best way to have a question answered is by either sending it to us via snail mail (post office) or via FAX. If we get a call by phone, we'll have to convert speech to text and it takes the longest for us to reply to these type of questions.

For those of you who HATE our magazine, well, despite the threats, despite the hatred, despite the anger....guess what? WE'RE STILL HERE! ....and. more importantly, we're going to STAY regardless of your pathetic verbal/written attacks. We laugh at you. Ha..haha. Hahaha.. But, seriously, if you have a legitimate complaint, we'd love to hear it. If you want to call us to flame us for awhile, don't bother - it won't help you out, really. It seems that all the bad press you sort of guys give us, we just end up with more subscribers because of it. Go figure! Anyhow, we do thank you for the time and effort you put in for us in getting more people reading our material -AND- shortly thereafter SUBSCRIBING! We can't begin to thank you enough. Hahaha One last thing...

### Letter from the Editor

(Zachary) to say a few words (or a lot of words - who better send the info in ASAP! Anyhow, Dark Tangent cares) about what's been happening with us, the is one cool individual and we wish we could find more hacker world, you, the hacker world, other magazines, etc. Anyhow, the summer was a bit exciting for us, to say the least. Not only did we find new and exciting ways to entertain you in this and the ideals behind Dark Tangent's DEF CON upcoming issues of Blacklisted! 411, but we also conventions! What a concept, people! So, tell us managed to find ways of pissing more people off, as well. Unintentionally, of course...<snicker>..

Let's start the news with Private Line. Tom Farley of Private Line has been one of the most helpful and kind hearted people we've met over the last year. He publishes (if you're not aware of this) a magazine which has a somewhat similar subject matter as Blacklisted! 411. He provides more detailed technical information about telephones in particular. One of his most recent issues had a lot of great PICTURES, if you're into that sort of thing, which we just happen to personnel and even technology specific writers for the be. Anyhow, I want to personally tell all of our readers about his magazine and let you know how to get in touch with him, etc. Private Line's address is: 5150 Fair Oaks Blvd. #101-348, Carmichael, CA 95608. Private Line's phone numbers are: Voice (916)488- 4231 and Fax (916)978-0810. Subscriptions are \$27 a year for US addresses, \$34/yr. for Canadian and Mexican addresses and \$44/yr. overseas. Samples are \$4 each. ISSN 1077-3487. He's a good guy and he has a great magazine - purchase a sample, at least.

Next on the list is DEFCON III. We told all of you about it way in advance! So, who made it and who didn't make it there? We have a lot of info to munch on before we write about it. If you have any comments about DEFCON III and you want to have

Hello again, everyone. It's time again for me you material printed here in Blacklisted! 411, you people like him who are willing to set up such an event for people who frequent magazines like ours, Private Line and <ahem> 2600. Anyhow, we support what you thought of DEF CON III, people. We really want to know what YOU thought about it. Officially, Blacklisted! 411 did not attend the convention, but we had many people unofficially attend it just to scope it out and pick up useful info, etc.

> I think it'd be a good idea to let everyone know that we have a whole new staff of people at Blacklisted! 411 now, including writers, artists (graphic and freehand), technical advisors, interviewers, reporters, hardware/software review personnel, advertising arcade industry, cellular phone industry and other areas of interest.

> Damien Thorn has graciously offered his assistance with the cellular phone aspect of our magazine. I am sure that ALL (or most) of you know who he is and what he's done over the years. Be sure to look for his work here in Blacklisted! 411. What a treat it is to have him writing for us.

> We're doing our best to get interviews with people we think you may find interesting, particularly certain individuals who have been or are being pushed through the system of law for various computer and or "hacker" related crimes. Not only that, but also interviews with people(a person) who have(has) been sued for copyright infringement and/or programmers of certain "unacceptable" programs. We have a lot in

4 **4th Quarter 1995 Blacklistedl <sup>11</sup>**

on particular material we should cover, please feel need an advertisement in the next issue, give our free to make a comment about it. Again, we love to advertising dept. a call today! They'll be happy to free to make a comment about it. Again, we love to hear from our readers, so SAY something to us! help you.

some of you noticed the little bit on the arcade stuff in to get the word out about our magazine. Everything<br>the last issue. Now, that's a whole new viewpoint for from promotional give-a-ways at various places here the last issue. Now, that's a whole new viewpoint for from promotional give-a-ways at various places here<br>the hacker community. We're not here to simply talk in Southern California to looking into WWW. I have to the hacker community. We're not here to simply talk about how to hack a phone, etc. We want to spread ANY news we can about any area of hacking and/or electronics. The veteran hackers out there are more good, as well. Talk about lots of EXCELLENT and than likely to be into several different fields of FREE advertising. Whew! I wish we would have than likely to be into several different fields of electronics like many of us over here at Blacklisted! Arcade games, telecommunications, computers, could beef up our advertising, please feel free to<br>radio communications, satellite communications, contact us regarding this. We're always looking for a radio communications, satellite communications, contact us regarding this. We're video.<br>video audio etc. We love it all so we will write about new way to increase distribution. video, audio, etc.. We love it all, so we will write about new way to increase distribution.<br>it. We are the hacker magazine of the 90's which While I'm thinking about advertising, still...We it. We are the hacker magazine of the 90's which should have been around in the 80's, as well. Ok, so trade ad space with other magazines/publications we were a little slow in the making. We're here NOW, with similar topics, etc. So, if you're the publisher of

here and you know what? It's still not enough! We that will be mutually beneficial. Do you agree? want you to bombard us with every little comment you Next thing I need to tell all of you about is our old have. every little question. every single piece of internet email address ana the NEW email address. material you have for us. You are bound to realize Our old one (zachary@dreamsys.com) had some big that we print just about everything we get. in some problems - the system providing us with the account way or another. I admit that we do pass on some stuff lost their internet access, so .......we, in turn, lost our simply because it's way off base for us or maybe it's link into the internet, which sucks! ALL email sent to completely impossible to fit it in a current issue, but that address was lost into oblivion! So, if you sent we do our very best to get everything covered. Who something to us and you'd really like us to see it. we do our very best to get everything covered. Who knows, we might add a few more pages in an please send it again to one of our new addresses. upcoming issue or maybe create a special "insert" for Anyhow, after discovering we had no new mail. we subscribers to look over. We will most likely stay with figured out that our internet link was, in fact, gone! our current digest size for some time to come So, we decided to take care of this at the very last because it's an appealing size. We are considering a minute before releasing this issue. Zachary<br>COLOR cover page, too. That should be a lot of fun. Blackstone (me) can be mailed directly via internet at COLOR cover page, too. That should be a lot of fun. Blackstone (me) can be mailed directly via internet at<br>We've got our graphic artists working on that part right the following address: zachary@blacklisted411.com We've got our graphic artists working on that part right the following address: zachary@blacklisted411.com<br>now and, hell, we might have a COLOR cover by the Alexander Tolstoy (the co-editor) can be emailed at now and, hell, we might have a COLOR cover by the time this issue is ready for the printer.

other than what we already mentioned. Subscriptions have increased dramatically in a period of 3 months. submissions at: articles@blacklisted411.com This Our overall distribution is very HIGH. as well. We're will make it a lot easier for most of you to get in touch looking to level out at about 100.000 copies per issue with us. We will not answer any email sent to the by the end of next year. We'll probably be around letters@blacklisted411.com address via email. 60.000-70.000, but we're shooting for 100,000 instead we will answer them in the magazine - which copies. You can't blame us for trying, can you? we should not have to explain the reasoning behind

since our first issue. You've seen all the changes, all sent to the other addresses which we deem suitable the little conflicts people have had with our publishing for response. of this material, etc. So, to the people who've seen it Sooner or later we hope to have a WEB page and all, what do you have to say about all of the times an FTP site, as well....it's in the works. For now, a you've seen us go through? We'd like to hear your solid internet email site is good enough to get us by thoughts and opinions. I bet you have some pretty for some time to come. So, until we finally DO get good stories to pass along to us. Maybe about some ourselves that WEB page and FTP site. we will little hacker meets that went bonkers when you entertain any suggestions our readers might have in showed a copy of our magazine while there? We've obtaining a reputable provider for such things, direct heard some good ones. so far....and some bad ones, us to a source for the equipment, etc. as well. Blacklisted! 411 was recently picked up by the

here, I might as well mention the advertising line we news of this. The bottom line is that we will have a lot have. If you want to advertise in our magazine, more exposure and potential for exposure. What please call (310)596-2805 and speak with the does this mean for you? It means that the magazine personnel in that dept. It'll save you a lot of time if you \*WILL\* grow a lot stronger and, eventually - as we call the advertising Dept. directly. We keep all the continue to grow, we will be able to provide all of our advertising as up to date as possible. So, if you've readers with new and exciting things. Yay!! - **Editors**

store for all of you out there! If you have ANY ideas got any questions, need current advertising rates or<br>on particular material we should cover, please feel need an advertisement in the next issue, give our

Speaking of different material and such, I'm sure Speaking of advertising, we're doing a few things mention, though, that the flame wars about our magazine in the various nets has done us a world of thought of it!! If you have any ideas on where we could beef up our advertising, please feel free to

so let's keep a good thing going, people. some sort of magazine and want to trade ad space, We get a TON of mail and faxes all the time over give us a call. We can probably work something out

this issue is ready for the printer.<br>Ok, so what else is new? Hmmm... not a whole lot accept letters, questions and comments at this accept letters, questions and comments at this address: letters@blacklisted411.com and articles and I have to thank all of you who have stuck with us this. We will answer questions and/or reply to mail

Advertising. While I'm talking(typing) up a storm Barnes & Noble chain and we're delighted with the

**Blacklisted! 411 4th Quarter 1995 5**

### *l'etterc*

Note: ALL of the mail sent to our "zachary@dreamsys.com" address was lost. From here on out, our email address for letters, questions and comments is: letters@blacklisted411.com

#### Dear Blacklisted! 411.

Does anyone know where I can purchase a program like in WarGames that will dial all he computer phone numbers in my 360 prefix??? If so, tell me how much and where to send my money to??? Also, is there a program that will read and type all the letters in the alphabet and all number combinations to find out a password on a game, bbs or other??? Tell me how much it will cost and where!!! In addition, please put some of my local bbs numbers in your cool mag!

Well, we don't know where you can buy such a software (the one for war dialing), but you can pick up public domain "elite" warez that does what you're talking about.. Consult your local pirate BBS for such software, as no retail store that I can think of carries such software. If you are using a C64 (we don't know what kind of computer you have) we suggest looking for a software called Phone Man, as well.. it's pretty cool. There are all types of this sort of software out there...You can get this stuff for FREE, too.. as it's not sold in stores.. As for the password generator...I'm sure there's something out there that does what you're looking for, but no program names come to mind... Would any of the readers like to help us out on this one? Providing a location where The Missing Link might locate both of the programs he's looking for. We will assume that he's using an IBM compatible.. Anyone? Now, for the local area bbs numbers.. We'll put some Washington number in the next issue.. we don't have the room for it in this one..

#### Dear Blacklisted! 411

Enclosed is a disk containing various .txt files on hacking & phreaking. Before looking at these files, please run my program called "hackr.bat" It explains the text filez so you don't have to read every file b4 you know what they're about. The disk also contains lots of info on how to build and use tons of different color boxes. Thanks

HAKR (location withheld) Routed> U.S. Snail Mail

Thanks for the disk.... it's got some good stuff on it.

#### Dear Blacklisted! 411.

Regarding your July '95Cable TV News article about cabl terminators, I would like to share the following, which should make possession of the vaunted terminator tool unnecessary. Terminators are used on cable box connections and also on exposed jacks inside residences. The latter commonly occurs when someone move or cancels service and the cable company drone can't get access to the box. In this instance, the signal is still available from the jack, but you have to

remove the terminator and connect through a "cable box: When I encountered this situation. I removed the outlet plate covering the cable jack (requires screwdriver or butter knife) and unscrewed the terminator connection behind the plate. I then connected my VCR to this jack, and tuned my TV to channel 3. I was able to view the entire "A" side of the cable spectrum using my VCR remote to change channels. (note: I had to tum the VCR's power on first or it would not work) As for terminators elsewhere, you do not need the official tool. The Missing Link The terminator works by "floating" a dummy connector inside<br>Silverdale, WA a larger housing If you turn the terminator by hand the Silverdale, WA a larger housing. If you turn the terminator by hand, the Routed> U.S. Snail Mail dummy connector just spins around. The terminator tool dummy connector just spins around. The terminator tool holds the dummy connector in place when the entire unit is turned, allowing it to be unscrewed. I have successfully removed several terminators by lodging the end of a straightened paper clip into one of the slots, jamming it between the floating dummy connector and wall of the housing. The dummy connector is held in place and the terminator can be easily unscrewed by hand. It has never taken me more than 5 minutes to do this. Bon apetit! **Sincerely** 

NutherNewtHater Boston, MA Routed> U.S. Snail Mail

You can also use a small flatblade screwdriver to take those terminators off, as well.. It's not the right tool, but when you jam it into the thing, it works.. You're right..it takes about 5 minutes.. sometimes a little less, after you get some practice.

#### **Rlacklisted 411**

A few thoughts and suggestions for you. Why not have a red box page in every issue, with the schematic for a red box on it? This would be of benefit to the new reader. Possibly you could do it in the form of a contest, the winner getting their schematic printed. Or maybe you could try it as "Color Box Of The Month" type of thing, each issue with a schematic for that type of box. I thoroughly enjoy reading Blacklisted, but a few 'build this" articles would be great. Just a couple of suggestions for ya.

On chrome boxes. Learning remotes are kinda hard to find. Most new universal remotes are the programmable type. (numbers corresponding to your TV from a given list) rather than the learn from infrared types. I got lucky and found one in the clearance crap-pile at Wal-Mart for five bucks.

Are blue boxes still of any use? Doesn't the phone co.'s computers tell where the tones originate? The only blue box I've seen was way back in 1977, and it would seem to me that things would have caught up to the old blue box by now. Just curious

Try this sometime. If you have access to your apartment building's basement, look for the cable co. coax. Run a length of twinlead parallel to, but not touching, this coax. If possible, hide the twinlead (In between boards, something like that.)

Write for Blacklisted! Send your articles to: Blacklisted! 411 Article Submissions. P.O. Box 2506 Cypress, Ca 90630 or Fax us at: (310)493-3998

6 4th Quarter 1995

Are you tired of reading the same old thing? Well, if you are, you should consider writing for us. Send us articles for print and your name is sure to get "out." When you do decide to send an article for print, you might consider using an "alias" if you feel more comfortable with that. Do whatever it takes. just send in those articles! Don't be quiet! Speak out! Say something! Tell us your opinion, or send us your facts on any topic that you feel we all want to see. Once you've written it, you may FAX it to us, send it to us, utilizing our wondrous U.S. Postal Service or call our voice number and leave a message about it. You want to be heard? First thing you have to do is SPEAK UP !!!

### **Blacklisted** 411

Connect the twin lead to a TV antenna amplifier, and then to your TV. The picture you'll get is amazingly clear, and you haven't touched cable co. property! The cheapest antenna amplifier will do, and twinlead is dirt cheap. For less than the price of a month's cable bill, you're ready to go. I saw this setup a few years back, and was surprised at the picture quality. The longer length of twinlead, the better. Try it.

Back to chrome boxes. If your areas system is sensitive to UV, an inexpensive UV filter for the strobe is a incandescent blacklight bulb! Simply position the bulb in front of the strobe. Even at night, it's just a dim purple flash. Commercial UV passing filters are 100 or so bucks, blacklights are \$2.99. Anyway, keep up the good work.

> TVz Phrank (location withheld) Routed> U.S. Snail Mail

Good idea about the red box page.. and the box of the month.. We've been thinking about that, actually.. We're gonna do that in this issue.. a simple "red box" page.. Maybe it'll slow down the influx of questions about red boxes... Aaargh! Schematics would be good, as well.. In fact, we were supposed to have two of them.. one on a red box and one for a tone encoder/decoder set.. But, alas, the person doing the work for us decided NOT to do the schematic work for us.. Go figure.. Anyhow, we're looking for someone to lay out the schematics now. Sooner or later we'll have a hold on the schematic aspect of the magazine.. It's in the works...

Chrome boxes... Are the learning infrared remotes really that hard to find? \*/\* personally see them ALL the time around here.. Target, Radio Shack, TRW swapmeet, etc.. They're everywhere!! If they're so hard to find in some locations, maybe there's a marketing idea for ya.. Buy 'em for \$5 and resell them for \$10 or \$15.. who knows.. I see people selling 6.5Mhz crystals for \$4-\$5 all the time..

Blue boxes are still in use, yes. However, they are not in much use here in the states.. it's very rare.. The more advanced phone switches have levels of service on each phone line and can lock out or "trap" blue box tones.. and, yes, they can be detected on the most advanced systems, as well as logs being made of such things, as well as the normal day to day calls made, etc.. Blue boxing is still done on some payphones here in the states. We suggest you never try this one, unless you are completely familiar with what you are doing and where you are doing it. For the most part, the phone companies have caught up to the old.blue boxes, but there are still places where one can do it...especially out of the country..(United States, that is)

Does the cable trick you mentioned really work? There are a LOT of channels running on that one length of wire, you know.. I am curious, did you hook the length of parallel wire to a cable box? or do you tune in all the channels with the TV, rather than the cable box? Anyhow, if it works, it sounds like a neat little trick, but / am sure it would be useless on an allscrambled cable system.. Good idea, though.

That's a good, cheap source for UV filters.. thanks for the tip.. Didn't come to mind previously.. Anyhow, thanks for the info and questions.. Talk to you later

#### Hey Blacklisted 411,

I bought you little magazine yesterday and I'm hooked. This is a really cool info source. I've heard all this stuff but this is my first excursion into actually researching it. I also like what you have to say about the old Commodore 64's. God knows I've still got mine sitting in my closet as a backup if my PC clone dies. You don't suck, and I'm Jonesing for your next issue. By the way, I'm an FNG to all of this...who the hell is ALT.2600 anyway?

Grey Area

Routed> Facsimile Transmission God isn't the only one who knows what you keep in your closet, now.. haha.. C64's are great little computers.. more reliable than an old PC, if you ask me! Thanks for thinking we don't suck.. It means a lot to us.. (no sarcasm) As for ALT.2600. it's a newsgroup on the Internet which is for a similar magazine by the name of "2600 Magazine - The hackers quarterly'... They're a competitor(?) magazine of ours. On this newsgroup, you can read/post messages just like on a BBS, though it's similar to a networked message

base.. A LOT of people read/post on this newsgroup all over

the world... Well, that about covers it.. To all the great folks at Blacklisted!

I dig the mag. I and a few. associates tried to start an underground newspaper in our own area. The key word is "tried". It didn't come out too well. We couldn 't get our slacker connections to put out any written material so it dies a slow and painful death. It's nice to have my eyes opened to the fact that there are other people out there trying to screw the system like we did, and doing a better job of it at that. What would be a big help for the upcoming year is if you could send me any info that might help our paper work better for the next go-around at the school year (getting on track, getting \$\$\$, keeping a good subject base, getting \$\$\$, distributing, getting \$\$\$ and any other little tricks you've learned about the printing game, especially getting \$\$\$), and hopefully you can also send some subscription info about "411". I finally got a job, so the \$\$\$ thing won't be as big a problem , and now I can buy things like your mag and all the nice gadgets you talk about. Ain't capitalism great? (I smell satire.) I guess you make the \$\$\$ how you can. Be ye Capitalist, Communist, Socialist, or otherwise, ye have a very goode thing in "Blacklisted! 411". But, I suppose you knew that already.

Oh, and by the way, about the cellular phone frequencies. If it's of any use to you, I've found that tuning a television to 80 on the UHF dial (if your TV can go that high, or if your TV still has a dial) brings in some type of communication frequencies. Maybe it's cell phones, I don't really know. It's generally garbled and staticy, but sometimes you can pick something up whether it's talk or little ASCII computer screams from modems.

For your readers: you can usually take a walk down to the local Radio Shack store and get a list of all the police, fire, forestry, medical, etc. radio bands for the area. They usually give you some bad ones, but if you scan them enough you can find where they're at, CHP too.

If you're interested in hearing chatter from the airports, try looking at an aerial navigation map of your area (look in the phone book under maps.) Find one with the target city on it. By the city there'll be little icons of the nearest airport(s) and some numbers by them, giving approach, ground, and tower frequencies. You might need a pretty good antenna mast to hear some of the frequencies, unless you live really close to the airport (say, on the runway) or in really good line-of-sight because of terrain. And if there's a building in the way, that's nothing a little nitrate won't solve, right? Ha!

One last thing: got any info about pirate radio? I hear it's getting big in Mexico. Why not America?

Signing off (for now),

Virgil Clovis, CA Routed> U.S. Snail Mail

(location withheld) usually in no danger if one of our regulars decides to flake out I'm glad a fellow magazine published (in the works) digs our mag!! We understand about slacker connections flaking out! Happens to us all the time, over here.. Though, we have a LOT of people who contribute cool info ALL the time, so we're

**Lend out this copy of Blacklisted! <sup>411</sup> and you'll probably never see itagainff Blacklistedl411 4th Quarter 1995 7**

on us.. We expect the flakes, now.. Really, the only tip we can give to you is this: set aside a large amount of money before you start your new venture... It takes a LOT of money to keep a magazine going - and it takes a while to turn any sort of profit. So, when you dive back into this type of business, don't expect to see any money anytime soon.. it takes a lot longer than you think., and a lot of 'zines go under because of this.. If you try to go through big distributors like we do, you have to realize that they usually don't pay you for one issue until 60 days after they get the NEXT issue.. it stinks! But, you have to deal with it when you're in this type of business. Distribution.. the only way to go is with the big boys distribution companies.. For a list of distributors, you need to go to your local magazine store and pick up a copy of FactSheet 5 and purchase a "zine publishers resource quide" from them. It'll cost you \$4 (cash) and it's well worth the money! It's got everything you need to get started in the distribution game.. FactSheet 5 can be reached at P.O. Box 170099, San Francisco, CA 94 117-0099. Expect to give copies of your zine to the distribution companies for a 50-55% discount off the cover price.. it's standard.. We suggest you try Tower Magazines/MTS Inc. first.. they're pretty cool and they pay 2/3rds the purchase price up front (30-60 days after you send it to them)... Anyhow, there's a lot to publishing a zine.. The number one thing.. try to make the zine look as NICE as you can.. this will be the hinge on whether or not a distribution co. will take you on or not...

We don't own a TV with a dial.. Old technology, you know. Haha.. when we find one, though.. we'll try out your little thing on channel 80 and see (hear) what we can get..

Yes, Radio Shack has those frequency guides... the information in them isn't always that great, though...

I didn't realize our phone book maps had frequency info on airports.. I'll look that one up!! Might be interesting to see if that one's true.

Pirate Radio.. it's big in the Berkeley area, from what we understand.. and, yes, we have info on it.. Alexander Tolstoy will be persuaded into writing on that topic sometime soon, as it's one of his specialties, so to speak.. :)

#### Have a good one, man!

#### Dear Blacklisted! 411

8

You all have a Super-Tech Magazine! I have just bought an A500 Amiga "NEW". So, I am looking forward to Major Coyotes' articles. All Amiga mags are sold out here and I saw Blacklisted! 411 and bought it. As to the Commodore 64/128. I gave it to my son. He will start a BBS later this year. I saw PolarSwirls' letter on the Phreaking C64 & decided to write this phreaking letter, which is my 1st letter to any 'zinel I will gladly supply a chunk oh phreak software to any that request it. Would like to trade for Amiga 500 software, but not required. Enclosed is my disk on the phreaking C64. Note on viruses: from what I know, if writing to track 1, on a PC, MAC or other via either booted software or Modem communication can corrupt a system - due to CPU memory structure. Be it known that C64/128 is memory-mapped & therefore cannot

be accessed this way. Correct me if I am not within reason. End of line....

P.S. I hope you all have a C64 handy!

Mr. "O" Alameda, CA Routed> U.S. Snail Mall

Thanks for the software. If anyone wants to trade software with this person, here he is.. It's all PD hacker stuff, though. :) Of course writing to a hard drive can corrupt it.. Though, the C64 is not really effected by viruses, it can be attacked by what is known as a troian horse, and, yes, there are hard drives available (or used to be available) for the C64... so, the C64 is not entirely immune to getting screwed up. Although it's rather uncommon for anything such as this to happen to a C64's hard drive, it's possible and it's happened before. And, of course we've got a C64 handy!! :) Actually, we've got a whole closet full of them.. Someone else had a closet with one, in a previous letter.. C64's, the closet computer.. haha

Dear Blacklisted! 411

I came upon your 'zine on a local Barnes & Noble Bookstore in Orlando FL. You guys have a great magazine. Keep up the good work. I don't care what those people @ 2600 say.

I was always trying to find a magazine like yours, but never could find one. People mentioned alot of names but never could get an address. Like TAP, Phrack and <ahem> 2600, oh well. Anyway, this is my first issue (July '95). Can't wait for the October '95 4th Quarter Issue. I'm still not finished reading this issue but I had to stop to fax you this bit of info or. your article on the Gas Station Information Link. I believe<br>those sat link dishes are for their surveillance cams. The those sat. link dishes are for their surveillance cams. picture gets uplinked to a central office which they record and store all the data for that particular day and gas station. In the event of a holdup they can pull up the archives for that particular gas station and give it to law enforcement for investigation. I believe banks have the same system. Hope this helps some.

> M.Qatt (location withheld) Routed> Facsimile Transmission

Thanks!! We don't really care what they say, either... It's not like we're here to push anyone out of business.. Top dog has to learn how to share, I suppose .. Anyhow, yes, Barnes *&* Noble Bookstore chain now carries our magazine.. It's pretty cool....Distribution went way up recently! We're excited about it.. We just keep getting bigger and bigger..

Hey, I'm glad you were able to find a magazine like ours, too.. It's good to know that we're living up to your standards.. :) If you have a hard time finishing up one issue now, you should have tried it during our first year.. we had 12 issues out that year.. by the time we were done with one, we were finishing up another one.. It's pretty kick back now, though..

As for the surveillance cams, etc... Although, I don't believe this is what the satellite up/downlinks are used for, I will give it a possibility, at least. It's unlikely that this is what it's used

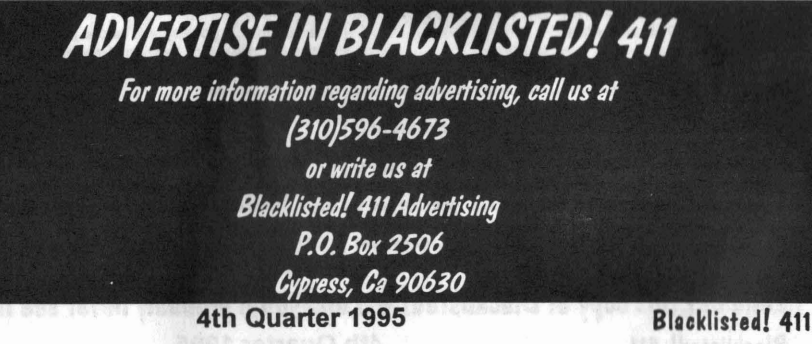

for.. Video data is incredibly LARGE and to do this. it would take up terrabytes (or more) of space every day to record such info... just for ONE store, even.. We're convinced that it's used for transaction information....and on some stores, they use something similar for commercial free music, come to find out.. Banks (well. most of them around here, anyway) keep records of the cameras on TAPE located inside the building. If your information is correct, that's a new twist. It's a possibility, I will admit to... Anyone else have any comments on this one??

#### Dear 411

Somebody gave me a copy of July '95. Comments: Page 9 answer to "Ken" about redboxes. I went to Radio Shack and they had 2 different dialers...which one? Also, I'd like to know what (two?) frequencies are involved? (is it kinda' like DTMF?)

Suppose a person named "penny arcade" lived in a large apartment complex (or you stuck a dymo-tape(TM?)) label on your mailbox for a brief while adding the name.

CR## (your route !) P. Arcade<br>xx67F (  $s$  (street name omitted) apt F  $(xx=wrona \#s)$ (wrong city), state (zip+4)

There are even additional bar codes (but I don't have the software) that presort the mail in the carrier's "WALKING ORDER", so in sorting it is never touched by human hands, so when the carrier touches it, s/he is already standing by your mailbox. and could get it in the right box with just a hint. A couple of mail carriers ago, I am rather sure that my first name & zip+4 would have gotten me my mail. (OK, so I gave the carrier jewelry, but it was a gender issue, not about mail secrecy) Anyway, keep 'em coming'!!!

> (name withheld) (location withheld) Routed> U.S. Snail Mail (Yup, it got to us)

Radio Shack does sell *two models of dialers*. We don't have the exact model number on hand at the moment. but you want to purchase the one that is programmable.. there's only one of them that's programmable.. it's got the three buttons on the very top of the face of the dialer.. The frequencies involved are: 1721.0Hz and 220B.1Hz (54.62ms on/off).. Yes. it IS DTMF. actually.

Penny Arcade will get his/her mail, most likely... Your idea works well - we tried it out.. polished up a little, but it works.. And. no, we didn't have to give any jewelry to our postal carrier.... He would have probably though we were strange if we tried it.. They guy never failed sending us our mail.. That's pretty slick!..

#### Dear Blacklisted! 411.

I have been considering subscribing to your zine, Blacklisted! 411, for some time now, but I have my doubts about it. It's not a matter of price but rather a matter of paranoia, perhaps... I've heard rumors that Blacklisted! 411 is run by Feds trying to catch hackers... and/or, also, that you hand over subscription lists to the Feds. I just don't want anyone knowing that I subscribe to your magazine so I won't be on some "list" to look up when someone goes on a hacker hunt in my area...ls it a rumor, or are you really in league with the Feds in some way or do you give out a subscribe list to anyone or any entity?

> (name withheld) (location withheld) Routed> Internet E-Mail

No, we're not run by Feds and we don't give out any subscription lists to anyone. We hold our subscribers list in high secrecy... and we send all our mail out FIRST CLASS. so we don't have to submit to postal inspections every so often and we do not have to provide any lists to the postal service. either. We will NEVER go 2nd or 3rd class! First class

ensures that you have the most private mail possible. Ok? One last thing: If we were FEDS do you think we'd tell you? :) Dear Blacklisted! 411,

This is the first time I've seen your magazine. I saw it in my local Barnes & Nobles, right next to a competitors magazine (no names). I am happy to have found your magazine - it's pretty cool and has much better topics. Question: I am interested in submitting some articles for reprint. Would you be interested? I need your email address so I can send them to you quickly, so please be sure to pass that info along. Please withhold my name/location as I am sure some people may be offended with my association with you and I don't feel like dealing with them thinking I've left them in the dust for your magazine. It's a bunch of b.s., apparently! Anyhow, be sure to answer me and I'll get you some cool articles.

(name withheld) (location withheld) Routed> U.S. Snail Mail

Cool, so you're not the only one who found our mag in Barnes<br>& Noble, eh? Yes, we'd be interested in your article Yes, we'd be interested in your article submissions... You can snail mail them to us on disk or email them to: articles@blacklisted411.com We will surely print them! We can withhold your name/location. etc... BUT, if you're a writer for who I think you are....uh, you might want to use your alias, anyway.. We're tired of being accused of CRAP like you mentioned.. Anyhow. you shouldn't CARE what they think.. If you still want to submit anything, try to include some type of name or alias that people will know.. Well, thanks for the interest in helping out...

#### Dear Blacklisted 411,

I am looking for information on hacking my way into home answering machines that allow the user to retrieve messages by phone. You mentioned that this was easy to do in an article once.

I work in phone sales and to kill the dullness of the job, I try to

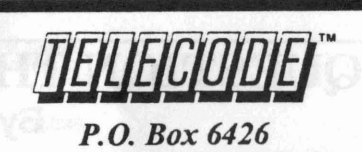

### Yuma, AZ 85366-6426 *"Serving the Hacker Community since 1985"*

#### *A FEWOF OURHACKERS' BOOKS .*

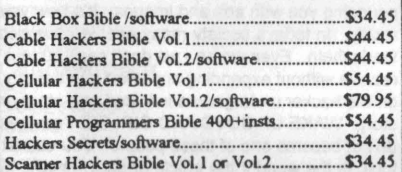

S-A // Tocom // Jerrold // Zenith - Cable Chine Books // Videos // Software // More!

>>> FREE CATALOG ??? <<<

*YES!* 411 Readers can get a *free* 14 page 1995 Catalog by Calling 1-520-782-2316 Be sure to mention you saw the ad in.....

*"Blacklisted!* 411 *Magazine"*

Blacklisted! 411 4th Quarter 1995 9

quess the code every time I get an answering machine. 1-2-3 is the most popular code and it will work on about 1 in 20 machines. Many others use a combination of the number 1, 2 and 3. On the newer machines many let the user put in their own code, a lot of people pick the first three or last four numbers of their phone #'s.

Enclosed is a stamped self address envelope write back and let me know if you have this information in a back issue I can purchase.

> P. Kelly Burlingame, CA Routod> U.S. Snail Mail

We agree that most combo's on home machines use combinations of 1, 2, and 3.. We do not have any information on specific models in any back issues.. In our first volume, we did have a few articles dealing with such things, but nothing particular to what you want.. Besides, we do not have any volume one issues available at this time, anyway. If you are looking for a particular code for any machine (the newer ones) you might want to try 4 digit codes such as 1234, 2345, 3456, 1111,2222,3333, 7777...9999, etc.. A lot of the time, it's as simple as that.. BTW, we don't answer this stuff return reply through mail.. We answer ALL questions here in the magazine, as you can see. If you have any more questions, be sure to ask us...

#### Dear Blacklisted! 411.

I saw your magazine today for the first time and think it is great. The drivel we are fed by the regular media makes me want to throw up. Robert Cohen's article was very informative and I'd like to get more information about becoming a sovereign person. I know a number of people to whom I could pass on that information who would appreciate it as well.

I'm also interested in the kind of creative things that many of

your readers enjoy (hacking, phreaking, etc.) but am a relative newcomer to the computer field. Where can I go in my area to meet with like-minded people to find out more?

> P Grenelle (location withheld) Routed> Facsimile Transmission

If you are interested in more information regarding sovereign citizenship, etc... continue to read our magazine.. It's a goal of ours to have one article on that topic in each issue for a while.. it appears to be a good topic. If you wish to find out more information directly from Robert Cohen, you should contact him at the address given in the "Know The Truth" ad. in the magazine.. He's got a TON of info on this sort of thing.. He can even help set you up as a sovereign citizen..

It's ok that you're a newcomer.. Just read along with us each month and you'll learn more and more... We don't have any meeting for our magazine.. One of our competitors (2600 Magazine) holds hackers meetings all over the place every month, though. I am unsure where you are calling from, so I suggest you purchase a copy of 2600 and look in the back for all the locations and dates for their hacker meetings... They're pretty fun, at times...

Other than this, you might want to hang out on newsgroups on the internet such as: alt.2600, alt.hacker, alt.hackers, alt.zines. alt.cellular.telephones. alt.cellular.oki.900 alt.cellular. telephones. alt.cellular-phone-tech, alt.radio.pirate, alt.society.sovereign, etc.. these should get you going in the right direction.. If you are unfamiliar with the internet, try a local BBS... and ask around.. there's always someone interested in this sort of thing on a BBS...

### **QUESTION THE INFORMATION!!! By D-CRyPT**

You must question all knowledge you receive. Knowledge is a necessity today; just like oxygen or water. It is brought to you in a variety of ways. Your phone, television and computer all act as routes information travels into your house. By watching the news and entertainment you can get a pretty vivid portrait of what society is today. You can see that our culture is obsessed with violence and negativity, etc. You get a lot of the aspects of pop culture. You take all this information at huge rate every day. The media never stops pounding you with ads and images. It's how you interpret the information that determines how you perceive reality. In todays society many people have become vegetables that absorb any and everything the media feeds them. Even worse - we don't seek out our info anymore. We just accept what information manages to receive without expending any effort and then try to pretend the rest doesn't exist. People will read an article on the hacker underground in Wired or a story on UFOs in Time magazine and assume they have the whole story. WAKE UP BOYS AND GIRLS!!! I realize that most people reading Blacklisted! 411 aren't like this, but do not become one of these people! You cannot assume you ever have an unbiased, complete story on any topic in the world if the article or show or whatever was produced by a human. It simply is very difficult for anyone to present information free of their own opinions. And they will most likely leave the things out they would rather not print. So get the whole story! Get information from the REAL people; not a television set or a print magazine. These are wonderful resources, but never rely on one source. Find real hackers (which hopefully isn't too hard for most of you) if you are learning about hackers. Find people you can question and disagree with about UFOs if you are learning about UFOs-not a silent sheet of paper. Magazines like Blacklisted! 411, Steamshovel Press, 2600, etc. present a great forum for people to express their ideas openly, say what they really want to say, not just to put down what sells-<COUGH COUGH WIRED COUGH COUGH>... People like Ben Franklin and Thomas Paine inspired enthusiasm for freedom before the revolution. If we question our knowledge we will keep doors open. We will know how to do all sorts of things and ultimately live better than people who have forgotten. We will make sure that people are allowed to express how they really feel---not just some processed version of their true emotions. We are the modern day pamphleteers, whether it be through print, television or any other type of media; if you voice what you say and questions what others do, then you are helping!! So, remember, keep your eyes open and don't just plug into the vegetable establishment!

10 **4th Quarter 1995 Blacklisted! 411**

### **8/acHkfetl!411***Monll1;***8SS/i\$/ing**

This is the end of our technical support BBS listing from the last two issues. This is only a listing of companies starting with R-Z! Needless to say, you will find on the following pages, a few useful tech. support BBS numbers listed. Our entire compilation of these support BBS's is quite large. This is why we've decided to break it up over a few issues. Due to the fact that there are very many systems listed, we have not verified the existence of every single one of these systems. If you find any error in number or name on any system listed, please feel free to contact us regarding this. Mail, Fax or Phone in any additions, corrections or deletions to this listing. We do not, in any way, take responsibility for any resulting actions arising from the use of the systems listed. This listing is provided for information purposes only.

### **Technical Support BBS List (R-z)**

Racal Interlan/Rabbit Soft. MA 508-264-4345 24 NETWORKING CARDS Race FL 305-271-2146 24 RACE USER EDITOR (RA) Rams' Island Software...... CO 303-841-6269 168 INCONTEXT Reference Software........ UT 801-225-4444 96 GRAMMATIK RelayNet National ......... DC 301-229-5623 168 RELAYNET MAIL SYSTEM Remote Control Int......... CA 619-431-4030 24 TELEMAGIC Revelation Technologies.... WA 206-641-8110 24 ADVANCED REVELATION Rix Softworks CA 714-476-0728 24 PAINT SOFTWARE Rybs Electronics............ CO 303-443-7437 24 MEMORY MANAGER Saber Software............. TX 214-361-1883 144 SABER NETWORK MENU Salt Air BBS............... UT 801-261-8976 288 PCBOARD BBS SOFTWARE Samsung Info Systems....... NJ 201-691-6238 24 COMPUTERS/MONITORS Santronics Software........ FL 305-248-7815 168 SILVER EXPRESS MAILDOOR SEAboard NJ 201-473-199196 ARC,SEADOG,AXE Seagate CA 408-438-8771 144 HARD DRIVES,CONTROLLER Searchlight Software....... OH 216-631-9285 144 SEARCHLIGHT BBS SOFTWARE SemWare GA 404-641-8968 96 QEDIT DOS EDITOR SFE Systems USA............ AL 205-650-0107 144 SOFTWARE-SCHOOL/INDUSTRY Sharp GA 404-962-1788168 SCANNERS/COMPUTERS Shiva Corporation ......... MA 617-273-0023 144 FASTPATH 4, BRIDGES Shiva Systems Inc.......... KY 502-893-6360 144 PIQUE, TBBS DOORS Sitka Corporation...........CA 415-769-8774 24 TOPS NETWORK OS Sierra Online............... CA 209-683-4463 144 GRAPHIC ADVENTURE GAMES<br>Sigma Design................ CA 510-770-0111 24 VIDEO BOARD, MONITORS Silicon Valley Computers... CA 415-967-8081 24 COMPUTERS Sitka CA 510-769-8774 24 FLASHCARD SMS Technology............... CA 510-964-5700 96H HARD DISK CONTROLLERS Sofnet... GA 404-984-9926 24 FAX SOFTWARE SoftArc Inc................. ON 416-609-2250 144 FIRSTCLASS BBS FOR MAC Softklone.................. FL 904-878-9884 144 MIRROR III, TAKEOVER Softlogic Solutions........ NH 603-644-5556 24 DISK OPTIMIZR DOUBLE DOS Softronics CO 719-593-9295 24 SOFTERM PC Software Products Intl..... CA 619-450-2179 24 OPEN ACCESS, WINDOWBASE Software Security.......... CT 203-329-7263 24 SOFTWARE COPY PROTECTION Software Store Products.... NY 516-589-4984 144 INVOICE STORENIDEO STORE Software Support........... CA 408-439-9096 24 GENERAL SOFTWARE SUPPORT Software Venture........... CA 510-849-1912 24 MICROPHONE SOFTWARE Solectek Accessories....... CA 619-450-6537 144 FAX/MODEMS. AUTO SWITCHBOX Solutions Systems......... MA 617-237-8530 24 BRIEF SOFTWARE Sony Electronics........... CA 408-955-5107 144 MONITORS, STORAGE PRODUCTS Sound Source Unlimited..... CA 805-373-8589 144 SOUND PRODUCTS SparkWare.................. TN 901-382-5583 168 QMAIL DOOR/READER Spectra Publishing......... CA 408-730-8326 24 POWERBASIC SOFTWARF Spectrum Holobyte.......... CA 510-522-6480 144 GAME SOFTWARE SprintNet.................. VA 800-546-1000 24 NETWORKING, PC PURSUIT<br>Stac Electronics........... CA 619-431-5956 144 STACKER HD SOFTWARE Standard Microsystems Corp. CA 714-707-2481 24 METWORKING PRODUCTS Star Micronics............. NJ 908-572-5010 144 STAR PRINTERS STB Systems................ TX 214-437-9615 168 VIDEO CARDS Storage Dimensions......... CA 408-944-1221 144 STORAGE DEVICES Streamline Design.......... ON 905-793-1411 288 SDP, VISUALINK, CLICKCOMM Summit Memory Systems...... CA 408-439-6774 24 TAPE BACKUPS Sunrise Software........... GA 404-256-9525 24 SUNRISE DOOR SOFTWARE Sunriver................... TX 512-835-8082 24 UNIX SYSTEMS Supermac Software.......... CA 408-541-6190 24 SPECTRUM BOARD, MONITORS Supra Corp................. OR 503-967-2444 288 MODEMS Sydex OR 503-683-1385 24 SHEZ SyDOS...................... FL 407-994-4367 144 OPTICAL MEDIA PRODUCTS Symantec CA 503-484-6669144 NORTON,PCANYWHERE

**Blacklisted! 411 4th Quarter 1995**

Synopsys CA 408-970-3719 144 S3 VGA & OTHER VGA CARDS Sysgen CA 40 - 4 - 032 24 DRIVE CONTROLLERS . Systems Compatibility...... IL 312-670-4239 24 SOFTWARE BRIDGE, TOOLKIT Syquest.. CA 510 -0473 96 REMOVABLE MASS STORAGE Swan Technologies.......... PA 814-237-6145 144 SWAN COMPUTERS TAG. BBS M1313- 82 71 168 TAG BBS SOFTWARE Tallgrass Technologies..... KS 913-492-8757 24 CONTROLLER/FILESECURE TEAMate CA 213-318-53021 44 TEAMATE UNIX BBS Technology Concepts........ OR 503-691-5199 144 FAX LINE MANAGER Tecmar OH 216-349-0853 144 TAPE BACKUPS Tektronixs CA 408.{)85-4504 144 PRINTERSIPLOTTER PRODUCTS Telebit... CA 408-745-3861 144 MODEMS Telix Support.............. NC 919-481-9399 144 TELIX COMM SOFTWARE Template Garden Software... NY 212-627-5089 96 THE DOCUMENTOR Texas Instruments......... TX 512-250-6112 24 PRINTERS,CPUS TheSoft Programming........ CA 415-581-3019 24 THEDRAW ANSI SOFTWARE Thomas Conrad TX 512-836-8012144 NETWORKING CARDS Thumper Technologies....... OK 918-627-0059 24 EZ-READER<br>Thunderbyte USA........... TN 615-442-2833 144 THUNDERBYTE ANTI-VIRUS Tiara Computer Systems..... CA 415-966-8533 144 NETWORKING CARDS Timeline Software.......... CA 415-892-0408 24 SCHEDULERS Timeslips MA 508-768-7581 24 TIMESLIPS SOFTWARE Tool Technology............ CA 415-289-7414 144 WINTOOLS Tops microsystems.......... CA 510-769-8774 24 NETWORK OS/EMAIL TopSoft Software........... KY 502-425-9941 168 BBS DOORS,TOPED Toshiba Printer Products... CA 714-538-3000 24 PRINTERS TouchStone Software........ CA 714-969-0688 144 CHECK IT SOFTWARE Trantor Systems............ CA 510-656-5159 24 PARALLEL SCSI/VIDEOCARD Traveling Software......... WA 206-485-1736 144 LAPLINK, BATTERY WATCH<br>Trident Microsystems....... CA 415-691-1016 24 VGA CARDS Trio Information Systems... NC 919-846-4987 144 DATAFAX OCR Triton Technologies........ NJ 908-855-9609 144 COISESSION Trius....................... MA 508-794-0762 168 ASEASYAS SPREADSHEET<br>True Vision................. IN 317-577-8783 24 DISPLAY ACCELERATOR TSR Systems................. NY 516-331-6682 24 PALCOM-PARADOX COMPILER Turbo Tax CA 619-453-5232 24 TURBOTAX SOFTWARE TurboCom.................... OR 503-482-2633 144 COMM DRIVER FOR WINDOWS Turtle Beach................ PA 717-845-4835 144 WINDOWS SOFTWARE Turtle Beach................. PA /17-845-4835 144 WINDOWS SOFTWARE<br>UltraStor..................... CA 510-623-9091 24 MASS STORAGE INTERFACE Unicorn Software........... IN 317-784-2147 24 UNICORN SOFTWARE UniNova Service Corp ...... WA 509-925-3893 168 HARDWARE/SOFTWARE<br>US Robotics ................ IL 708-982-5092 168 MODEMS US Robotics................ IL 708-982-5092 168 MODEMS<br>US Sage.................... FL 417-331-7433 24 MAINLAN NETWORK ValuStor. CA 408-945-8376 FLOPTICALITAPE BACKUP Velocity IL 708-991-0597 24 SOFTWARE Ven TeL CA 408-922-0988 144 MODEMS Ventura Software........... CA 619-673-7691 144 VENTURA PUBLISHER Vermont Microsystems....... VE 802-655-7461 24 HIRES VIDEO BOARDS Video Seven CA 510.{)56-o503 144 VIDEO CARDS Viewsonic CA 909-468-124124 MONITORS Virex........................ NC 919-419-1602 144 VIRUS DETECTION Virgin Software............ CA 714-833-3305 144 ENTERTAINMENT SOFTWARE Virtual Technologies TX 210-787-8974 144 VIRTUAL BBS & UTILITIES Visual Business Systems.... GA 404-953-1613 24 VIDEO Volkswriter CA 408.Q48-3015 24 VOLKWRITER SOFTWARE Vortex Systems............. PA 412-322-3216 24 RETROCHRON BACKUP Wacom CA 415-960-0236 24 GRAPHIC TABLETS Walker,Richer, & Quinn..... WA 206-324-2357 96 TCP/IP SOFTWARE<br>Walt Disney Software....... CA 818-567-4027 24 CHILDRENS SOFTWARE Wangtek CA 805-582-3620 96 TAPE DRIVES Wantree Development........ MO 913-441-0595 144 REMOTEACCESS BBS Weitek CA 408-522-7517 24 MATH COPROC Western Digital........... CA 714-753-1068 144 CONTROLLERS, HARD DRIVE White Water Systems........ IL 708-328-9442 24 ZORTECH, ACTOR Whole Counsel Ministies.... VA 804-590-1659 144 BIBLE DOORS/NETWORK LISTING Willow Peripherals NY 718-993-2066 24 LAPTOP TV/PUBLISHERNGA TV ik ala Word Perfect Corp.......... UT 801-225-4444 144 D WORDPERFECT, DRAWPERFCT Wordtech CA415-254-1141 24 DBXL,QUICKSILVER WorldWide Video............ NJ 201-491-5147 144 VIDEO HARDWARE Wyse CA 408-922-4400 24 TERMINALS/COMPUTERS Xircom CA 818-878-7618 144 NETWORK ADAPTERS Xyquest... MA 508-B67-5669 24 CORRECT GRAMMER Zenith Data Systems........ IL 708-808-4942 144 COMPUTER SYSTEMS Zenographics................ CA 714-851-3860 24 PIXIE, SUPER QUEUE Zoom Telephonics.......... MA 617-423-3733 288 MODEMS Zsoft GA404-514'{)332144 S PAINTBRUSH ZyXEL. CA 714-693-0762 144 MODEMS 12 **4th Quarter 1995 Blacklistedl <sup>411</sup>**

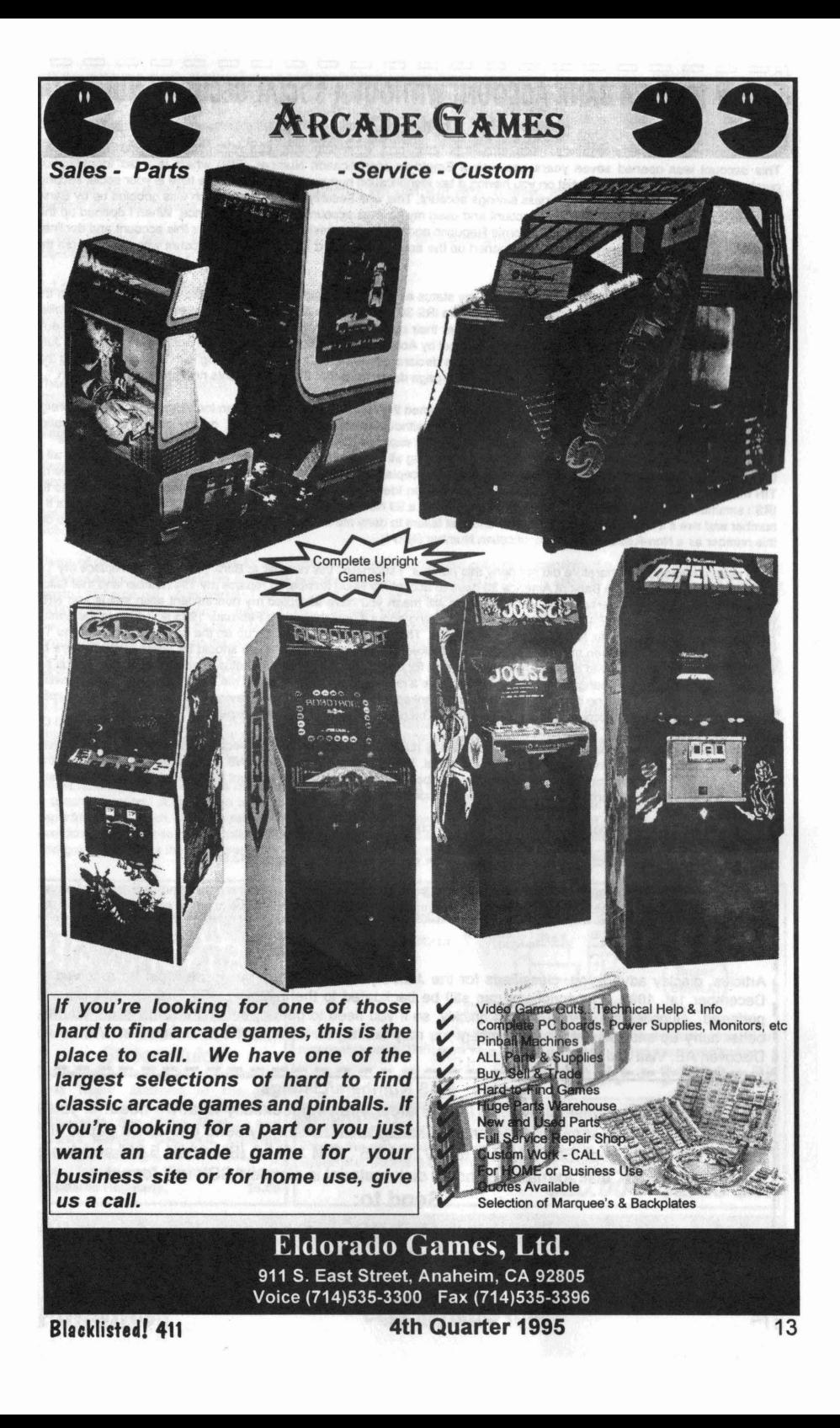

### $\Box$  $\footnotesize{^{0}}$  HOW TO GET A BANK ACCOUNT WITHOUT A SOCIAL SECURITY NUMBER  $\footnotesize{^{BY_{\text{KRC}}}}$  $\Box$  BY KRC  $\Box$   $\Box$ booooooooooooooooooooooo

This account was opened seven years ago with a Employer Identification Number (EIN) which is a tax identification number(TIN). Banks will always insist on you having a tax identification number which most of the time is your social security number(SSN). It was opened as a business savings account. This was Security Pacific Bank which was gobbled up by Bank America. Last year I opened a checking account and used my savings account as a bank reference. When I opened up this account. I opened it as a Citizen of the California Republic and claimed nonresident alien status for this account and declined to give any Tax Identification Number. They opened up the account but linked it to my savings account with my TIN from the savings account.

In June 1994 I filed papers with the IRS declaring my status as a Citizen of the California Republic which is classified in the Internal Revenue Code as a nonresident alien. I gave the IRS 30 days to refute my 8 pages of arguments and that if they failed to respond or refute the specific points made that under their own law the Uniform Commercial Code (UCC) my statements will stand as truth and thereafter the Doctrine of Estoppel by Acquiescence will prevail. They have not responded, not in July 1994 or even now in 1995. In August 1994 I mailed this declaration of State Citizen status along with a letter explaining that since the IRS has failed to refute the arguments in the 8 page declaration that these arguments now stand as lawful truth.

I also submitted a W8 Certificate of Foreign Status and claimed the status of Nonresident Alien Individual and Exempt Foreign Person status. This allows you to open a bank account without a social security number, or any other Tax Identification Number. I also submitted a in lieu of W8 form that essentially expands the W8 with more specific arguments. I mailed the Declaration, the W8 and expanded W8 and a letter explaining all the above and gave them 30 days to accept or reject all of the above and that failure to respond will mean you have accepted my status of nonres ident alien status and will remove my TIN from my bank account or substitute my Nonresident Alien Identification number. When I submitted my declaration to the IRS I scrambled my Employer Identification Number to make a 99 Nonres ident Alien number and told the IRS to check out this number and see if it belonged to someone else and that failure to deny me this number within 30 days means I am free to use this number as a Non-Resident Alien Identification Number (NRAI).

They did not respond and therefore did not deny this number. I submitted this number to Bank of America to replace my Tax Identification Number. I gave Bank of America 30 days to accept my NRAI number to replace my TIN number and that failure to respond or refute all of these points within 30 days will mean you have accepted my nonresident alien status and NRAI number. I never heard from Bank of America and did nothing about it until this month February 1995 and went to the bank in person to inquire what my Tax Identification Number was. The bank officer looked me up on the computer and saw no Tax Identification Number, not even my NRAI number and looked worried, she thought there should be some number there but read further and looked relieved because the reason given for no number was I had the status of nonresident alien status and asked me if my status has changed and would I like to give a number now? She also told me this applied to both the savings and checking account. I said no it has not changed and thanked her for the information. Having a W8 account with no number is better than having a W8 account with a NRAI number, The outcome was better than I expected.

Trying to open a W8 bank account without a social security number is almost impossible because the bank officers and clerks at the bank will not understand what you are talking about. If you try and fail to open a W8 account open it up the way they want you to open it up give them your social security number and then amend your account through the mail. Here are the steps to get your bank account without any Tax Identification Number:

1. Start with a conventional bank account with a social security number.

2. Buy Vultures in Eagle's Clothing by Lynn Meridith, order your book through me for \$42.95.

3. Submit your Declaration of Sovereign status to the IRS and include a made up NRAI number and give them 30 days to refute the points made and accept or reject your NRAI number and that failure to respond and refute and deny within 30 days

### .----------------------------------~ Deadlines:

Articles, display advertising, classifieds for the January 1996 First Quarter issue must be received by **I** December 1st, 1995. Subscriptions can still be backdated to the January 1995 First Quarter issue, if I preferred. Supplies are being used up quickly, so if you need to get any second volume issue, you had better hurry up and request it. Remember, you may fax in your order, call it in or write us. We accept Discover, AE, Visa and MC.

### Wanted: BBS Numbers/Listings

If you have a current listing of BBS' in your area, you've got exactly what we need! If you'd like to help us out, mail or fax your BBS listing to us. You may send it to us on paper or floppy. We can accept IBM 1.44M & IBM 720K 3.5", IBM 1.2M & IBM 360K 5.25" and Amiga 880K 3.5" disk formats. Send all disk material in simple ASCII text format.

Send to:

### Blacklisted<sup>1</sup> 411 BBS Numbers

P.O. Box 2506 Cypress, Ca 90630 will mean the arguments made will stand as truth and that you are legally and lawfully free to use your NRAI number and the Doctrine of Estoppel by Acquiescence will prevail thereafter. You can get these declarations through me for \$25.00

4. Wait 60 days for a response from the IRS. Very likely you will get nothing from them.

5. Get your expanded custom tailored WB though me for \$10.00.

6. Submit your Declaration of Status, WB, expanded WB with your NRAI number, and cover letter to your bank through certified mail return receipt requested.

7. Wait 60 days and go to your bank and inquire what your tax identification number is. Hopefully, you will have no tax identification number on your account

8. Let me know if this worked for you.

Send inquiries to KRC 4102 E 7th Street #118 Long Beach, California Republic Postal Zone 90804 These united States of America (310) 436-9604

Selections from Green Dragon Tavern

Message #15 From: Tavernkeeper 1 To: All Date: 08-29-91 07:07:07 Subject: THE BASICS are printed there is not described with some broad second field of the art with

Those of us who are studying law for the purpose of re-establishing our primary Citizenship of a state sometimes gei too far ahead of everyone else, and we somehow assume that you are supposed to instantly know all of the legalese that it took us<br>months to figure out. Accordingly Lam making this post to give people new to this issue some backgro months to figure out. Accordingly I am making this post to give people new to this issue some background. BEGINNING.....of this country, July 4, 1776 ... thirteen colonies of the British Crown declared their independence. They fought a long, costly, and bloody war, and the homegrown, homespun militias of the 13 colonies managed to beat the most formidable military power on the planet at the time. The cause was just, and God raised up allies for us, including the French. In 1783, at the end of the War for Independence, the 13 former colonies of the Crown WERE NOW 13 SOVEREIGN AND INDEPENDENT NATIONS, EACH HAVING ITS OWN CITIZENS. They were a confederation, loosely knit.

In 1787, a convention was called to resolve the problems of the alliance of the 13, and the result was the Constitution. The 13 became a Federation. But, THEY WERE STILL 13 SOVEREIGN NATIONS, EACH WITH ITS OWN CITIZENS. LEGALLY SPEAKING EACH OF THE SOVEREIGN NATIONS IN THE FEDERATION TODAY (now there are 50, as in 50 States United) STILL HAS ITS OWN CITIZENS.

I must now digress and define a few terms. A Confederation is a league or alliance. For instance, one could say that NATO is a confederation. A federation is defined as the formation of a political unity, with a central government, by a number of separate states, each of which retains control over its own internal affairs. I must also point out the difference between a democracy and a limited Constitutional Republic. In the Republic envisioned by our founding fathers, the individual had rights. The govt. recognizes that God created man and endowed him with certain unaliable rights, such as Life, Liberty, and the

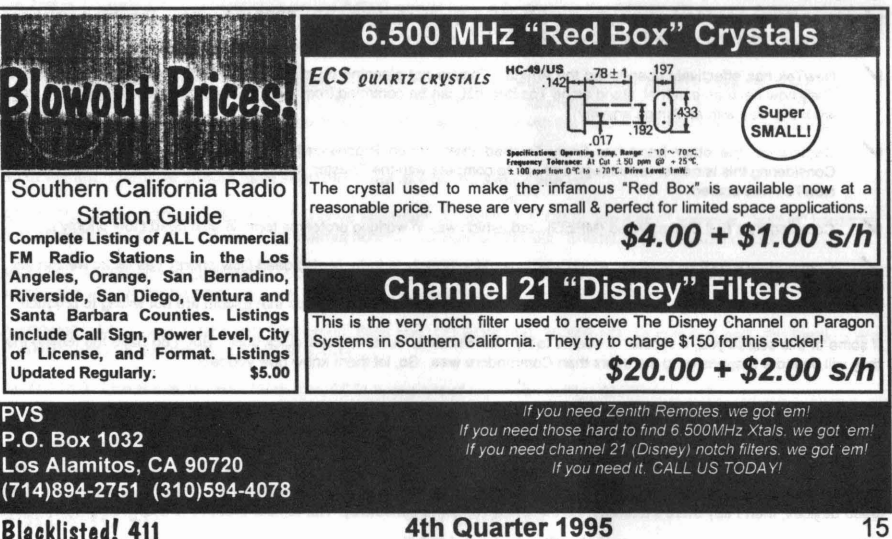

(Continued on Page 23)

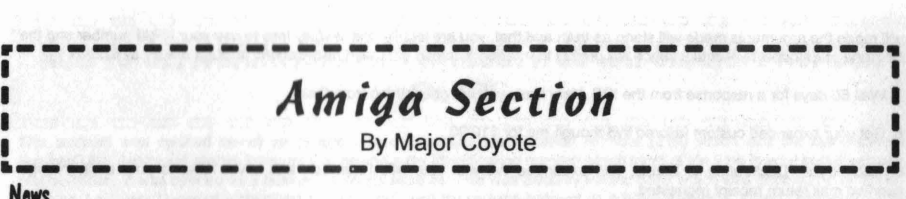

I I I

> **News**<br>Well, Escom has been about and doing things, although it is hard to tell if they are doing all the right things or not. On July 21, they had a meeting in Philadelphia, PA, with the U.S. Distributers. This of course is a good thing, however, the results of the meeting were somewhat less positive than we'd all hoped. Among the people there were Escom (of course), Micropace, Software Hut, Centaur Development, and CEI, among others. At least we have good representation from the loyal existing developers and dealers. Naturaly, one of the big topics was the A4000T and what it might cost. Nobody was happy with the rumored \$3500 price tag. They discussed what the price ought to be, and how many they thought could be sold in the U.S. Later in August they had another meeting in the UK.

So lets get down to the facts:

- The A4000T will be available in the U.S., and apparently is even going to be manufactured here. They should be available in the first week of September.
- No solid manufacturing numbers are known, but the numbers 20,000 to 40,000 have been mentioned at various times.
- The price should be well under \$3000, but nobody has solid prices yet. The dealers know what their cost will be, and apparently they are pleased. Actual street price will probably depend on what the dealers decide to do.
- Configuration will be the A4000T with either an 040 or 060, 500MB to 1GB harddrive, and 6 megs ram. The A4000T also includes the fast SCSI-II port, more slots, and more drive bays over the original A40oo. The 060 model should be available in November.

At this point, Escom is not planning on spending ANY money for advertising in the U.S. You read right.

- They will be making around 100,000 A1200's for the European market, 40,000 of which have been pre-ordered by an unknown buyer. They will be built in France by a U.S. based company.
- Configurations will include the basic model we had before, plus a package system with a 170MB harddrive and Scala MM 300 software, and some other applications like WP and such, for 499 UKP. Basic system with software, but not Scala, is 399UKP.
- There are no plans to bring A1200's to the U.S. market, nor A4000T's to the European market. Although they have implied that machines could be imported if there really is a demand for them.
- The A1200CD unit is "not a priority".

They have however said that, for "the entry-level model" (A1200?), they are looking at external CD-ROM's and more on-board RAM. This is something that should be considered hi-priority. And it's easy to do.

- The CD32 is basicly dead ("not a priority"). They say there is no market for it, period.
- A company called 'Visacorp' is planning on marketing a "set top" box using CD32 technology. They have prototypes already. Hopefully they will be successfull in the U.S. with this.
- NewTek has effectively abandoned the Amiga. They're not planning on making more VideoToasters for the Amiga. They now have an external, stand alone Toaster that can be controled from a PC (there's no particular reason it won't work this way with an Amiga anyway).
- Centaur on the other hand has finaly finished their "Video Processor/Roaster" chip for the Opalvision board. Considering this is newer technology and has to compete with the Toaster, it may very well be more powerfull. Maybe NewTek was scared.
- Commodore's Full Motion Video (MPEG) card, which was in working prototype form, is also dead ('low priority').
- Commodore's DSP technology, which was in working prototype form, is also dead ('low priority') as far as we can tell.
- God knows how many other awesome pieces of hardware Commodore made that Escom are not willing to produce.

If some of this scares you, it should. It seems to me like Escom is out to make a quick buck. But, I do have the feeling that they will be more responsive to the users than Commodore was. So, let them know how you feel.

### **"Multimedia plavers"**

Companies are still trying to cash in on the multimedia-console market. Magnavox and Philips are still pushing CD-I technology, and Apple are working on a new multimedia box based on (yuck!) Mac technology. If there's a market for these \$500 devices, then I say there's a market for the CD32 (or some derivative). Remember that this is a consumer market and potentialy very large.

If Magnavox can sell a cheesy looking CD-I console for \$499 stinkin' bux, surely Escom can sell CD32 consoles for less then that. And what's more, the CD32 can bash the CD-I with it's 32 bit processing. The commerc als for CD-I show it as some amazing , all in one box that can play games and run educational software and such. Well, CD32 can do all that AND become a full fledged computer. They even had the nerve to say "CD for your TV'; I wonder if they were aware of Commodore's CDTV?

Magnavox's CD-I apparently includes an MPEG decoder to play the CD-I VideoCD's which are different from the standard for VideoCD - CD32+MPEG can play both. The CD32 plus MPEG sells for less, and with Escom making lots of new units, the price could be even less. And lets bring back the CDTV name. Lets make the CDTV more geared towards education and computing uses, with the CD32 a console. CDTV would have the MPEG module built in to make it more competitive with the CD-I and Apple's Pipin. CD32 may not be able to compete with the power of a 300, but it can certainly kill the CD-I. Apple is apparently also working on a CD based console type machine along the lines of CD-I and CDTV, called "Pippin", and it would cost around the same as the CD-I -- \$500. It's based on the PowerPC chip, and it runs some kind of stripped down version of MacOS. It has 6MB of ram, which I imagine is barely enough to do anything with. The CD32 could beat every machine in the low price catagory.

Think about it. Due to the Amiga's highly efficient OS, it doesn't need as much ram as Apple's Pipin would -- 2MB is probably equivalent to the 6MB that Pipin needs. That saves \$130 (US \$) or so in DRAM costs alone. The Amiga has the best multimedia software selection for developing applications. And properly written software is 100% compatible between the CD32 and the Amiga. In recent ads, CD32's are being advertized at around \$250! I don't know if they actualy have any stock of them, but considering demand, they must be priced to make money . Escom should be able to sell the CD32 for around \$250 (the original CD-I didn't even have a double speed drive, I wonder if Magavox's does?). Beef it up with a 28Mhz 030 and some fast ram for a \$500 model (maybe even a 20Mhz EC040?).

Nobody would be able to make a machine as nice for multimedia for under \$300. The CD32 has a powerfull operating system that is very small and efficient and has lots of development tools already. The graphics are not up to what a 3DO or Jaguar can do, in terms of fancy texture mapping and such, but it can do hi-res modes making it more suitable for educational purposes and expansion into full desktop computers.

### "New" Amiggs

Escom has said they will get current Amiga models back into production ASAP. That's a good first step. But they don't seem to be interested in bundling them with cool "new" stuff. This is an easy, cheap, and quick way to improve the Amiga. The most obvious, and easy addition, is a CD-ROM. If Escom won't do it, then I suggest the following: Developers , distributers and dealers should get together and set some "standards" for Amiga systems, and then try to sell Amigas configured for those standards. Software and hardware could be sold as being for some particular "standard" Amiga. For instance, a "multimedia standard" Amiga might include a double speed CD-ROM, 6MB ram, etc.

Oh, and a little marketing tip: Apple has been claiming their 040 based Macs are "50/25Mhz" or "66/33Mhz". Of course we know that 040's are not clock doubled internaly (at least, not like Intel DX2's are), even if they perform like they were. But if Apple can say that, then Escom can say that about the Amiga. So, the A4000 should claim that it has a "50/25Mhz 040", or "80/40Mhz 040", or "100/50Mhz 060".

Include an IDE "ATAPI" CD-ROM standard with the A4000, and as a standard packaged "A1200-CD". Why IDE? What's "ATAPI"? These are what IBM clones use. They are CHEAP, and plentifull. 2x speed drives are under \$99 US. There is a driver in the public domain (it's actualy shareware) that lets you use these drives with the built in IDE ports on the A4000/A1200/A600. An optional custom cable lets you use four IDE drives, as well. This should be liscensed for inclusion on the Amiga. Include a 4x CD-ROM drive on the A4000, and at least a 2x drive for the A1200. Of course, Amiga's should all come standard with decent sized hard drives. The A4000 could come with a 540MB HD or larger IDE drive, they are cheap and have gone done in price significantly since the A4000 came out.

Escom should aquire a good accelerator board design from a third party, and release faster A4000's based on these (a 40Mhz 040, and a 50Mhz 060 system is a good start). Maybe call them A4500's. Alternatively, they can just endorse particular cards and let dealers buy individual parts of Amiga systems and configure them with the recomended third party cards (or whatever the user wants).

#### So in the short term we should have something like this as the Amiga line up:

A1200-CD: Amiga 1200 with IDE CD-ROM drive (external), AmigaOS 3.1, CD32 "emulation" software, 'b uilt in" harddrive. Lots of goodies on CD -- PD software for Internet access, multimedia stuff, etc. Should be priced around \$500 US.

A4000LC: A4000 with an LC040 CPU, 540MB hard drive, internal IDE CD-ROM drive (2x), 4MB ram, AmigaOS 3.1. To be competitive with similar Mac systems, this thing is going to have to be priced around \$1000 US.

A4000/060: A4000 with 50Mhz 060 CPU board, 6MB ram, CD-ROM (4x), 850MB HD. To compare well with Pentium and PowerPC systems, this has to cost around \$2000.

A4000T/060: Like above, but with 10MB ram, SCSI-II, and lots of expansion ability . \$2500.

Now, I could be way off in my estimates of price here. It may not be possible to sell them at these prices. I'm just pointing out what they "should" cost in order to make them popular.

Phase two:

Develop new generation Amigas as quickly as possible to be competitive with Macs and PC's. Unfortunately, it seems that a conservative estimate of the time it would take to complete AAA or anything similar is 18 months. So, instead, I propose an intermediate solution.

On the low end, we have the A1200. Not a bad little machine, but it needs a little more. Make it a little bigger, so that there's room inside for a 3.5" harddrive. Lets get a SIMM socket in it for up to 8MB of fast RAM, a socket for a math co-processor, and for crying out loud, a built in real time clock chip. Might as well put in the CD32's Akiko chip, and offer an external CD-ROM drive (making the system 100% CD32 compatible). Finaly, give it a 21.4Mhz EC030 processor (socketed). 21.4Mhz? That's three times the standard 7.14Mhz Amiga clock rate -- 1.5 times as fast as the current A1200. Keeping the clock at a multiple of 7.14Mhz makes the design a bit simpler (the A1200's CPU is actualy a 16Mhz chip); 21.4Mhz is pretty close to the standard 25Mhz EC030 part. This new A1200 would be over three times faster than a stock A1200 today.

In the mid range, we have a perfect candidate that Commodore was too stupid to make: The Amiga 3000+. This wonderfull machine that never happened was the original A4000 prototype. Basicly, it was an A3000 but with AGA and a DSP built in. This machine should be brought back from the dead and released. It's already been designed, it just needs to be polished off and released.

For the high end, we need something better than AGA. In order to maintain compatibility, this machine will have to have the AGA chipset. But lets build in an existing graphics chip set -- one of the newer 64 bit SVGA chipsets. Lets have the Amiga graphics passed through, like some Amiga graphics cards do, so that you could see Amiga AGA screens and SVGA screens as if they all came from one chipset. Include system software that retargets graphics to the SVGA chipset (Cybergraphics?), and sound to the DSP (a new audio.device, maybe a 'dsp.library' or whatever so programers can use the DSP). Include software that uses the DSP to do JPEG compression, and other cool things.

Throw in a 68060 CPU for power, and stuff it all into a killer tower case. Don't forget a SCSI-II controler , and a fast serial port. The thing here is that all this stuff already exists and works, but you have to buy it all separately and stick it together.

So, our phase two lineup looks something like this (available sometime next year):

A1300: 21.4Mhz EC030 CPU, 4MB ram, CD-ROM (external), 120MB HD. \$600.

A4400: 40/20Mhz LC040 CPU, DSP, SCSI-II, CD-ROM. \$1500.

#### A4400-40: 80/40Mhz 040, "", \$1700.

A4500T/060: 100/50Mhz 060 CPU, DSP, SCSI-II, 64bit SVGA graphics, CD-ROM. \$2500.

#### Phase three:

This won't be able to happen for some time, unfortunately. There seems to be some debate whether it is worth the trouble to finish the AAA chipset, or the "3D RISC" chip that they were working on as a post AAA system. I like features of both chipsets, and I think they should take the best of both to create the next generation Amiga.

The 3D RISC system was to be based on a customized HP-RISC CPU. That sounds like a good core for a new chipset. But lets keep parts of AAA: Hi-resolution graphics, VRAM, blitter, fast floppy port, fast serial ports, etc. There isn't much need for the 16 bit 8 channel audio system, if we have the DSP, but it probably wouldn't hurt to have it.

It may be a better idea just to use one of the newer 64 bit (128 bit?) SVGA chipsets. This in combination with the DSP would probably be able to do everything Amiga users have come to expect. Remember that SVGA would be much less limited when running AmigaOS.

With this all new chipset, we might as well switch to a new CPU. By this time, things should have settled a bit in the industry. Perhaps the PowerPC is the best choice of CPU. With all this new stuff, we can take the oppurtunity to add things like full RTG, MP and VM, extensive new GUI objects, etc., to the operating system.

It is pretty hard to speculate about this system. I still insist that AAA/3D-RISC would be competitive. No other system would have all the features of this chipset in such a compact and finely tuned architecture . Lets look at what this system might look like (this is of course pure speculation and wishfull thinking):

#### Motherboard:

PCI slots (and Zorro III for backward compat). 64 bit RAM (pairs of 32 bit SIMMs) PowerPC CPU, 100+Mhz RISC. Possibly on a CPU card like existing Amigas. DSP: 32 bit floating point, 33MFlops. EIDE and SCSI-II.

#### Custom integrated MultiMedia chipset:

1280 x 1024 resolution. Full support for NTSC/PAL/HDTV graphics. HAM8, HAM10 (24 bit!), 16 bit, 24 bit modes. Chunky and planar modes. Blitter (can do mathematical operations, scaling, texture mapping). Sprites.

Advanced true co-processor.

18 **4th Quarter 1995 Blacklistedl <sup>411</sup>**

16 bit sound.

Quad Density floppy support (3.5MB). ' CD-ROM support.

Two high speed DMA driven serial ports. Joystick/Mouse ports.

Operating system:

Pre-emptive multitasking. Memory protection and Virtual memory. Object oriented GUI. Datatypes. Interprocess communication. System script language (ARexx).

I think such a system would still compare favorably with competing systems.

### COOL STUff

The Motorola 68060 @50Mhz is 20-30% faster than a Pentium at 90Mhz running NewTek's Lightwave 3D. (but of course, we always knew that Motorola's were more efficient, now didn't we?)

If want to use an IBM keyboard on your Amiga, there's a little device called the "SwitchHitter" that lets you use any IBM keyboard on your 2000/2500/3000/4000 and CD32 (it could be hacked into the A500/A1000, just that these machines have different keyboard connectors). It's only \$45 including shipping. Contact:

Name: Address: Dana Peters #7 - 49 Sherway Drive Nepean, Ontario Canada K2J 2K3

Telephone:

(613) 825-703 1

E-mail: World Wide Web: Dana\_Peters@Mitel.COM http://www.worldlink.ca/~dana

**WANTED:** Articles for our magazine! Got an article you'd like to see in our magazine? **SEND IT IN NOW!** 

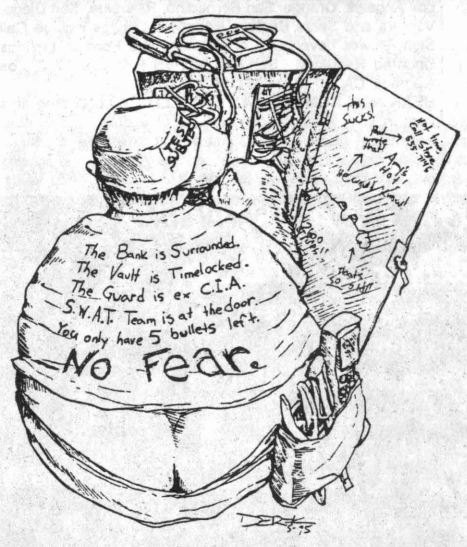

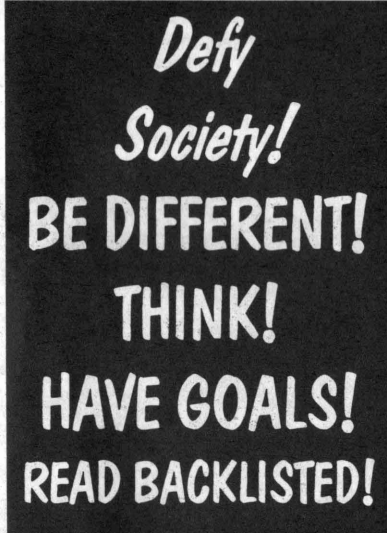

**Blacklisted! 411**

**4th Quarter 1995 19**

### **The Black Market**

**COMPUTER REPAIRS** for Atari, Commodore, Coleco Sinclair/Timex, Osborne, TI, TRS-80 and IBM compatible. Reasonable flat rate plus parts and shipping.<br>Buy/Sell/Trade/Llograde SASE appreciated Computer Buy/Sell/Trade/Upgrade. SASE appreciated. Classics, RT-1, Box 117, Cabool, MO 65689 (417) 469-4571.

GET THE ULTIMATE CD-ROM! The virus-base contains thousands of fully functional computer viruses, virus construction toolkits and virus related info.  $$99.95 + $7.00$ express shipping. Better hurry! American Eagle Publications, P.O. Box 41401, Tucson, AZ 85717.

CELLULAR EXTENSIONS, SEND US YOUR PHONE or buy a new or used phone from us! Proof of line ownership required, We have phones from \$129. Call for a list of available models, we program many different brands including all Motorola, same day service. Orders only: (800)457-4556, inquiries to: (714)643·8426. C.G.C.

USED CELLULAR HANDHELDS: Panasonic EB3500 portables, includes a battery (but no charger) forty number alpha memory, good working order, available as an extension to your existing line for \$279, or as is for \$129. Orders only: (800)457-4556, Inquiries to: (714)643-8426. C.G.C.

CELLULAR TELEPHONE. Reprogram from your computer, Motorola bag changed in minutes. Compare, ours is at a much lower cost. Software & manual \$199. Loader phone available. Voice or FAX (903)389-8352. Call now. MCNISA. CELLULAR PROGRAMMING CABLES: For Motorola Flip Series \$100, 8000/Brick Series \$150, Mobile/Bag: \$100 (includes handset jack, the only way to program Series 1). Panasonic and Mitsubishi Cables \$100. All cables are high quality, professionally assembled and guaranteed. Guide to Cellular Programming, everything you ever wanted to know, correct wiring diagrams, troubleshooting, etc.: \$45. Other accessories and programming software available. Inquiries to: (714)643-8426, orders only to: (800)457-4556. C.G.C.

SCANNER MODIFICATION HANDBOOK. Big! 160 pages! More than 20 performance enhancements for PRO-2004 and PRO-2005. Restore cellular, increase scanning speed, add 6,400 memory channels, etc. Step by step instructions, photos, diagrams . Only \$17.95, + \$3.50 hipping (\$4.50 Canada). (NYS residents add \$1.38 tax.) CRB research, Box 56Bl, Commack, NY 11725. Visa/MC welcome. (516) 543- 9169.

SIX DIGIT LED CLOCKS (with seconds); AC powered, highly accurate. Several models. Free catalog! Whiterock Products, 309 South Brookshire, Ventura, CA 93003. (805) 339-0702.-9169.

SCANNERS AND SECRET FREQUENCIES. Best selling new 320 page book covers scanning from A 10 Z. "Useful, knowledgeable, and readable" (Popular Communications). "Wry, cynical, and immensely entertaining" (Paladin Press). "A must for the radio monitoring enthusiast" (Radio Monitors of Maryland). "An enormous collection of information...plenty of great reading" (Monitoring Times). "You can't miss"<br>" (American Survival Guide). "A high point of scanner

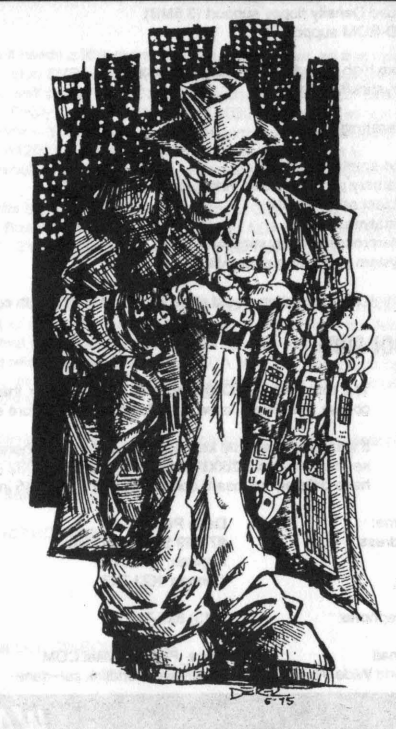

publication" (RCMA). Only \$19.95 + \$3 S&H. Check, Money Order to Index, 3368 Governor Drive, Ste. 273-N, San Diego, CA 92122. Credit cards only, 800-546-6707. Free catalog of insider books on scanners, cellular, eavesdropping, cable, much more.

SOUTHERN CALIFORNIA RADIO STATION GUIDE Complete listing of All Commercial FM Radio Stations in the Los Angeles, Orange, San Bernadino, Riverside, San Diego, Ventura and Santa Barbara Counties . listings include Call Sign, Power level, City of license, and Format. listings Updated Regularly. Send \$5 to PVS P.O Box 1032, Los Alamitos, CA 90720 or call (714)894-2751

HEAR NON·COMMERCIAL SATELLITE RADIO programs right in your area without the use of a dish or any other expensive receiving equipment. Thousands of these programs are operating today across America . Programs may include talks shows, weather, sport events, news feeds,

### *MARKETPLACE CLASSIFIED ADVERTISING RATES!* Subscribers get ONE free 5-line ad per issue. Each additional line - \$1.50 **Non-Subscriber rates are as follows:** 2-line personal ad - \$5 per issue 5-line money saver ad - \$10 per issue 10-line business ad - \$15 per issue 20-line business ad - \$20 per issue 4th Quarter 1995 Blacklisted! 411

20

financial reports, music programs and data ports. This<br>technology is received through a high tech. SCSRT1 card. Find out today what you have been missing! (800) 944-0630. Credit card orders accepted.

NO SOUND ON PREMIUM CHANNELS? It will happen sooner or later on your Jerrold DPBB-7 Impulse. Ask Manhatten! Soundboard brings the sound back. Best sound fix on the market. Easy to install soundboard \$24.95. Easy to build soundboard schematic, parts list and common chip number \$34.95. Send us your unit and we will install the soundboard for \$59.95. SOUNDMAN, 132 North Jardin St., Shenandoah, PA 17976. (717) 462-1134.

TIRED OF SA TEST KITS with marginal or inconsistent performance? 21st Century Electronics and Repair guarantees peak performance with 40-pin processor kits. New, more flexible program with additional features puts others to shame. Price \$49 each or 5 for \$233. 1st time offered. (404)448-1396

CELLULAR RESTORATION on your 800 Mhz scanner performed expertly for \$40 including return shipping. Guaranteed. Offer expires soon. Keith Perry, 607 Osage Dr., PO Box 816, Leander, TX 78641. (512) 259-4770 .

ZENITH Z-TAC COMBO UNITS only \$50!! We have a limited supply of ST1600 and ST1020's in stock. Hurry and get them while they last! We also have ZTAC remotes for \$5 each. Looking for a channel 21 (Disney) notch filter? We have them, too! \$20 each! Looking for 6.5536MHz crystals? We have them! \$4 each. PVS, P.O. Box 1032, Los Alamitos, Ca. 90720. (310)594-4078 .

ADVERTISE IN BLACKLISTED.411 Reach thousands of readers in the US, Canada, Japan, the UK, Australia, and elsewhere. Join our long list of satisfied clients who have made Blacklisted.411 their vehicle for reaching customers. Call 310-596-4673 and request our rate card information.

SCIENTIFIC ATLANTA 8580 \$225, 8570 \$250, 8550 \$150, 8500 \$120. Will program your 8550, 8500 EAROMS for \$7.50. Cable security key gets past collars \$25. Add \$5 shipping. No TX sales. Send money order to: K. Perry, PO Box 816, Leander, TX 78646-0816. Phone: (512)259-4770 .

COIN-OP VIDEO ARCADE GAMES. Repairs, parts, boards, accessories, and empty cabinets available for all your video game and pinball needs. Largest selection available in the United States. Eldorado Games 911 S. East St. Anaheim, CA 92805 or call (714) 535-3300 FAX (714) 535-3396

FEDERAL FREQUENCY DIRECTORY! Kneitel's "Top Secret" registry of government frequencies, New 8th edition. 268 pages! FBI, DEA, Customs, Secret Service, BATF, Immigration, Border Patrol, IRS, FCC, State Dept., Treasury, CIA, etc. & surveillance, bugs, bumper beepers , worldwide US military, 225 to 400 Mhz UHF aero band, Canadian listings, & more! Ultimate "insider's" directory! Standard reference of law enforcement, news media, private security, communications industry & scanner owners. \$21.95 + \$4.00 shipping (\$5.00 to Canada). NY State residents add \$2.21

tax. CRB Research Books, Box 56BL, Commack, NY 11725. VisalMC welcome. Phone orders (516) 543-9169 weekdays (except Wednesday) 10 to 2 Eastern.<br>TV CABLE/SATELLITE ("GRAY"

TV CABLE/SATELLITE (" GRAY" MARKET) DESCRAMBLER EXPOSE, 160pp, illustrated, with vendor lists for chips, parts. Law, countermeasures, much more! \$23.95 + \$3 S/H. Check/MO. INDEX, 3368 Governor Dr., Ste. 273, San Diego, CA 92122. Credit cards only: (800)546- 6707. Free catalog of "insider" books on scanners, cellular, credit, eavesdropping, much more.

A TO Z OF CELLULAR PROGRAMMING. Programming instructions on over 300 phones in a software database. Also back door and test mode access instructions for all the popular models; manufacturer's contacts, system select, lock/unlock info. Just \$59.95. Orders only: (800)457-4556, inquiries: (714)643-8426. C.G.C.

VOICE CHANGING ACCESSORY. Digital voice changing: male to female, female to male, adult to child, child to adult. Use with any modular phone. 16 levels of voice masking.<br>Connects between handset and phone. STOP THOSE Connects between handset and phone. ANNOYING TELEPHONE CALLS! Sound older and tougher when you want to. Not a kit. Fully assembled. Use with single or multi-line phones. 30-day refund policy. Ask for fr catalog of our products . VISA/MC ok. Xandi Electronics. 1270 E. Broadway, Tempe AZ 85282-5140. Toll Free order line: (800)336-7389. Technical Support: (602)894-0992

CB RADIO HACKERS GUIDE! New! Big 150 pages; pictorials, diagrams, text. Peaking, tweaking and modifying 200 AM and SSB CB radios. Improved performance, extra capabilities! Which screws to turn, which wires to cut, what components to add: Cobra, Courier, GE, Midland, Realistic, SBE, Sears, Uniden/President. \$18.95 + \$4 S&H (\$5 Canada.) NY State residents add \$1.96 tax. CRB research, Box 56BL, Commack, NY 11725. Visa/MC accepted. Phone order M-Tu-Th-F, 10 to 2 Eastern time. (516) 543-9169.

CELL PHONE cloning for the guy who has (two of) everything. Must have current service contract. For more info, call Keith (512)259-4770. 6426, Yuma, AZ 85366-6426. COIN-OP VIDEO ARCADE GAMES. Parts, boards, and

empty cabinets available for your projects. Cabinets available for \$75. C.J. Stafford, (301)419-3189.

TRUE TAMPER-PROOF Security Screw Removal Bits. The super torx kit includes: T-10, T-15, T-20 & T-25. Complete set for \$19.60. TOCOM 5503 bit \$8.95. TOCOM 5507 bit Zenith PM/PZ-1 bit \$10.95. Jerrold Starcom bit \$19.95. Pioneer (oval) bit \$23.95. Oak Sigma (oval) bit \$23.95. Security Screws available. Tamper-Bit Supply Co. (310)866-7125.

FM STEREO TRANSMITTER KIT. Transmitter broadcasts any audio signal from a CD player, VCR, or cassette player to FM stereo radios throughout your home and yard. Uses the unique BA1404 IC. Tunable across the FM band, runs on 1.5 to 12 volts CD. PC board/components, \$24. Visa/MC. TENTRONIX, 3605 Broken Arrow, Coeur d'Alene, 1083814.

Would YOU like to place an ad in our Marketplace? DISCOVER THE BENEFITS OF ADVERTISING IN OUR MAGAZINE fOR INfORMATION AND RATES, CALL US AT (310)596-4673 OR WRITE US AT BLACKLISTED! 411 P.O. Box 2506 CYPRESS, CA 90630 Blacklisted! **411** .. . . <sup>21</sup>

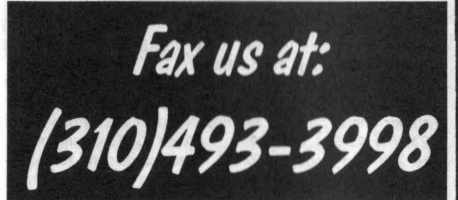

#### (208)664-2312.

FREE PHONE CALLS FOR LIFEI NEW VIDEO "HOW TO BUILD A RED BOX". VHS 60 min. Complete step by step instruction on how to convert a Radio Shack tone dialer (model 43-146) into a red box to obtain free calls from payphones. This video makes it easy. Magnification of circuit board gives a great detailed view of process . Other red boxing devices discussed as well: Hallmark cards, digital recording watch and more! This video will save you 1000's of dollars every year. Best investment you'll ever make! Only \$39 US. \$5 for shipping & handling. DIGITAL RECORDING KEYCHAIN. Records and plays ANY tone you generate. Very small. Fits in pocket for easy access. 20 second capacity. Includes 4 watch batteries. No assembly necessary. \$38 US and \$5 shipping & handling. Send check or money order to: East America Company, Suite 300, 156 Sherwood Place, Englewood, NJ 07631. (201)871-9172 .

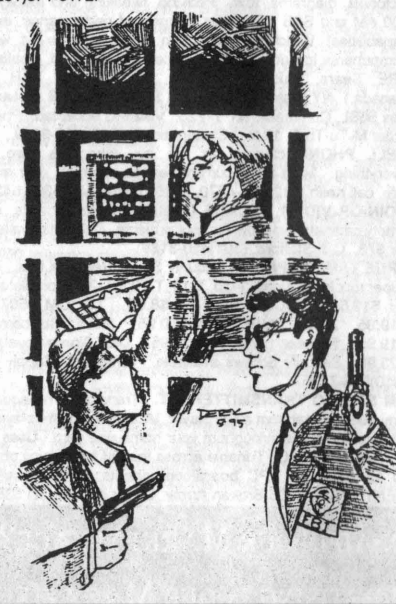

.....and you thought you could get away without advertising with us! HA! Guess again! **Blacklisted! 411 Advertising** (310)596-2805

### **CONSUMERTRONICS**

2011 Crescent, Alamogordo, NM 88310 (505) 439-1*rts.* 439-8551; 8AM-7PM MST, Mon-Slt Fax (24-hr order line): (505) 434-0234, 434-1778<br>(orders only; if you get voice, enter "#11 #11" any time).

As seen on CBS "80 Minutes." Add \$5 total SH (US. Canada All items in stock. VISA, MCard OK, No CODs or "bill me"s. NEW<br>CATALOG (2001- offers) \$2 w/order, \$5 w/o (check or MO) - NO<br>free catalog. NO dealers. Educational purposes only. "All software<br>supports all IBM-PC compatible

CFF-THE-SHELF HARDWARE<br>Van Eck Systems + ATM2 + Data Card ReaderWriters + RF/EM/Radar/ Ultrasonic/R Detectors/Receivers/Xmitters/Jammers/Blasters + Secu-<br>rity/Surveillance + EM Lab/Weaponry/Countermeasures + Resonant<br>Crystal/Neurophone/Rife/Hieronymus Radionics + Voice Disguisers +<br>Phone Color Boxes + DTMF D Shriek Module + IENS + bin Sense Communicator + Subliminal Mixel/<br>Amp + Levitator + Vortex Generator + Noise Cancelling System +<br>Ultrasensitive Sound/Light/REMF Detectors + Electronic Dowser +<br>Laser + Bacteria Detection Ki

SPECIAL PROJECTS We design/build/bbtain/sepair/modity/maintain/consult on any device/<br>system/projec/process - electrica/electronic/phone/compute/mech<br>anical/optica/automotive for business/personal/invention prototyping<br>need. Confidentialit

ing fee (does not obligate you). Time and cost estimates in 7-10 days.<br>CELLULAR & CORDLESS PHREAKING<br>How cellphones operate and are modified. Vulnerabilities to hack attack and councontrol data formats, computing encoded MiNs, ESNs, SIDHs, operating system Privins and their programming, roreng Ack, test mose and resets, scanning, ESN<br>tracking, scanner restorations, freq and channel allocations, non-liSA bands, health<br>SDH tables, parts/equipment sources, attendant stations, n competitor's \$79 manuali \$68. (Do \$pecial Projects (above) for up-to-date hard<br>ware software). PBX HACKING

### ware software).<br>
1993 - HACKING While our "VOICE MAIL HACKING" (below) details now with sale and hacked for "phun" and profit<br>
1900s of PBXs are hacked on the tune of about \$3 are hacked for "phun" and profit - in-<br>
cludin ness or agency afford a \$90,000 phone fraud loss (average loss due to hacked PBXs)? As described in Forbes Magazine article. \$29.

**VOICE MAIL HACKING** ciudes ASPEN, MESSAGE CENTER, BIX, GENESIS, RSVP, SYDNEY, PHONE|<br>MAIL, AUDIX, CINDY, CENTAGRAM, SPERRY LINK, EZ, etc. Absolutely required

### for all users, sysops and security personnell \$29.<br>
PHREAKING CALLER ID & ANI **PHREAKING CALLER ID & ANI<br>Details on how they work and dozen of infective ways of detecting Caller ID. AMI<br>
Sea, "57, Call Blocking and "67. Also describes Caller ID. Orange, Beige,<br>
Cheese and CF Baxes, ESS, \$37, E-811,**

Beyond PHONE COLOR BOXES Dozen phone color boxes descnbed - many circuits. Plus Cali Forwarding,<br>Conferene–Ing. Phreak History, Glossary, Oliverters, Extenders, Loops,<br>REMOBS, Bridging Heads & Cans, Optocom, 3rd Party and many other non-box

#### COMPUTER PHREAKINO

Oescribes In detail how computers penetrate each other, and how VIRUSES, TRO-<br>JAM HORSES, WORMS, etc are implemented. Dozens of computer crime and<br>abuse methods and countemneasures. Includes disk IIIed with hacker text fil Utilities, and the legendary FLUSHOT+ protection system (Ed. Choice. PC Maga-<br>Zing). BBS advice. password deleats, glossary • much moral Manual + Disks

The HACKER FILES Compilation of 100s of the best articles written (in ASCII) by top hackers & phreakers. Covers every major topic in hackerdoml 3 HD DIsks" \$59.

**AUTOMATIC TELLER MACHINES**<br>ATM crimes, abuses, vulnerabilities and defeats exposed! 100+ methods de-<br>tailed, include: Physical, Reg. E, cipher, PN components, card counterfeiting, mag-<br>netic strips, false front, TEMPEST, AUTOMATIC TELLER MACHINES and and state in the transmitter and the state in the state. This can be state in the state in the state in the state in the state in the state in the state in the state in the state in the state

**CREDIT CARD BCAMS**<br>Cardholders, merchants, banks suffer \$ Billions in losses annually because of credit<br>card fraud. Describes every known means of credit card fraud and scarns. Protect yourself! \$29.

FORES, SCAMS & RELATED SWINDLES<br>Cons, scams and related swindles floore Americans of \$100+ Billion per yeard The<br>most comprehensive survival manual on cons & scams of all kinds - from the class<br>sic to hi-lech. Details 100s vourself! \$39.

Beyond VAN ECK PHREAKINO Eavesdropping on TV and computer video signals using an ordinary TV described in detail. Includes security industry reports. Range up to 1 KM. Plans include both the Consumertronics and the original Top Secret Van Eck designsl S29.

Blacklisted! 411

4th Quarter 1995

22

### **HOW TO GET ABANK ACCOUNT WITHOUT ASOCIAL SECURITY NUMBER (continued from page 15)**

persuit of happiness. The only legitimate function of govt. is to protect those rights. The individual is sovereign (every man a king in his own house) and the govt. is servant to the sovereign. A democracy is totally different. In a democracy, there is no recognition of a Supreme Being having created man with unaliable rights. The individual HAS NO RIGHTS IN A DEMOCRACY. A democracy is simple majority rule. If the majority decide that they don't like people with short hair and .ed bow ties, they levy a tax on that particular group. Six wolves and a sheep voting on what to have for dinner is an example of democracy in action. My own favorite example of a democracy is a bunch of people on an overcrowded lifeboat lrying to decide who gets fed to the sharks. In any case, the individual no longer counts, but becomes subject to the will of the majority, which is supreme.

The will of the majority is the govt. Therefore, the govt. is no longer servant to the people but a master. The result is always a tyranny and a dictatorship. THE COMMUNIST COUNTRIES BY THAT DEFINITION HAVE ALWAYS BEEN DEMOCRACIES. That is what is meant by a "Peoples Democratic Republic."

Back to the history lesson. The 13 sovereign nations that formed the federation each jealously guarded their sovereignty. Therefore, not one of them was willing to let any of the others be the seat of the federal govt. So, Virginia donated a 10 square mile piece of land for the seat of federal govt, which was now not part of any of the several states of the union. It is called, alternatively, Washington DC or the "United States." The "United States" was never intended to be a state nor was it intended to have any of the rights of any of the several states. It was just supposed to be the seat of the federal govt. The federal govt. was a govt. of very, very limited powers. Mainly, it was the foreign agent of the several states, so that we could bargain collectively with foreign powers.

The US constitution placed heavy chains on the federal govt, but there was on flaw in the armor and that is, THERE WAS NO LIMIT PLACED ON HOW THE FEDERAL GOVT. WAS TO DEAL WITH ITS OWN INTERNAL AFFAIRS WITHIN THAT 10 SQUARE AREA (known alternatively as Washington DC or the United States).

Article I, section 8, clause 17 of the US constitution granted congress an exclusive legislative jurisdiction over the 10 sq. mile area known either as Washington DC or the "United States." That means, a simple majority rule over the internal affairs of that area, and that is of course a democracy. The "United States" was therefore a democracy waiting to happen. What it lacked was its own citizens.

In 1868, the 14th amendment to the US constitution was passed to give the newly freed black slaves a form of citizenship. With the exception of Pennsylvania and one other state, whites only were Citizens of the various states. The "United States" did not have any authority to interfere in the internal affairs of any of the several states of the union, and therefore had no authority to force any of the states to grant the freed slaves a Citizenship of the state. The only authority the "United States" had was to make the blacks "United States citizens." These citizens (small c) HAVE NO RIGHTS. Being citizens of a democracy, they are servant to government. They can only have privilege, which is revokable at the whim of congress. A citizen (small c) of a democracy does not have an absolute right to own property. All property is collectively owned by the state (the majority rule.) So, the 14th amendment created a new, second class of citizenship (small c). Although created for the freed black slaves, the vast majority of us today are US citizens under the 14th amendment. How did that happen?

There are several ways in which someone who is born a free, white Citizen of any of the several States United becomes a "US citizen." But, 1will cover here the main culprit. In 1935, the Social Security act was passed. There are those who will argue that the act was as unconstitutional as hell. I agree. But, the original act, as passed, was still relatively benign. Each state had control over their own social security program. But, in 1939, social security metastasized (spread, got cancerous) when it was federalized, via the Public Salary Tax Act. ANYONE WHO CHOOSE TO KEEP HIS SOCIAL SECURITY NUMBER AT THIS POINT OR EXERCISED A BENEFIT UNDER SOCIAL SECURITY, WAS NOW CONSIDERED TO BE A "US citizen"<br>AND NOT A CITIZEN OF A STATE. (see BASICS PART II) AND NOT A CITIZEN OF A STATE.

**This article was reprinted from Freedom and Soveriegn Technology Volume 1, Issue 6 with permission.**

**Dumb luck beats sound planning every time**

Have any "Bright" ideas? If so, why not write us a letter or give us a call? We'd sure love to hear from you! Really, we would!

**Blacklisted! 411 4th Quarter 1995 23**

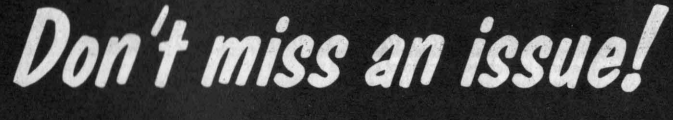

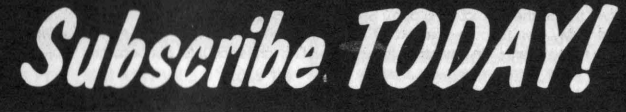

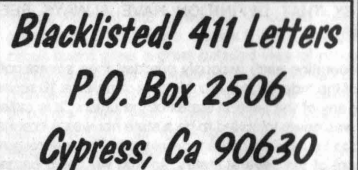

**DID YOU MOVE? ARE YOU THINKING OF MOVING?**

*lei ulinowleveralweell in awanee..*

### **KNOW THE TRUTHI**

**Freedom and Sovereign Technology (FAST) makes its debut with this issue. Volume 1 Number 1 has three articles.**

### **BOOK REVIEW OF VULTURES IN FAGLE'S CLOTHING**

This is a two page book review on how to legally and safely volunteer out of the voluntary income tax. People have paid thousands of dollars on restoring their sovereign status. This book has all that information in one place and proves that beyond a reasonable doubt that most of us are already sovereigns and do not have to do something to become a sovereign. This book is entertaining, and easy to read and understand. It will heal your fears and lay a fire under you to take action with confidence and certainty. It has letters in it that make the IRS back off and leave you alone. It contains recent court cases where sovereigns have won in court. It has freedom papers in it to safely declare your sovereign status. It has information on the Uniform Commercial Code which is the real law the government operates under and shows you how to use it against the government. Read this review and then get the book.

### **ZIP CODE USE INVOKES FEDERAL JURISDICTION**

This is Vol. I, No. 6 of THE PATRIOT. This article goes into the reasons why zip code use invokes federal jurisdiction. Zip Code use is voluntary. You should also know that the Postal service cannot discriminate against the non-use of the ZIP Code. The government tells you that use of the zip code speeds the mail but that is not the real reason. By using zip-codes you are stating that you are a subject of Congress and a citizen of the District of Columbia who is resident in one of the severa l States and put yourself in the federal zone. This article encourages you to become a State Citizen who is not within the purview of the MUNICIPAL LAWS of the District of Columbia. If you are using a ZIP code, you are in effect saying openly and notoriously that you do not live in the State of California, but, instead are a resident in the California area of the District of Columbia (a federal district). Get this very valuable one page document. \$1.00 [].

### **EXPLANATION OF ZIP CODE ADDRESS PURPOSE**

This article gives loads of legal citations showing the true predatory reason the federal government wants people to use zipcodes. Zip Code addresses are for the corporate United States and its agents. The federal government has as much taxing and regulatory power as it does because almost everyone in the 50 states are using zip code addresses which places all users into federal districts. If massive numbers of people stop using zip codes, we can shrink the power of the federal government. Get this one page article and learn more about zip codes. \$1:00 [1].

### **THE CASE FOR THE FREE MARKET**

This is a three page articie that makes a case for a compassionate free market where capitalism and socialism can peacefully co-exist. It explains why communism failed after seventy years. It presents a workable alternative to the present welfare state. It puts the welfare state on a competitive basis with free market alternatives to itself. This article will provide ample food for thought.

(Send \$5 for one copy or \$50 for a one year subscription of 12 issues)

To find out more information on these and other fine reading material, write to:

**KRC 4102 E 7th Street #118 Long Beach, California Republic The United States of America Phone: (310) 436-9604.**

**24 4th Quarter 1995 Blacklistedl <sup>411</sup>**

### **News & Updates**

### **New Crypto Chip Designed**

AT&T Bell Laboratories and VLSI have entered a non-exclusive agreement to develop a new commercial cryptographic chip. The plan indicates waning support for the government mandated Clipper data-encryption chip. The new cryptographic chip, which is not mandated by the U.S. Government, but meets government standard for security, has industry insiders speculating whether VLSI, the manufacturer of the Clipper chip, and AT&T, a supplier of Clipper equipped phones, have stopped supporting the infamous chip. The Clipper chip is known for its ability to unscramble encrypted transmissions with a digital key possessed by the government for "national security" purposes. This capability has stirred a "Big Brother" controversy among .<br>several civil rights and engineering organizations. This new proposed chip design has no such "known" back doors.

This move has some industry observers believing there is no market for the government endorsed Clipper chip. The data supports this conclusion, with only 1,000 clipper chips sold last year according to James Bidzos, president of RSA Data Security, Redwood City, CA that licensed the technology to both companies. "Companies are not going to get into a market unless it is a sizeable one", he said. The two supporters of the new chip believe that it will entice the commercial and consumer areas more than the ill-recieved Clipper chip.

The chip is designed to be used to protect data that is being sent over wireless networks, over the lnternet, on cellular phones, or other wired data systems such as cable TV. The VM06868 single chip encryption system is based on public key encryption where the digital key itself in used in the data encryption. Without this key, the data encrypted becomes useless and undecypherable. The chip uses a single or triple DES operation which is generally accepted to be virtually unbreakable .

### **Global information network underused**

Several recent unpublished reports claim that the global information highways are using only a small fraction of their potential capacity. The reports studied potential and used capacity on high speed fiber optic circuits in Transatlantic, Transpacific, and other international lines serving western Europe.

A report never released to the general public commissioned by Comsat Corp., determined that nearly two thirds of capacity on Transatlantic and Transpacific high speed data fiber optic trunks are unused. This number may grow to over four fifths of unused capacity as new trans-oceanic cables are brought on-line over the next 18 months.

Across Europe, sources say, even more capacity lies idle. Operators have declined to comment on how many pairs that are installed in their installed cables, but informed sources suggest most intra-European links include 20 to 40 fiber pairs. Typically no more than six fiber pairs are equipped with electronic lasers and detectors, the rest remain 'dark'. Also many existing lines operate at only 8mbps or 34mbps, when they could be upgraded to speeds of up to 2.5gbps without replacing any installed fiber. Most public operators long distance networks are "generously over-dimentioned' according to a report delivered to the European Commission recently.

Views vary on why there is so much unused capacity. Some suggest that extremely restrictive national regulations limit availability of unused capacity. These regulations make it difficult for companies to lease international fiber optic lines. But it appears that the major hurdle is telecom operators who do not wish to sell their available capacity for fear of competition from alternate telecommunication providers. Telecom operators often refuse to share capacity information, even when attempting to work towards a common goal. METRAN, a project to introduce 155mbps networking throughout Europe is still in limbo after four years of talks. Even RACE, a European Commission funded broadband network program, does not know how much capacity is in the ground.

Unfortunately the victims are numerous . MFS Communications Co. says that every European operator it contacted for 34mbps international circuits turned it down. The companies only high speed digital link is between the United States and the United Kingdom. Other operators have experienced similar problems on the Transatlantic route. Despite the spare capacity

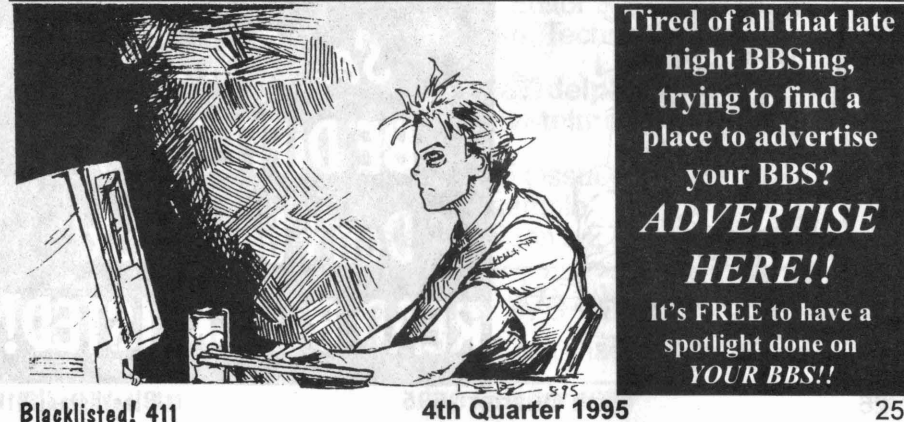

available, reseller IDB WorldCom Inc. has found it difficult to lease high speed lines on major Transatlantic cables operated by public telecom operators. In fact, sources say that MFS is the only non public telecom operator that has leased a Transatlantic circuit of 34mbps or more.

Even when high speed circuits are available, they are expensive. MFS, for example, was looking for a high speed channel to lease inside Germany, and was offered a 34mbps circuit, but at 17 times the price of a 2mbps circuit. 'We want to provide a pan-European interconnect at native LAN speeds, but at that price, nobody would buy" said Thierry Bosser, an MFS representative in Brussels.

Telecom operators have stated that they are only acting as "rational competitors" and if they priced capacity near actual cost, it would destroy their profitability. Joe Baptista, vice president of a European telecom believes that"Leased lines are priced high for competitive, defensive reasons, to prevent resellers from being able to build their own networks at costs that would enable them to compete. In the United States, capacity figures fare much better. Sources estimate about 2000 long distance 45mbps circuits are on commercial leases, compared to fewer than 20 in all of Europe. In the United States, data communication networks are rate tariffed requiring telecom providers to make available unused capacity to alternate network providers.

Ironically, the high prices for high speed wide area networking is encouraging many providers to build their own networks since competitors will be able to price their capacity above cost. The end looser is the consumer, who will paying for multiple under used parallel networks rather than using existing hardware to capacity.

### **Former FCC Head Predicts Commissions Demise**

AI Sikes, chairman of the Federal Communications Commission during the presidency(rein) of George Bush, told the press that in his view the agency will cease to exist in its present form within 5 years. In the future he believes that the FCC will be more involved in straightforward implementation than in resolving high policy issues. Sikes bases his opinion on the feeling that substantial telecommunications deregulation considered by the US Congress is inevitable. The projected free-market, free-for-all atmosphere will make the FCC as it is knows today completely irrelevant. Sikes said "We only need the FCC if there is high policy to deal with. If you are only policing the airwaves to make sure people are using their assigned spectrum. you don't need a Commission:

### **The World's Largest Indoor'Cellular Network**

NYNEX Mobile Communications and the New York Stock Exchange have developed the world's largest indoor cellular telephone network. The "digitals microcell" network will enhance trader's productivity on the floor by reducing the time spent going back and forth to banks of phones lining the perimeter of the exchange. Traders will be provided with 500 handsfree cellular telephones that meet the demands of the floor's frenzied environment. "Our network will allow traders to maintain an even flow of business through virtually instantaneous communications anytime, anywhere on the Exchange" said Cyntyhia J. White, executive vice president and CEO of NYNEX Mobile Communications.

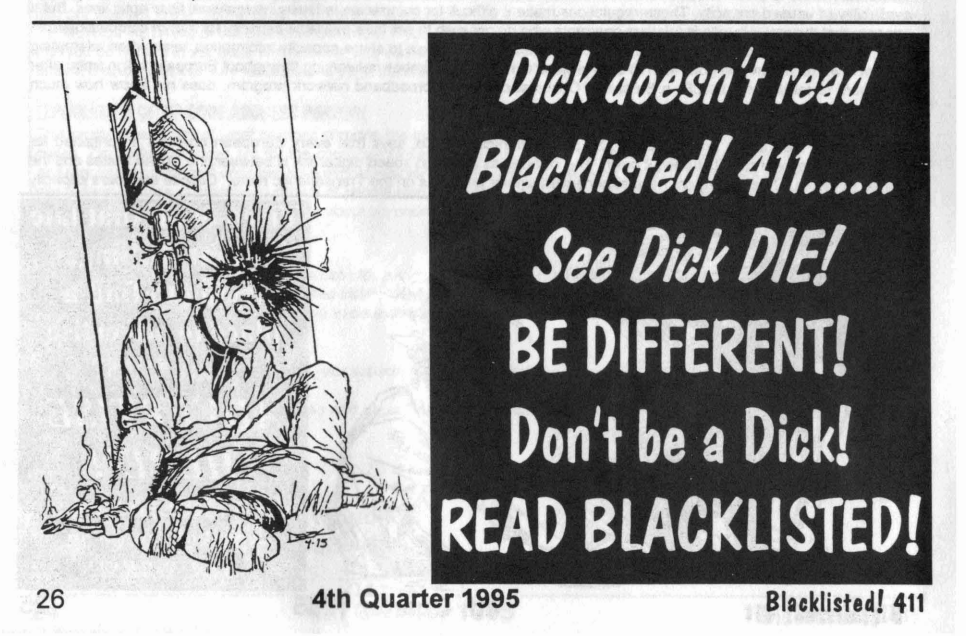

### Cybergridlock Feared

The huge growth in the number of computers hooked up to the Internet could soon face the electronic version of gridlock, as reported by computer industry experts. It is estimated that traffic from the worlds 20 million Internet users is estimated at more than 1 terrabyte of information a day, over 30 terabytes a month, equaling 30 million 700 page novels, and the network is feeling the strain. Experts believe that this problem could reach a critical point in three to five years unless a solution is found. "It wont come on us suddenly like a brick wall, but there will be an ever more noticeable diminution of network speed' said Charles Stancomb, of London based consultancy SRI International. According to Vinton Cert, labeled 'The father of the Internet", and now a senior vice-president at MCI Communications Corp., network congestion has reached a "dangerous measure" because the Internet was still "modest in capacity"

Developed in 1969, the Internet was developed as a way for Defense Department scientists to exchange results between laboratories. In the 1970's and 1980's, it has grown haphazardly across the phone lines with the explosive growth of the personal computer. Despite newly added fiber optic lines, some users are already noticing in network speed. Effects include taking much longer to access Internet Web pages, and download files. The Web with its new Internet pages that include video, audio, and high quality images is only adding to the congestion.

Fifty spoken words digitized, or 3 seconds of video, take up the same about of bytes a 700 page novel. Byte hungry audio and video have become a standard of every software that accesses the Internet. Some operators of Internet trunk lines such as Sprint Corp. is rapidly upgrading their digital circuits to add greater capacity. The expansion is greatest in the United States where Internet use is the greatest. Telecom operators are concerned that Internet traffic could cause bottlenecks on their networks. The proposed solutions usually involve charging users to use the internet itself, that previously has been free, with the only cost being a local phone call and any premium services used, but this added expense is not well received by the current egalitarian culture of the internet. Unfortunately with the business community waking up 'o the potential of the Internet, some believe it is inevitable in the long run.

### Plastic Hard Drives?

Just when you thought glass or ceramic was the latest innovation in hard drive medium, plastic has arrived on the scene. Seagate Technology and Sony Corp are betting on just that. The two companies have announced a joint venture to develop and commercialize disk drives using pre-embossed rigid magnetic (PERM) technology pioneered by Sony. PERM uses a plastic media similar to CD-ROM's and magneto-optical disk drives. The technology calls for a pre-formatted servo, and discrete tracks resulting in expected higher signal to ratio figures, which could result in improved signal densities.

PERM has the potential to allow drives with five times the density of current media. In addition, the new technology could cut manufacturing costs by simplifying production on the permanently embossed servo. New head and channel developments will aid in design of higher capacity drives as well. The PERM technology is still in its developmental infancy, and real product may not be available until 1997 or 1998. Magnetic media is feeling the competition from developing optical and solid state storage technologies, but industry analysts are optimistic that this new technology would add several years to the life of the magnetic storage business.

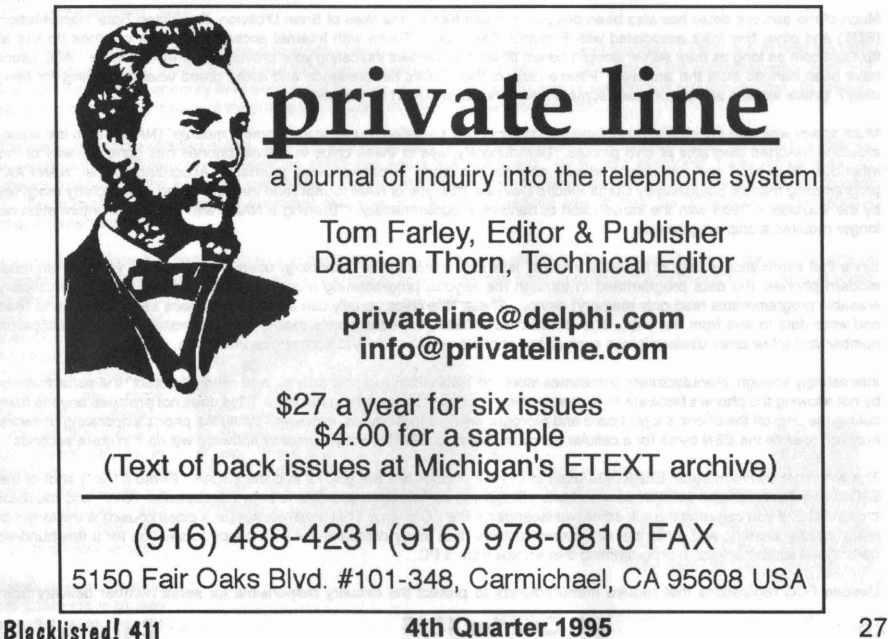

### **.----------------------------------. : CELLULAR HACKING** IN.THE : **: NINETIES :**

#### **I Information and constructional compact CO antique and proprietable construction establishment and that**  $(c)$  1995 - Damien Thorn

**.**<br>Those not suffering memory loss associated with the abuse of assorted substances may recall Digital Thunder's introduction to cellular hacking that appeared in the last two issues of Blacklisted! 411. This article expands on some of the topics he raised, and makes corrections and updates as appropriate. Here you'll learn some of the secrets of cellular hackers.

Since cellular hacking and cellular fraud are not synonymous, it's important to make a distinction between the two. Hackers enjoy the technology itself, and the magic that can be found stashed inside most cellular phones in the form of diagnostic commands that allow one to regain manual control of normally automated hardware . Cellular bandits are more interested in snagging electronic serial numbers.

Speaking of snagging serial numbers, as a columnist for Nuts & Volts Magazine, I've received countless letters from people asking how to make a "cheap ESN reader." This has always been a private source of amusement because "cheap" and "ESN<br>reader" don't belong in the same sentence. Outside of a large cellular repair facility, there is no logi need the capability of snagging an ESN other than fraud. And since cellular repair shops and those engaged in cellular fraud both make big bucks, it's laughable to get such a question. Takes money to make money, you know? Put down the phone before you hurt somebody.

Those nell-bent on figuring out how to decode the data may want to check out some of the cellular chipsets manufactured by Phillips/Signetics. Their RF communications databook even lists development kits to assist budding manufacturers in<br>designing cellular phones and writing firmware around their hardware. These chips, especially the UMA1000T designing cellular phones and writing firmware around their hardware. processor for cellular radio" can take demodulated audio from either the AMPS or TACS system and spit out data. Error correction is handled in the hardware, and this further reduces software requirements. Although the chip is designed to be integrated into a cellular phone, it may be possible to make it do other things. With the inherent I2C serial bus control, talking to the chip is not the mcst difficult thing in the world to accomplish. Not being a programmer, it's more than I can stomach, but the lengthy "cellular chipset design guide" in the databook sure gave me a much greater understanding of the hardware. Forty-three pages on how to design and build a cellular phone makes for heady reading.

The phase-shift keying (not phase-key shifting as written last month) employed by the cellular system for data transmission is further complicated by a type of error correction protocol known as BCH encoding. The initials stand for the unpronounceable names of the three people who collaborated on designing the protocol. (Sorry, I can't even talk about the 'Yggdrasil' Linux distribution without people snickering. They now call it Plug-and-Play Linux because of people like me...).

Since I can't say it, I won't try to explain it. Anyone hell-bent on designing a device to deccde this protocol really needs to order the cellular specifications from the Electronic Industry Association in Washington, DC. I've read the hundreds of pages describing the cellular air interface a number of times, but I'll never understand all of it. Polynomial encoding of binary data is a subject heavy enough to sink a battleship, you know?

Much of the esoteric detail has also been described in text files by the likes of Brian O'blivion, Restricted Data Transmission (RDT) and other fine folks associated with Boston's The LOpht. Those with Internet access can check out their ftp site at ftp.IOpht.com as long as their server doesn't detect IP source headers indicating your provider is America Online. AOL users have been banned from the archives. Please respect the LOpht's net presence and avoid greed when searching for files, okay? Unlike welfare and payphones, some public services shouldn't be abused.

Much space was also devoted to describing the contents of a so-called "numeric assignment module" (NAM) in tha last issue, including assorted diagrams of chip pinouts. Unfortunately, use of these chips in cellular phones has gone the way of the infamous "blue box" and henceforth should only be published in paleontology journals. According to the "NAMFAX" programming manual published by Curtis Electro Devices, this type of NAM format (and the associated chips) pretty much fell by the wayside in 1988 with the introduction of handset programmability. "Burning a NAM" with subscriber information no longer requires a chip programmer.

Since that information is only of historical interest, let's lake a look at the technology used in more recent years. With most modern phones, the data programmed in through the keypad programming mode is stored in an EEPROM (electrically erasable programmable read-only memory) device. These little chips usually use a two or three wire serial interface to read and write data to and from the chip. The stored data includes the subscriber's mobile number, home system identification number and a few other useless things such as the phone's unlock code and access overload class.

Interestingly enough, manufacturers sometimes store the ESN within this chip as well, and simply "protect" the serial number by not allowing the phone's firmware to over-write the specific bytes containing this data. This does not preclude anyone from pulling the chip off the phono's logic board and reprogramming it themselves, however. While the phone's operating firmware may not re-write the ESN bytes for a cellular bandit, a standard EPROM programmer or software will do it in mere seconds.

The two most common serial EEPROMs used in cellular phones are the 85C72 and the 93C46. Photo #1 is a shot of the 93C46 in a Technophone MC9XX series phone. The 8-pin surface mounted chip is between capacitor "C10" and oscillator crystal "XL2" if you can read the silk-screened legends on the PC board. That small sucker (or a close cousin) is the target of many cellular cloners, and a number of freeware utilities (that many companies will be happy to sell you for a few hundred dollars) will assist hackers in programming these chips from a PC.

Despite FCC regulations that require manufacturers to protect the circuitry responsible for serial number delivery from

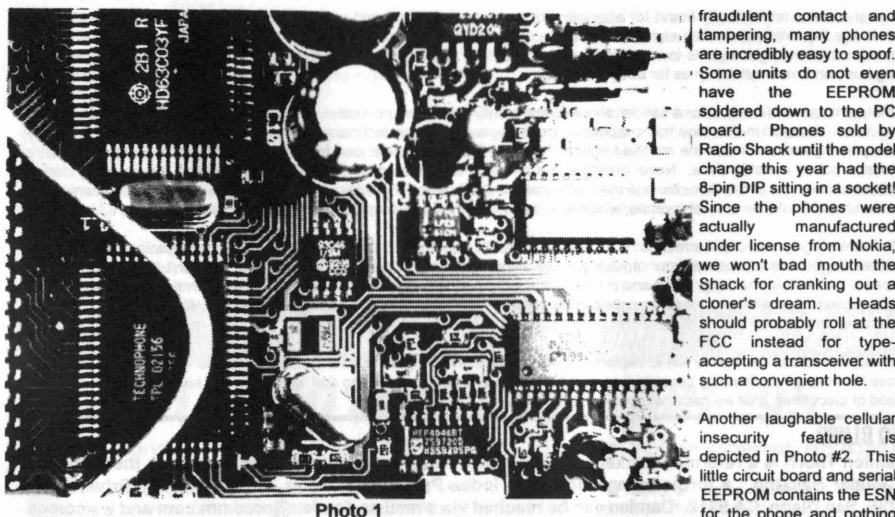

fraudulent contact and tampering many phones are incredibly easy to spoof. Some units do not even<br>have the **EEPROM EEPROM** soldered down to the PC board. Phones sold by Radio Shack until the model<br>change this year had the Since the phones were<br>actually manufactured .<br>manufactured under license from Nokia, we won't bad mouth the Shack for cranking out a cloner's dream. Heads should probably roll at the FCC instead for typeaccepting a transceiver with such a convenient hole.

Another laughable cellular insecurity depicted in Photo #2. This little circuit board and serial EEPROM contains the ESN for the phone and nothing

else. It even neatly unplugs from the rest of the telephone circuitry. Amazing, huh? Outboard ESN storage like this can be found in some older phones such as the Mitsubishi 800.

What this type of module allows a manufacturer to do is build phones en masse on the assembly line without worrying about what amounts to a serialized component. If a manufacturing defect or quality control problem occurs, there are no 'wasted" serial numbers. The ESN component is simply plugged in during the final assembly phase. An added benefit is that the logic board can be swapped out in the field by a service technician without requiring an ESN change. Of course, this also makes these phones incredibly vulnerable to being hacked.

Not all companies take the Beavis and Butthead approach to security when building cell phones, however. Some actually are fairly difficult to exploit. After the arrest of 18 people in New York for cellular cloning a couple of years ago, the president of Audiovox was quoted as saying, 'The sad thing is that this type of crime is very preventable. If this type of alteration is attempted on an Audiovox cellular phone, the phone is rendered useless."

Louis Antoniou of Audiovox says that altering the ESN is prevented on Audiovox phones through an algorithm in the phone's firmware . While he didn't specify exactly how this is accomplished, we assume that he is referring to a form of encryption. While we don't know what form such encryption may take, Phil Zimmerman has confirmed that it is not PGP. Maybe there's a Clipper chip in there...heh!

Other manufacturers take the high road to solving security issues by avoiding the use of standard EEPROMS to hold the ESN data. In these phones, the ESN is burned to a one-time programmable memory location inside the microprocessor itself and thus cannot be altered or easily read back out of the chip. Circumventing this type of security has required hackers to actually rewrite the operating firmware of the phone to instruct it to look elsewhere for the ESN.

There are two good examples of this. The first was a firmware replacement written by Video Vindicator and first released by Drunkfux at the invitation-only SummerCon about two and a half years ago. By today's standards it was rather awkward software that derived the ESN from values entered in standard fields such as those containing the security code and system ID. Since tumbling fraud was still prevalent at the time, it was a convenient way to alter the ESN through the handset programming mode.

The latest technique has been employed in the various bootleg chips available for the popular Oki 900 phone. With one of these binaries installed, the user can simply key in one or several different serial numbers directly from the keypad, and select

the desired one prior to each call. A similar<br>operating firmware operating firmware<br>modification came modification along not too long ago<br>installed in small installed in Panasonic phones, such as the HB-600. Just a year ago, these modified Panasonic units were selling for<br>about \$1,500 and about \$1,500 popular on both the East and West coasts.

Eventually a 44-yearold California man was arrested along with his

**Blacklisted! 411**

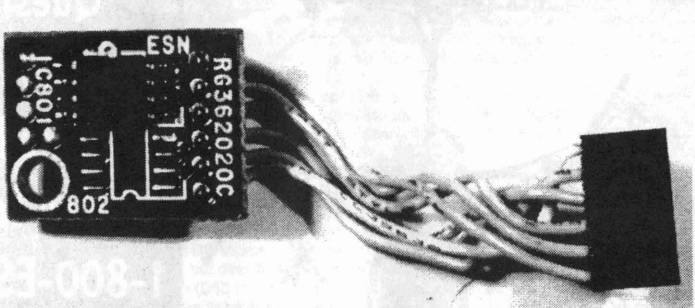

**Photo 2 4th Quarter 1995** 26-year-old son and a family friend for allegedly writing the modification, and selling more than 1,000 of-the phones . The arrest was the culmination of an eight month joint investigation by the Secret Service and a number of local law enforcement agencies. According to agents involved in the case, a number of the phones had been seized during a Northern California<br>drug bust, and have turned up as far away as Europe. 26-year-old son and a family friend for allegedly writing the modification, and selling more than 1,000 of the phones<br>arest was the culmination of an eight month joint investigation by the Secret Service and a number of lo

Simply writing new firmware for a cellular phone is apparently not illegal, no matter what the routines within the chip may do. The people arrested in this case had supposedly gone beyond exploring technology and were providing working ESN / MIN pairs preprogrammed inside the modified phones . Oops. Big-time cloners tend to fall simply because the cellular industry needs to put on a media show. Never mind the fact that tens of thousands of people from all walks of life are using cloned phones of one type or another. No one mentions that the \$300 million they claim to lose each year to fraud represents only a minuscule 3% of their annual revenue, which would be more than an acceptable lossin any other industry. .

What these highly-publicized arrests do is to distract the public from the fact that the cellular protocol has gaping security holes that are impossible to close without replacing every single cellular phone in existence. Since this isn't likely to happen , it appears that cellular hacking, fraud and cloning will continue at it's current rate of escalation. When the mainstream news media reports that 40% of all cellular calls placed in Oakland, California on a Friday night are fraudulent, it paints a pretty dismal picture.

Overall, the cellular network is fun to explore despite the overwhelming amount of abuse. It appeals to a broad spectrum of those interested in technology because it combines radio, computers , networking and telephony. It's such a complex and cool blend of disciplines, that we can't help but explore it further in future issues.

### **BIO BLURB**

Damien Thorn is a reformed hacker-journalist who writes for various magazines and is the author of "Cellular Hacking," a forthcoming book from Index Publishing Group, 3368 Governor Drive, Suite 273F,San Diego, CA 9212. Damlen can be reached via e-mail as damien@prcomm.com and welcomes your comments.

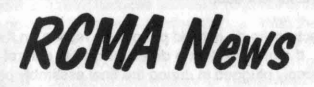

Are you a monitoring enthusiast? A scanner nut? A freq freak?

If you identify as any of the above, SCANNER JOURNAL can show you areas of scanning you probably didn't know existed. We all know that news happens "live" every day; everyone from world leaders to the local dog catcher is out there on the radio somewhere-and you can listen if you know where to tune. We've become a wired world.

What's the catch? It's that there are thousands, maybe millions, of different radio frequencies. Your scanner tunes most of these, but how do you find them out? You could ask. Don't expect a lot of answers. Expect a lot of suspicious looks. You could look them up in FCC records, if you have about six months. You could even find them all with your search mode % if you have several years to figure out all the codes and abbreviations you'll hear.

The other choice? Join the non-profit Radio Communications Monitoring Association!

Founded in 1975, we are the first national and international association of scanner radio listeners. Each month, our SCANNER JOURNAL publishes hundreds of frequencies, codes and pieces of background info. Half of SCANNER JOURNAL is dedicated to police, fire and other public safety, in the belief that a scanner is as valuable a survival tool as a flashlight or food supply. In floods and other emergencies, there won't be time to search out frequencies . The RCMA helps find the good ones before they're needed. Ask anyone who went through the Los Angeles riots how important this is.

As scanners include more bands, so do we. Our expanded coverage includes the most informative shortwave columns around, for both broadcasts and "utility" users. We also cover VHF skip. Next time you hear Spanish on your local police frequency, we'll tell you who it is!

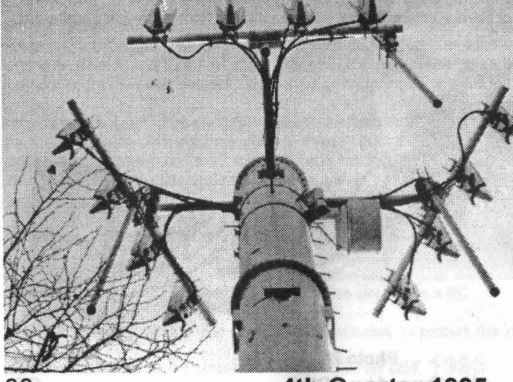

**Questions or** comments about this product? **Call Toll Free** 1-800-ESN-HACK! (This is a JOKE)

30 **4th Quarter 1995 Blacklisted! <sup>411</sup>**

You write the SCANNER JOURNAL. All of the information comes from the members themselves, making it far more timely than the commercial magazines. People send in all sorts of things. It might be the Indy 500 frequencies, or a way to get 1000 channels on a 200 channel scanner. We censor NOTHING. If a product is a dog, you'll know, and save your money. We've lost advertisers this way, but that's just the way it goes.

Besides devoting half of our publication each month to public safety-related frequencies, we also cover all the latest laws and legal actions relating to the use (and abuse) of scanners. We promote responsible listening, and work to improve its image. We keep track of Washington, and local ordinances. This might even keep you out of jail!

In many larger cities, we have local chapters, where people can meet to exchange information or tour local communication agencies. Many public safety pros are members, so you never know what you'll see. RCMA gives you a view the public never gets.

If all this sounds good, why not join us now? Write to RCMA, P. O. Box 542, Silverado, CA 92676. The SCANNER JOURNAL comes your way each month. You can even choose between a six month and one year membership.

### *HARDWAREHACKERSF ORUM FULL BOO MHZ* **COVERAGE '95**

### by Steve Donnell, RCMA Technical Topics Editor, 2105 Main 5t, Newmarket, NH 03857

Here is a neat approach that you may want to consider in order to deal with the reality of having incomplete 800 MHz programming coverage in all newer models of scanners. "Image reception" is one technique that has been used in the past to get around 800 MHz and other programming limits as defined in a scanner's computer 'firmware .' But even with is not without its drawbacks. Usually there is a small portion of 800 MHz band spectrum that still can't be reached.

Here is a better way: most scanners (those with a 10.80 or 10.85 MHz 1st IF frequency) designed and/or marketed by Uniden utilize a fairly standard PLL synthesizer and LO (Local Oscillator) chain configuration: A single VCO (Voltage Controlled Oscillator) that operates in the VHF frequency range which supplies LO signals to all of the different frequency band converters. During VHF band(s) reception, the VHF frequency converter stage uses the LO signal without any need of additional frequency multiplication.

For UHF band reception, that same LO signal is multiplied x3. For 800 MHz band reception, the LO is multiplied x6. Frequency multiplication for the UHF and 800 MHz band reception all takes places an internal function of the UHF and 800 MHz frequency converter circuit stages. Whenever you have an 800 MHz frequency programmed into, say, a BC-220XLT, the 'base' frequency of the VCO is operating somewhere in the 150 - 165 MHz range. This is then multiplied up (x6) to 795 - 950 MHz, exactly 10.8 MHz down from whatever frequency you have programmed into the scanner.

In order to get around the frequency limit stops from the scanner's CPU (which prevents frequencies in the 869 - 894 range from being programmed into the scanner). I figured why not find out if I could generate a 'base' LO signal in the correct frequency range by programming the scanner onto a frequency of a different band. Then I could manually 'hotwire' ON the scanner's 800 MHz frequency converter stage, a function normally controlled by the CPU.

I concluded that if you program a frequency in the range between 157.435 and 161.699 MHz into a scanner like the new BC-220XLT, which supposedly cannot be set to receive frequencies in parts of the 800 MHz band, then manually toggle ON the logic line that controls the 800 MHz frequency converter (and of course block the logic line that turns ON the VHF high band frequency converter to prevent inadvertent reception of VHF signals), you could perhaps receive signals from stations operating in the 869 -894 MHz range. Extensive land and field testing has shown this technique works just marvelously .. .

It's important to note two distinct advantages for using this method" even with older models of scanners that can be 'CPU modified' to receive across frequencies in the 869 - 894 range, you often had in many cases to tolerate a significant amount of 'image reception' interference when scanning or searching across this frequency range from other stations in the 860 MHz area. If you generate your 'VCO base' signal by programming in frequency limits of between 157.435 MHz and 162.600 MHz, the multiplied LO siqnal comes out 10.8 ABOVE the 869 - 894 MHz range.

Another reason for using this method is that you are typically stuck with tuning steps of only 12.4 KHz in all portions of the 800 MHz band. This can result in receiving some stations a few KHz off frequency. By using this newer approach, although the tuning steps that the scanner uses in the 157 MHz is 5 KHz (with the additional frequency multiplication of the LO signal taken into account), the tuning step increments the scanner operates on now becomes 30 KHz. Isn't that just special .

As we have hinted about earlier, this modification technique can be applied to a number of scanners. Scanners like the BC-760, BC-200 and quite likely the new BC-700 and the Sportcat. This also includes some Radio Shack scanners like the PRO-51 and the PRO-2026-any that were designed by Uniden. Other Radio Shack scanners, like those from GRE, employ a separate VCO for use with the 800 MHz band.

One additional step that I noticed when trying this mod on a BC-950 and BC-760 is that for these two scanners and any others that employ a 10.85 MHz 1st IF, you also need to supply a turn ON voltage into the PLL Shift line. This is required to operate the PLL at the correct frequency for 800 MHz reception while a VHF is 'dialed in' on the display. Merely tie a 10K resistor between the Shift input to the PLL board and a +5 volt DC source. A somewhat better approach is to connect the 10K resistor, not to the Shift input on the side of the PLL module, but directly to the PIN diode that the shift line normally controls. For a BC-760 this would correspond to the Anode of D705 (D53 for the BC-950). We will go into more specific details on how to perform this mod for a BC-760 if any readers would like to have it covered.

Conceivably, since the scanner is not required to actually 'program' in any 800 MHz frequencies, this technique could be used with a scanner that does NOT have any 'normal' 800 MHz capability at all-one like the PRO-2023. This would still require an 800 MHz converter stage to be installed. Uniden part #: BPHY0140ABZ.

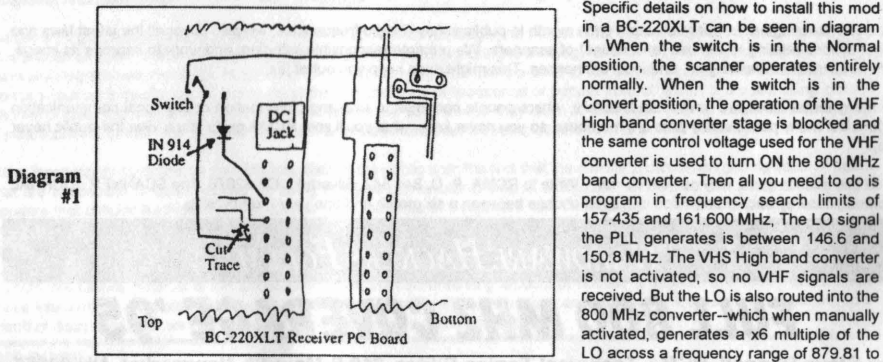

Specific details on how to install this mod in a BC-220XLT can be seen in diagram 1. When the switch is in the Normal position, the scanner operates entirely normally. When the switch is in the Convert position, the operation of the VHF High band converter stage is blocked and the same control voltage used for the VHF converter is used to turn ON the 800 MHz **e l b l b program** in frequency search limits of **l b l b l c l b l c l c l c l c l c l c l c l c l c l c l c l c l c l c l c l c l** 157.435 and 161.600 MHz, The LO signal the PLL generates is between 146.6 and 150.8 MHz. The VHS High band converter is not activated, so no VHF signals are  $received.$  But the LO is also routed into the LO across a frequency range of 879.81 to

904.8 MHz. Since there isn't too much action 10.8 MHz above this range, typically anything you hear will be 10.8 MHz below the LO range limits.

Even if you do not perform this mod, I hope it will give you a better understanding as to how scanner are designed and how they operate. One additional hint that I have come up with for more interference-free reception of certain parts of the 800 MHz band is to employ some means of good RF band pass filtering. This can be a big improvement for many scanners used in urban areas A very easy and economical way to approach this is with a duplexer from any old '800 MHz mobile subscriber' radios. These can commonly be found at many Ham fleamarkets for about \$10 - \$20. Depending on whether you connect your scanner to the RX or TX port of the duplexer, you can use it for filtering either Mobile or Base frequency band splits.

Reprinted from 1/95 edition of Scanner Journal with permission of Radio Communications Monitoring Association, Inc.

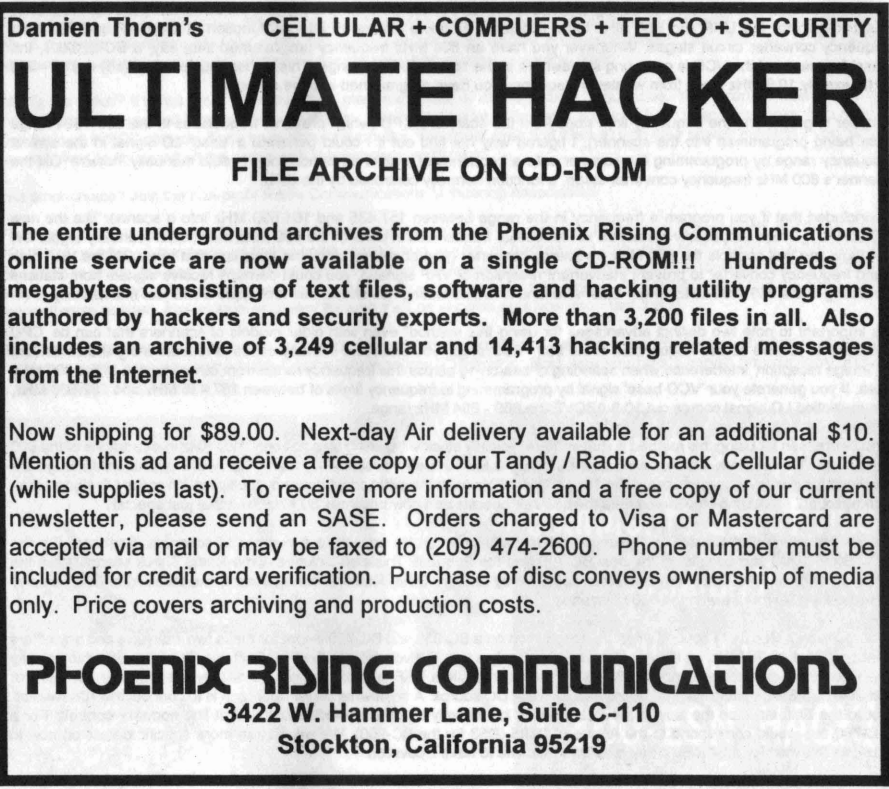

32 4th Quarter 1995 Blacklisted! <sup>411</sup>

#### *<u>Rew York BBS Numbers</u>*  $\blacksquare$ =============== 516-561-6590 NY ValleyStream 212-242-7814 NY New York Red Phone L1CALimbs 212-353-8415 NY New York DigitalZero[tm] 516-579-7507 NY Levittown Utopia Tech 212-371-5462 NY New York Granny's RBBS 516-579-7929 NY Levittown Small Time 212-406-9108 NY Manhattan **TentraRedFlag** 516-589-4984 NY Bohemia Software Store 516-627-6910 NY Manhasset PrintShoppe,dtp 212-431-1273 NY New York InventionFact'y 212-486-0118 NY Rooseveltisl **The MasTRE** 516-632-8000 NY Stony Brook Eagle's nest 516-643-0747 NY Melville 212-519-1791 NY New York Running Board The Campus 212-579-2869 NY Bronx Fordham Jesuit 516-669-8577 NY No. Babylon Metro Board 212-580-3615 NY New York Needful Things 516-674-4033 NY New York Star's End 212-594-4425 NY New York BlueDog 516-689-2566 NY StonyBrook Searchlt Home 212-627-0531 NY New York FPX2 516-694-2318 NY Farmingdale Paradiom Legal 212-628-5486 NY New York Network On 516-694-3623 NY Farmingdale **Expressway** 212-679-1879 NY New York Scarlet's Dom 516-736-6662 NY Selden Your S/W Resce 212-679-6972 NY New York NYPC BBS 516-767-3169 NY PtWashington Pt Washington 212-685-8309 NY New York PosterBd Net 516-783-3228 NY Wantagh **KESCO** 212-691-2679 NY New York Real Exposure 516-796-7686 NY Seaford Hard Disk Cafe 212-696-0360 NY New York PC Mag I.R.S. 516-822-8909 NY Plainview Artit. lntell. 212-727-9046 NY New York Natl DPjobs 1st 516-829-0726 NY Great Neck ChatLink 0 212-734-1090 NY New York **ACE** 516-868-1741 NY Baldwin Intelec Online 212-750-3643 NY New York **MidnightDriver** 516-889-4586 NY Long Beach Wizards Domain 212-752-8660 NY New York Free Financial 516-922-5153 NY Oyster Bay PC Beginner 212-861-9827 NY New York 516-922-7214 NY Oyster Bay Delphinus Enclave Book 212-876-5885 NY New York Amer.lnfo .Svcs 516-922-9445 NY Oyster Bay Pampered Parrot 212-888-6565 NY New York 516-935-5704 NY Plainview Computers&Dream **MicroQuick** 212-924-9627 NY New York BluePhishen' 516-938-6722 NY Hicksville PDSLO<sub>!</sub> 212-962-1920 NY New York Wise Byte 516-968-7824 NY BayShore **SourceFor Source** 212-989-8411 NY New York Echo 518-283-5716 NY E. Greenbush ACCESS Network 315-221-2570 NY Winfield M.I.S.,files 518-371-6078 NY Clifton Park Shenendehowa 315-245-3815 NY Camden 518-442-5738 NY Albany Rockflr College Kadet poming 315-331-1556 NY Newark 518-452-0897 NY Guilderland T.O.I.L. Pineview 315-339-5668 NY Rome MidnightMadness 518-459-0270 NY Albany **Telesphere** 315-339-8831 NY Rome Nite-Air BBS 518-462-6134 NY Albany **DissociationNet** 315-428-3373 NY Syracuse JobFinder BBS 518-464 -8700 NY Albany Regents Colleg 315-458-3482 NY Syracuse Dreamscape 518-483-9129 NY Malone Tro: Bridge 315-474-5568 NY Syracuse N.A.S.I.X. 518-486-6631 NY Albany RAIN,E71 315-564-5700 NY Hannibal Late Night 518-747-5330 NY Hudson Falls Dream Theater 315-642-1013 NY Philadelphia North Country 518-773-8143 NY Gloversville SpeedyTradingPt 315-642-1220 NY Philadelphia Dots-N-Dashes 518-785-4189 NY Albany Night Flight 315-733-6694 NY Utica New Horizons 518-846-8803 NY Chazy **Tavern** 315-736-3792 NY VVhitesboro Excalibur 518-885-4192 NY Ballston Spa Access 315-737-0934 NY Utica RealEstate Info 315-769-0165 NY Massena MCHS-BBS 607-272-4060 NY Ithaca **TotPersVtx** 315-773-2099 NY Fort Drum SeaBIN BBS 607-273-5027 NY Ithaca Line Noise 315-785-8034 NY Watertown Memory Prime II 607-293-6015 NY Mount Vision Silicon SysOp 315-786-0778 NY Watertown **StarNet** 607-3 24-6169 NY Hornell Demon's Abyss 315-786-1120 NY Water:own Cyberealm 607-433-2313 NY Oneonta **UserGroup** 315-866-1725 NY Herkimer Sierra PCBoard 607-533-7072 NY Lansing Home Emmasoft 607-562-3652 NY Corning PC Fanatic! 516-226-3895 NY Farmingdale LI File Exch 607-625-2378 NY Apalachin Best Spot 516-244-7064 NY Bohemia Shadowguard 607-687 -3470 NY Owego NiteWing 516-266-5182 NY Holbrook Time Slice 607-687-6193 NY Oswego **WaldenPuddle** 516-293-7540 NY Farmingdale Leisure & Bus 607-729-2585 NY Vestal Space Shuttle 516-352-7475 NY Elmont **Wingnut** 607-732-4565 NY Elmira Sugar Mountain 516-371-0539 NY Inwood Midnight Star 607-797-4522 NY Johnson City Toys/Attic 516-374-0551 NY Woodmere 607-798-0315 NY Binghamton PenDragon'sLair The Mail Box 516-385-4383 NY Melville ESI Sales BBS 607-798-1734 NY Johnson City BroomeCompUn 516-395-4507 NY Mastic Beach Monitor-1 607-936-0229 NY Corning **CrystalVisions** 516-420-0818 NY Farmingdale 607-937-8547 NY Corning SUNY College

Crystal Palace Irond Kraut Haus MatrixDataBank WinterParadise CONST. ORION Intele-comm Mr. Machinist FROG Pond The Panic Zone Lost Identity

a-a-a

**4th Quarter 1995**

716-224-8216 NY Rochester 716-342-2673 NY Rochester 716-359-0871 NY Rochester 716-359-4730 NY Rochester 716-359-4736 NY Henrietta 716-367-3652 NY Hemlock 716-383-1321 NY Rochester 716-434-1448 NY Lockport 716-46 1-1924 NY Rochester 716-47 3-5204 NY Rochester 716-548-7443 NY Byron

**33**

### **Bla cklistedl 411**

516-471-8625 NY Ronkonkoma 516-482-Q623 NY Great Neck 516-483-3975 NY Garden City 516-486-3902 NY Franklin Sq. 516-486-4705 NY S.Hempstead 516-488-4325 NY Floral Park 516-488-6528 NY Lake Success 516-493-0186 NY Commack 516-536-1546 NY Rockv'l Cntr 516-536-8723 NY Oceans ide 516-546-8025 NY Baldwin 516-561-3801 NY ValleyStream

**SuggestionBox** PC Online Unicorn BBS Games & More!! The Unknown MetroFire/Resc Canon **GamePeddler** Big Apple SoundofMusic So. oftheBauder PCPlace

716-594-5572 NY Rochester The Hats Place 718-972-6099 NY Brooklyn Star-Link<br>716-627-3299 NY Lake View DataXorsInfo 718-979-6629 NY Staten Isle Sound Barrier 716-668-6596 NY Cheektowaga Dark Star 718-983-9152 NY Staten Isle Computec D<br>716-677-2528 NY West Seneca Falcon's Nest 718-984-4511 NY Staten Isle Sylvia's Den 716-677 -2528 NY West Seneca Falcon's Nest 718-984-4511 NY Staten Isle Sylvia'sDen 716-688-6537 NY Buffalo On-line Sports 716-695-1937 NY Tonawanda Cougars Kingdom 914-225-7629 NY Carmel Design System 716-728-3896 NY Wayland Professional's 914-227-4402 NY Hopewell Jct Tholian V<br>716-774-8547 NY Buffalo Niagara Univ 914-229-0197 NY Hyde Park Solutions 716-774-8547 NY Buffalo Niagara Univ 914-229-0197 NY Hyde Park Solutions 716-822-7350 NY West Seneca Datalink-PC 914-237-3664 NY Yonkers Ricochet 716-832 -7989 NY Kenmore KenfTon 914-242-8227 NY Mt. Kisco NYM Chat BBS 716-836-8717 NY Buffalo Triton 1914-245-2455 NY Amawalk Amawalk<br>716-865-2106 NY Rochester Knight Moves 914-246-2885 NY Saugerties The Tank 716-865-2106 NY Rochester Knight Moves | 914-246-2885 NY Saugerties | The Tank<br>716-875-0283 NY Buffalo | Pier 1 Xchg | 914-248-6737 NY Granite Sp. | BartGuy Online 716-875-0283 NY Buffalo Pier 1 Xchg 914-248-6737 NY Granite Sp. BartGuy Online 716-892-8428 NY Buffalo RAM BBS 914-271-9407 NY Croton 2' x 4' 716-964-8475 NY Rochester Lighthouse 914-292-0670 NY Liberty Space Station<br>914-297-0665 NY Poughkeepsie PC-Rain Node1 718-204-7831 NY L. I. City Cravings | 914-297-2915 NY Wapp. Falls SMBBS NETWORK | 914-297-2915 NY Wapp. Falls SMBBS NETWORK The C Group 314-298-8205 NY Wapp. Falls Dutchess Coc 718-241-0225 NY Brooklyn The C Group 914-298-8205 NY Wapp. Falls Dutchess Coc 718-251-9346 NY Brooklyn 718-251-9346 NY Brooklyn More BBS 914-336-4582 NY Lake Katrine North Country 218-253-2431 NY Brooklyn JTSCom 914-336-8269 NY Kingston Fly With Eagles<br>218-265-2532 NY Brooklyn Boiler Room 914-342-4585 NY Wawavanda RedOnionExpress 718-265-2532 NY Brook lyn Boiler Room 914-342-4585 NY Wawayanda RedOnionExpress 718-268-0060 NY Forest Hills EmpireStateOnIn 914-344-0140 NY Midddletown Game R<br>718-268-5618 NY New York ISOO BBS 914-344-0350 NY Middletown <Prism 718-268-5763 NY Forest Hills NET-Hack 914-344-4856 NY Middletown Computer Online Research Computer Online Research Process No. 1914-352-6121 NY Monsey Node 66 East 718-331-5692 NY Brooklyn PsiCop BBS 914-352-6121 NY Monsey Node 66 East 718-335-0763 NY MiddleVili. On-line Store 914-354-5463 NY Pomona 10 Forward 718-351-7633 NY Staten Isle Abstract 1914-361-3887 NY Circleville Bill/TedsExclub Abstract 1914-361-3887 NY Circleville Bill/TedsExclub Abstract 1914-365-6176 NY Orangburg Gain Share 718-352-4194 NY New York Kitty's Cafe B 914-365-6176 NY Orangburg Gain Sl<br>718-367-2940 NY Bronx Bronx Science 914-368-4354 NY Suffern Skyline 718-367-2940 NY Bronx Bronx Science 914-368-4354 NY Suffern Skyline 718-370-3592 NY Staten Isle Crystal Castle 914-381-1600 NY Mamaroneck Brentwood 718-377-0524 NY Brooklyn DataLink 914-425-2304 NY SpringValley Adv. Comp. Network Comp on DataLink 914-436-5293 NY Fallsburg Vampire's Den 718-439-3116 NY Brooklyn Trans-Continent 914-436-5293 NY Fallsburg Vampire's Den<br>718-444-4555 NY New YorkCity MAS User Group 914-439-4681 NY Lvgstn Manor Midnight Hour 718-444-4555 NY New YorkCity MAS User Group 914-439-4681 NY Lvgstn Manor Midnight Hour 718-446-2157 NY Queens ABC On-Line 914-452-4753 NY Poughkeepsie Rifle Range 718-458-0502 NY Elmhurst Jims'PCParadise 914-462-0363 NY Poughkeepsie OuterLim it 718-460-4373 NY New York TradeWare 914-462 -1536 NY Poughkeepsie PC-PANIC 718-494-1719 NY Richmond fathernet bbs 914-462-7674 NY Wapp. Falls PC-Rain 11.<br>2014-529-8890 NY Queens Holman's World 914-473-0191 NY Poughkeepsie MHVNet 718-529-8890 NY Queens Holman's World 914-473-0191 NY Poughkeepsie MHVNet 718-531-5223 NY New York Doctor'sOffice 514-482-4239 NY Jeffersonvel Shuttle BB<br>718-539-3338 NY New York NY Amat.ComClub 914-485-3393 NY Poughkeepsie HamRadio 718-539-3338 NY New York NY Amat.ComClub 914-485-3393 NY Poughkeepsie HamRadio<br>718-592-1095 NY New York Friend's 914-496-4115 NY Wash'ville Glass Manazure 718-592 -1095 NY New York Friend's 914-496-4115 NY Wash'ville Glass Manazu re 718-636-3081 NY Brooklyn Expressways 914-557-3567 NY Eldred The Main Frame 718-692-2498 NY Brooklyn MoonDog's 914-621-7001 NY Mahopac Gateway 718-698-1776 NY Staten Isle Obscured/C louds 914-654 -1981 NY New Rochelle Adv'dCompCpts 718-706-7634 NY New York Critter Conn. 914-665-1725 NY Mount Vernon Go Diamond ! 718-716-6198 NY Bronx Systematic 5 14-667-4567 NY Mt Vernon ExecNet (Systematic 1914-667-4567 NY Mt Vernon ExecNet 718-739-5845 NY Briarwood Tree Branch ! 914-667-9385 NY Mt Vernon Brown's 718-760-0921 NY Elmhurst A No Name BBS 914-682-1965 NY White Plains Cloud 9 Online 718-761-9513 NY Staten Isle Sports Connectn 5914-693-9100 NY DobbsFerry Image Center 10:30 PM 3-BBS<br>718-762-1030 NY Queens 10:30 PBS 914-698-9166 NY Mamaroneck MHS-BBS 718-762-1030 NY Queens 10:30 BBS 914-698-9166 NY Mamaroneck MHS-<br>718-793-4796 NY New York the Belfry(I) 914-734-7045 NY Cortindt Mnr Laser 718-793-4796 NY New York the Belfry( !) 914-734-7045 NY Cortlndt Mnr Laser 718-793-8548 NY Queens THE ICEBOX BBS 914-735-9362 NY Pearl River Electronic NY 718-833-5949 NY Brooklyn Japanese NetSys 914-747-2836 NY Thornwood Seven Keys 718-853-8957 NY Brooklyn BrooklynPervert 914-782-2080 NY Monroe Idle Hour 718-876-0337 NY Statenlsi PhotogrphrsNtwk 914-783-0343 NY Chester Hillside 718-876-7009 NY Staten lsi MJF BBS System 914-794-8904 NY Monticello MHS:BBS 718-882-5683 NY Bronx BBSLineTraveler 914-796-1136 NY Monticello CPU:BBS<br>718-892-0187 NY Bronx Caz' Devastatio 914-794-1576 NY Monticello Dotl Paradise 718-892-0187 NY Bronx Caz' Devastatio | 914-794-1576 NY Monticello Dgtl Paradise<br>718-919-1991 NY Brooklyn Technon's Lnge | 914-831-3379 NY Wapgers Fils Chicago Fire 718-932-4702 NY New York Impax Chat BBS 914-833-1479 NY Larchmont 118-934-1479 NY Larchmont Power Shadowdale 718-934-1843 NY Brooklyn Shadowdale 914-876-1450 NY Red Hook Hudson Valley 718-939-7686 NY Fresh Meadow Sq1200 Aviation 914-887-4651 NY Long Eddy 'Summit Data 718-951-6652 NY Brooklyn Mind Matters 914-889-8379 NY Staatsburg The Link

716-549-6365 NY Angola MGG Enterprise 718-962-2403 NY Bellerose dCLipboard The Oracle 718-966-8637 NY Staten Isle The Forum The Assessment Contract The Torum BBSS The Torum BBSS The Form BBSS The Form BBSS The Form BBSS The Form BBSS The Form BBSS The Form BBSS The Form BBSS The Form BBSS The BBS DataXprslnfo 718-979-6629 NY Staten Isle Sound Barrier<br>
Dark Star 718-983-9152 NY Staten Isle Computer Data Elec Flea Mkt 718-987-8786 NY Staten Isle<br>On-line Sports 1116-Buffalo BBS, B-14-225-0501 NY Carmel Wincomp<br>1914-225-7629 NY Carmel Design System Viper's Lair 1914-234-1284 NY Bedford Stromi's I<br>
Datalink-PC 914-237-3664 NY Yonkers Ricochet Night Owls 914-266-8472 NY Staatsburg French<br>
PH-271-9407 NY Croton 2'x 4' Puffalo DataSys 914-279-2514 NY Brewster Brewster<br>1914-292-0670 NY Liberty Space Station 914-297-0665 NY Poughkeepsie PC-Rain Node1<br>914-297-2915 NY Wapp, Falls SMBBS NETWORK 1800 BBS<br>The Research 1914-344-0350 NY Middletown Computer Onlin The Trade 1914-356-3306 NY Spring Valle Kakiat BBS<br>Abstract 914-361-3887 NY Circleville Bill/TedsExcl 18L Computer 1914-528-2330 NY Peekskill Century BBS<br>1914-557-3567 NY Eldred The Main Frame Tea Room 914-583-6237 NY Smallwood Home of CheaT Inc. And Tea Room 914-621-7001 NY Mahopac Gateway 718-918 -1808 Computer Connx 914-736-3186 NY Crompond Dark Side Moore<br>Japanese NetSys 914-747-2836 NY Thornwood Seven Keys 914-758-3055 NY Red Hook Techncn's Lnge 914-831-3379 NY Wapgers Fils Chicago Fire<br>
Impax Chat BBS 914-833-1479 NY Larchmont Powerboard Supt MovieBBS 914-878-3112 NY Patterson People Power<br>
914-887-4651 NY Long Eddy Summit Data 914-888-4295 NY Wurtsboro

**34 4th Quarter 1995 Bla cklisted! 411**

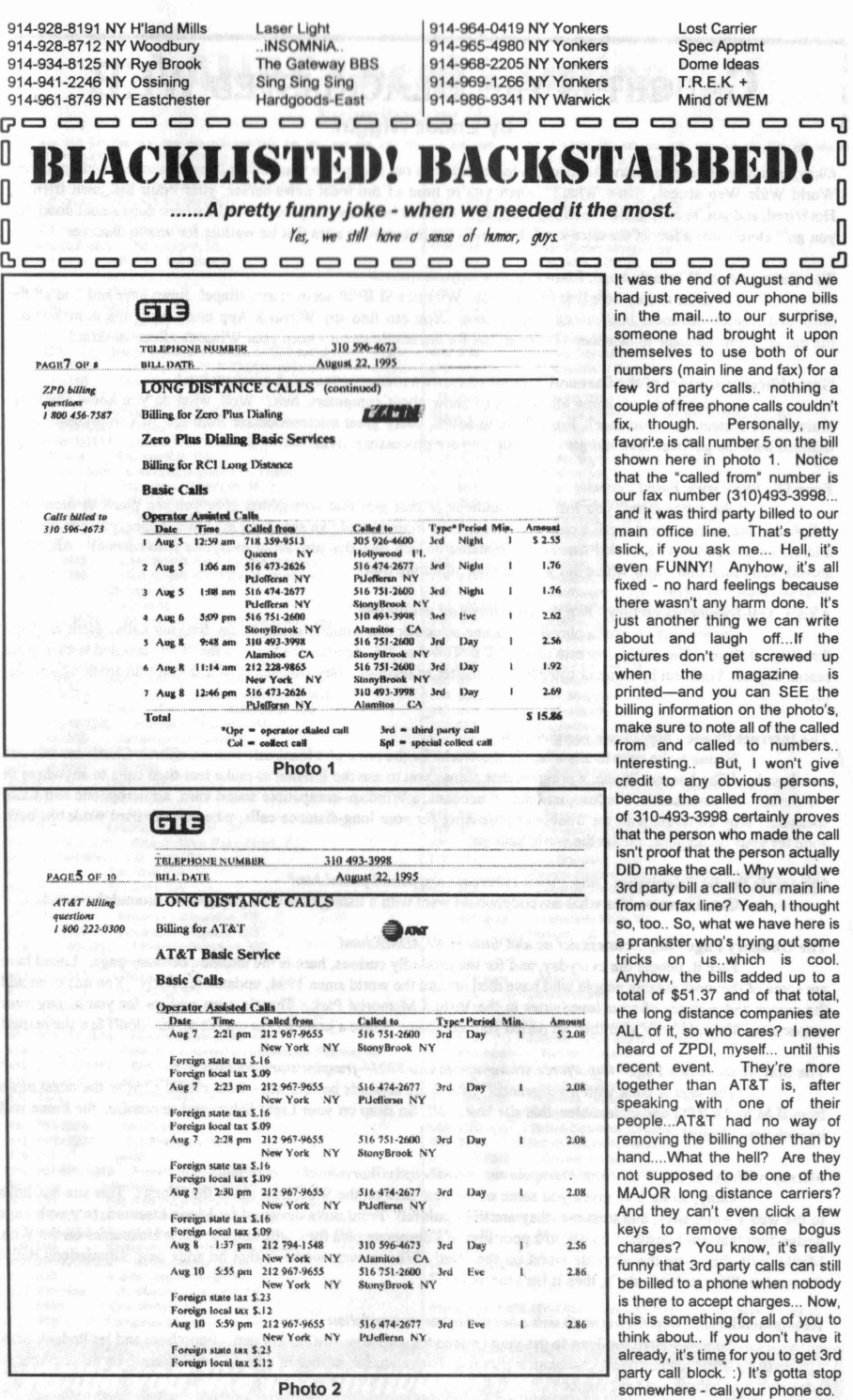

Blacklisted! <sup>411</sup> 4th Quarter 1995

35

### **CAUGHT** IN THE **BLACKLISTED** WEB

### **by Ender Wiggin**

Okay, so now you've given into all the media hype and gone out and gotten yourself an Internet account with graphical World Wide Web access. Now What? When you're tired of the local news server, your brain has been fried by HotWired, and you're sick of Bill's self-serving page on which he gives you precious little, where does a cool dood like you go? Here's just a few of the ultra-kewl, fun, and very informative sites that lie waiting for you to discover:

#### The Consummate Winsock Apps. List - *http://cws apps.texas.net/*

You gotta to stop here first to whip your Windoze SLIP/IP account into shape! Jump here and find all the latest and greatest advances in Winsock Applications. You can find any Winsock App that's available to make your life easier, from Netscape to Searcher. Do your part for the environment - keep your Winsocks from stinking!

### Great Microprocessors of the Past and Present - *http://www.cs.uregina.ca/~bayko/cpu.html*

So, you think you know all there is to know about computers, huh? Well, what do you know about the brain of the system, the processor? From 8088 to MIPS, every great microprocessor from the 70's to present day is outlined here. So get over here and get caught up on your processing trivia!

#### Four 11 - http://www.Fourl1.com/

Like a bonehead, you lost the E address of that guy that was gonna give you the plans to mod your cellphone . Never fear, there 's still a chance! Just jump to Four 11 and like searching the white pages, you can find the address of anybody who's landed there and registered (which includes just about everyone who's kewl)! Ah, crisis solved, you found him - now where did you put your soldering iron?

#### AT&T Toll-free 800 Directory - *http://www.tollfree.att.net/dir800/*

The greatest find for a phreaker is some schmuck that actually wants to pay for your calls. Here's a huge directory of them! The entire contents of AT&T's Toll-free 800 directory is here on the Web, coupled with a great search engine. Find 'em by name or category in a matter of seconds. Hey who sez AT&T doesn't do anything nice for you?

#### The Internet Phone - http://www.vocaltec.com/

Wanna make calls to anywhere in the world for the price of a local call with no effort? Check out this site and download The Internet Phone, a program that allows you to use the Internet to make real-time calls to anywhere in the world. All you need is Windoze, an Internet account, a Windoze-compatible sound card, a microphone and some speakers. Why go through all the trouble of phreaking for your long-distance calls, when all the hard work has been done for you! Jump here, and let the world hear ya!

### Cybercafe Public Tel ephones - *http://www .cybercafe.org/pubtel/pubte l.html*

Gee. I have no idea what anybody would want with a listing of several pay phones around the world...

#### The Obitua ry Page - *http://catless.ncl.ac.uklObituary/README.html*

Face it, people die everyday, and for the morbidly curious, here is the ultimate obituary page. Listed here are some of the most notable people who have died around the world since 1994, updated regularly. You can even add the names and pictures of your loved ones in the Virtual Memorial Park. There's even a place for you to pay your respects to Fido and Fluffy after they've parted your company. Make a jump for the deceased, and don't fear the reaper!

#### The Star Wars Home Page - http://force.stwing.upenn.edu.8001/~jruspini/starwars.html

The saga is back with a vengeance! Star Wars abounds on this site - from media clips to the latest news from ILM to the RPG and collectibles, this site has it all! So strap on your Light Saber, and remember, the Force will be with you, always!

#### Mirsky's Worst of the Web - http://turnpike.net/metro/mirsky/Worst.html

Okay, so far I've given you some of the best sites on the Web, how about the Worst? This site has links to the web's worst sites, and trust me, they are truly painful! From dolls designed by Marie Osmond, to a web page design firm that can't design it's own, to a poor shmoe's desperate plea for a wife and the worst nicknames on the Web, Mirsky will show you the absolute worst on the 'Net! What's even worse is that he adds new submissions daily! Remember, "If it isn't Mirsky's, then it isn't the Worst!"

#### Recommendation - http://www.math.unh.edu/cgi-bin/recommendation

So you waited too long to get your references, and now you're in a jam. Jump here and let Podunk State University 's Math Department give you a glowing recommendation that is sure to bowl them over in a matter of seconds! So Zachary, do I get the job?

# **'--------**

**Submitted by UHaul** 

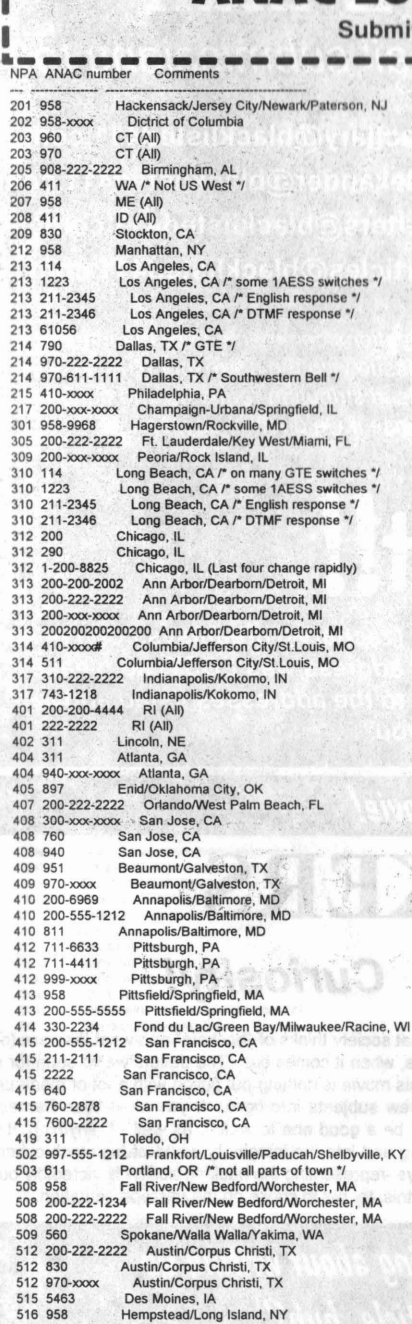

**·** <sup>I</sup>**---**'.'

I

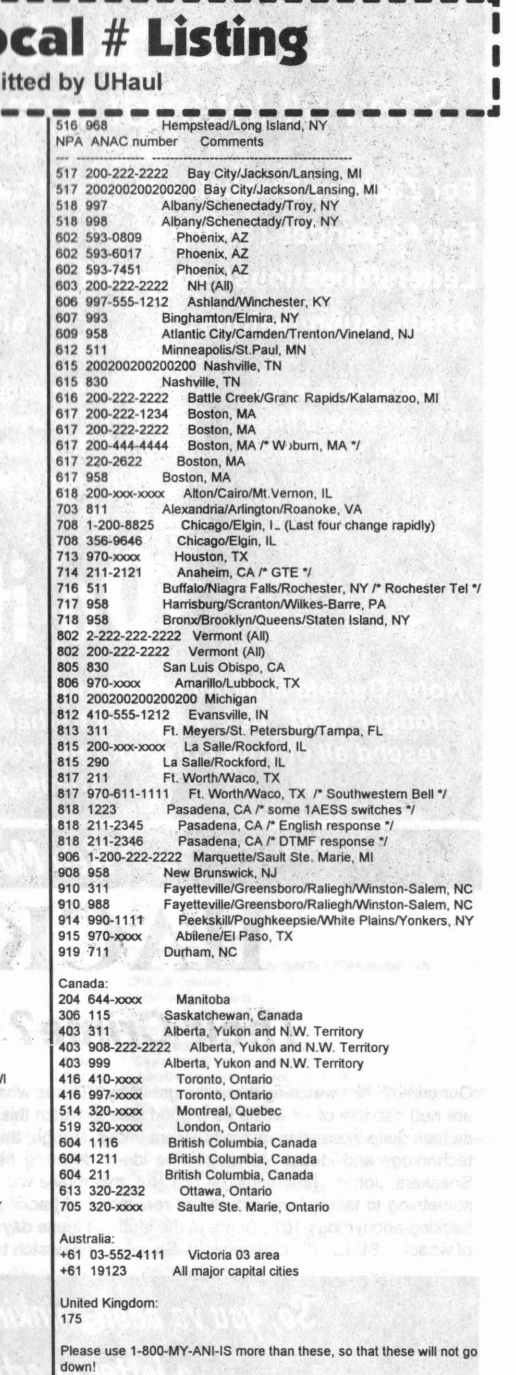

**Would you like to contribute? What's the hold up?** 

**Blacklistedl <sup>411</sup>** .**4th Quarter'1995 37**

I I

## **Internet E-mail Send all Internet E-mail submissions to:**

**For Zachary Blackstone: For Alexander Tolstoy: Letters/questions/comments: Article submissions:**

**zachary@blacklisted411.com alexander@blacklisted411.com letters@blacklisted411.com articles@blacklisted411.com**

Note: We do not answer reader letters/questions/comments over the internet. We only accept these for reprint in a future issue with the corresponding answers. Article submissions, subscription requests , distribution requests and general operation questions will get a response if we deem it appropriate.

# **Do**• **it"••**

**Note: Our old internet email address(zachary@dreamsys.com) is no longer valid. ALL mail sent to that address was LOST, so please resend all of your correspondence to the addresses listed above. Thank you.**

*New Moviel*

# **HACKERS**

### **Their Crime? Curiosity!**

Our crime? Not watching these thingsl Why? This is what society thinks of "hackers" and what they are (or are not) capable of. It would be a good idea to watch this, when it comes out. The trailers we've seen for it do look quite interesting, actually. Remember, though, this movie is nothing but fiction with a lot of made up technology and ideas. Although, the ideas do bring new subjects into light. If you liked War Games, Sneakers, Johnny Mnemonic or The Net, this movie will be a good one to watch, as well. If anything, it's something to take your mind off the real world of hacking and into the imaginary world of high-tech-cyberhacking-anonymous-101.. Some of the stuff out these days -representing the hacking ability- is incredibly out of whack....BUT.....It's entertaining! So, when you watch this, try not to choke on the misrepresentation. :)

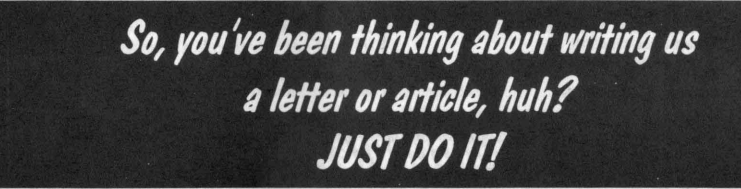

38 **4th Quarter 1995 Blacklisted! 411**

### **Blacklisted! Abbreviation Listing (D**:

In this issue, we will start with our HUGE listing of common abbreviations used in the areas we tend to write about. We could only fit abbreviations through C's in this issue. We'll put some more in the next exciting issuel If you ever have any additions to this list, please fax them to us, write us a letter, call us, etc. P.S. This was a submission! Do<br>we all know what THAT means? WE DID NOT WRITE THIS. Hell, something similar was probably already print somewhere else before we got ahold of this. Anyhow, the acronyms on the following pages are VERY usefull Enjoyl

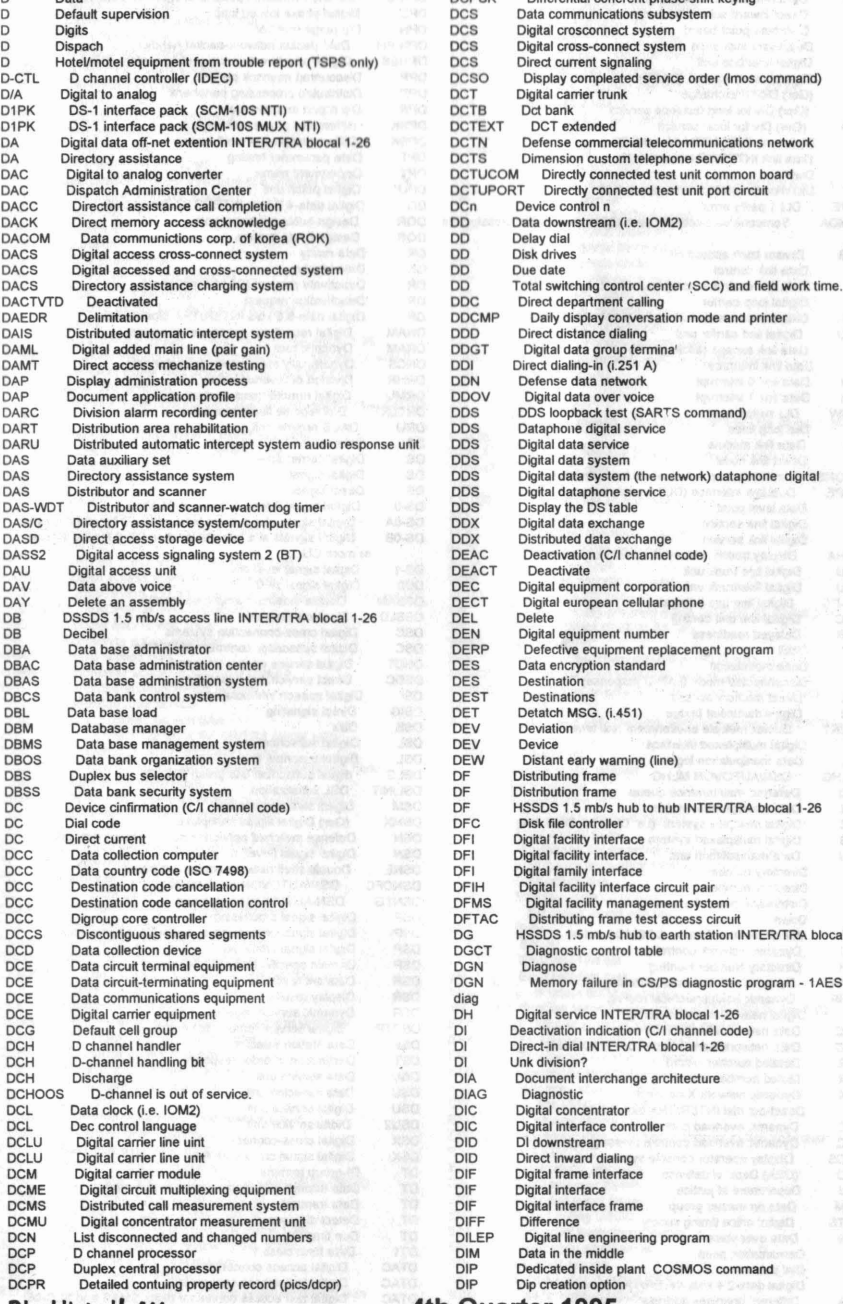

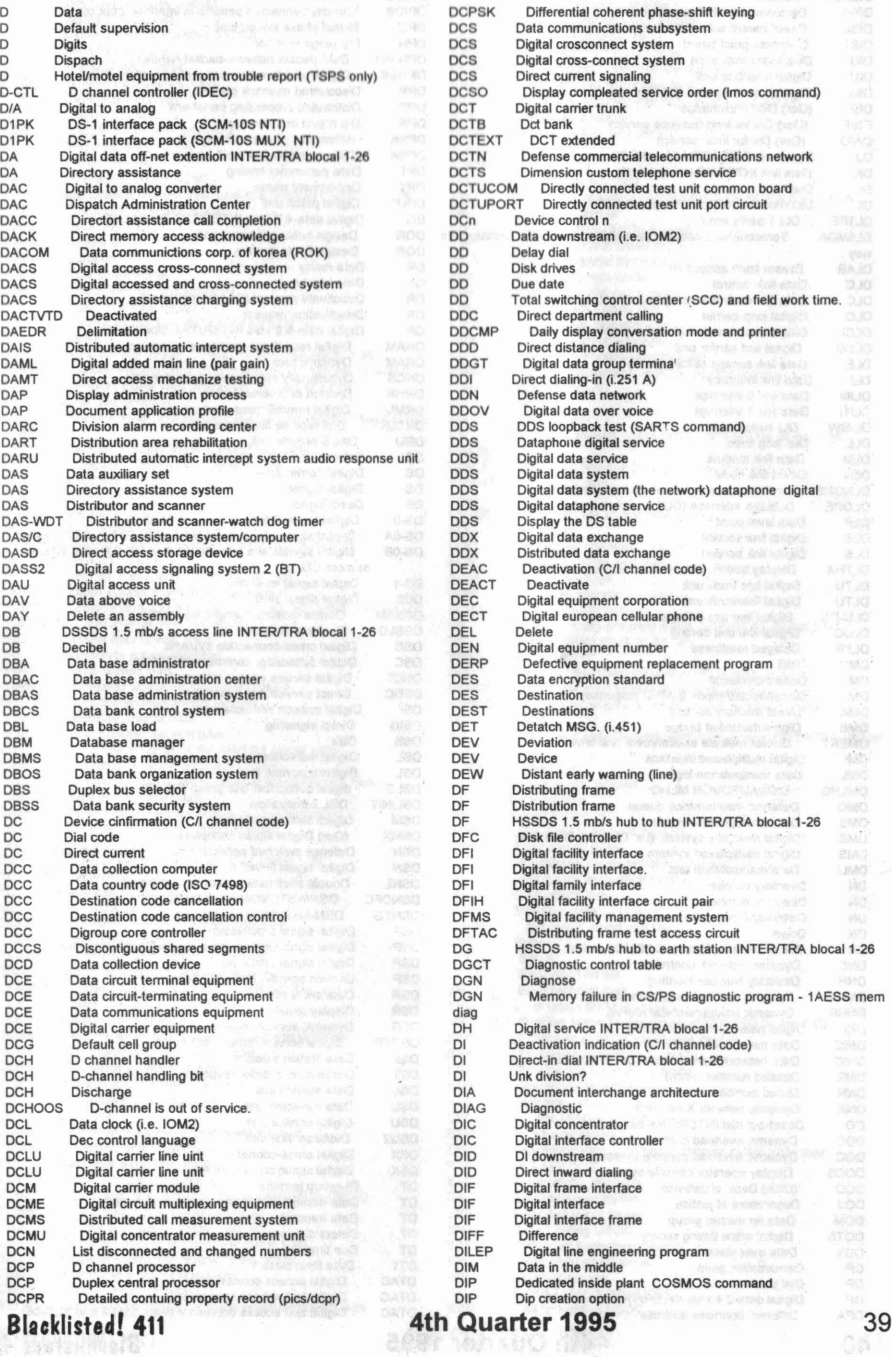

**Blacklisted! <sup>411</sup>**

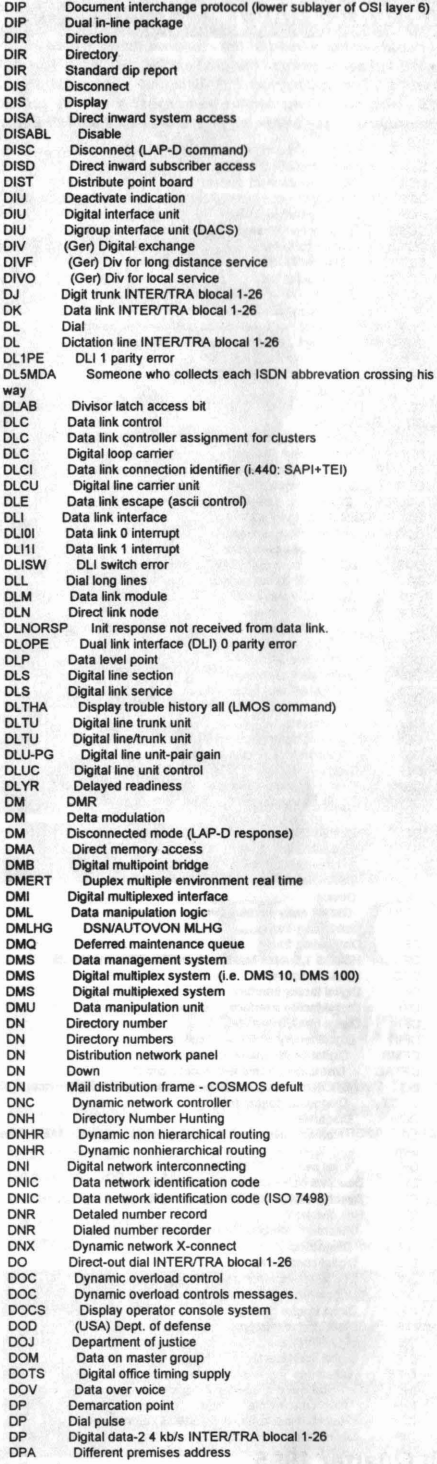

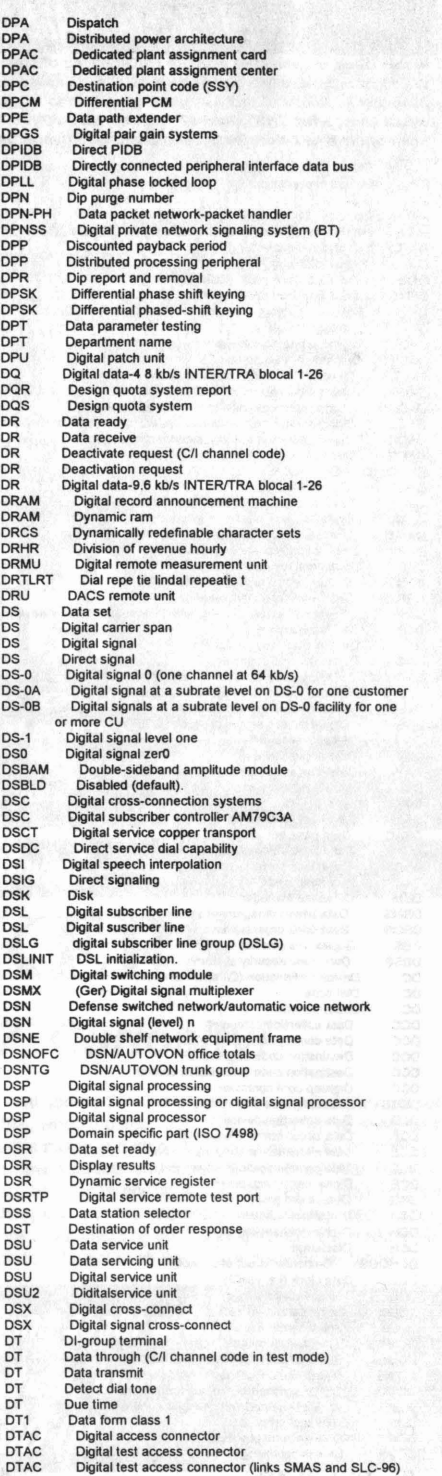

**40 4th Quarter 1995 Bluklisted! <sup>411</sup>**

DT

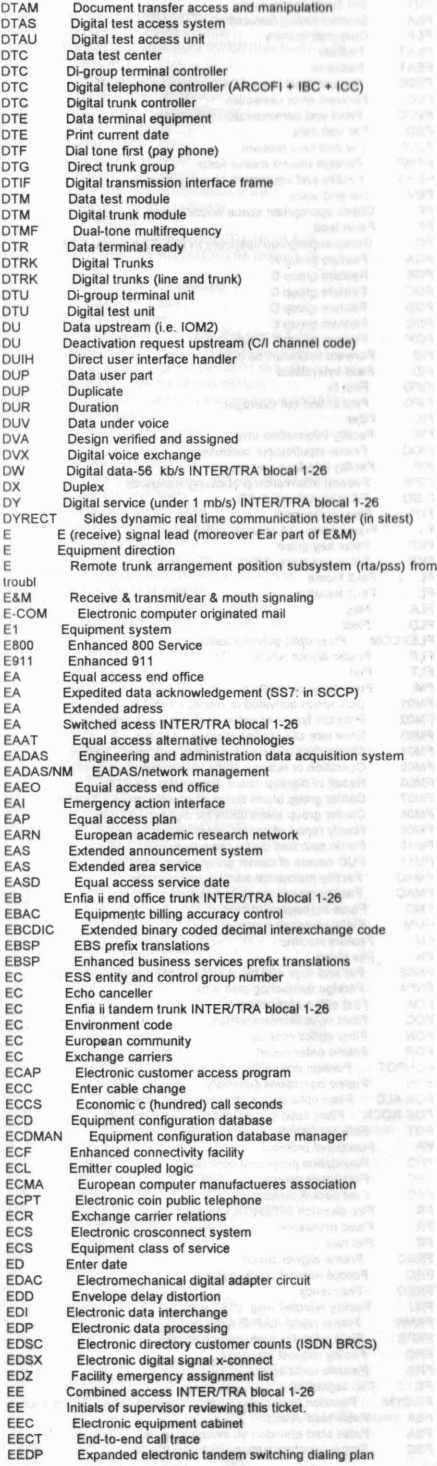

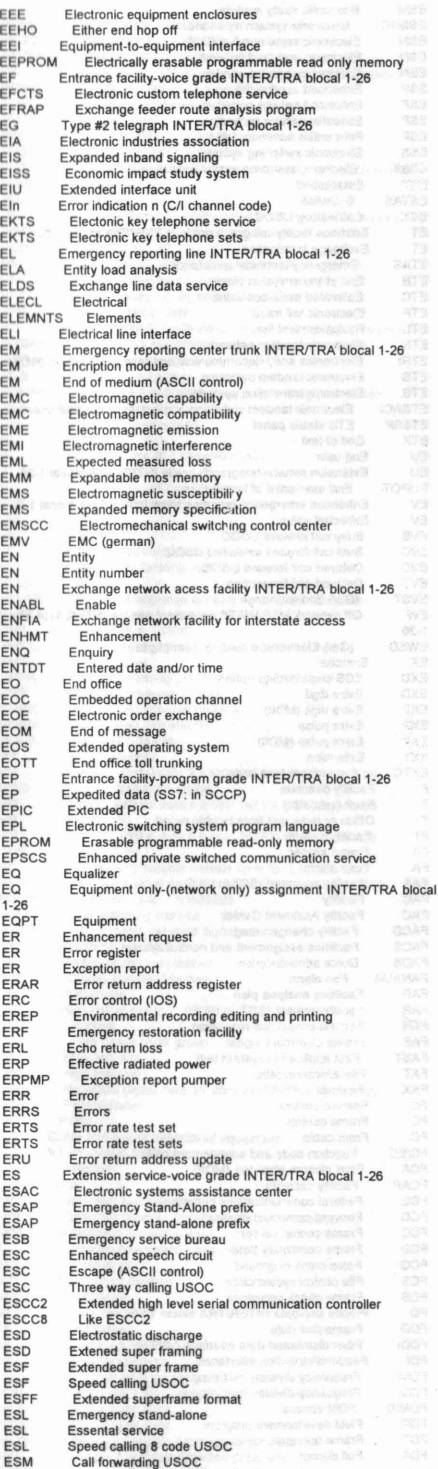

**Blacklistedl 411 4th Quarter 1995 41**

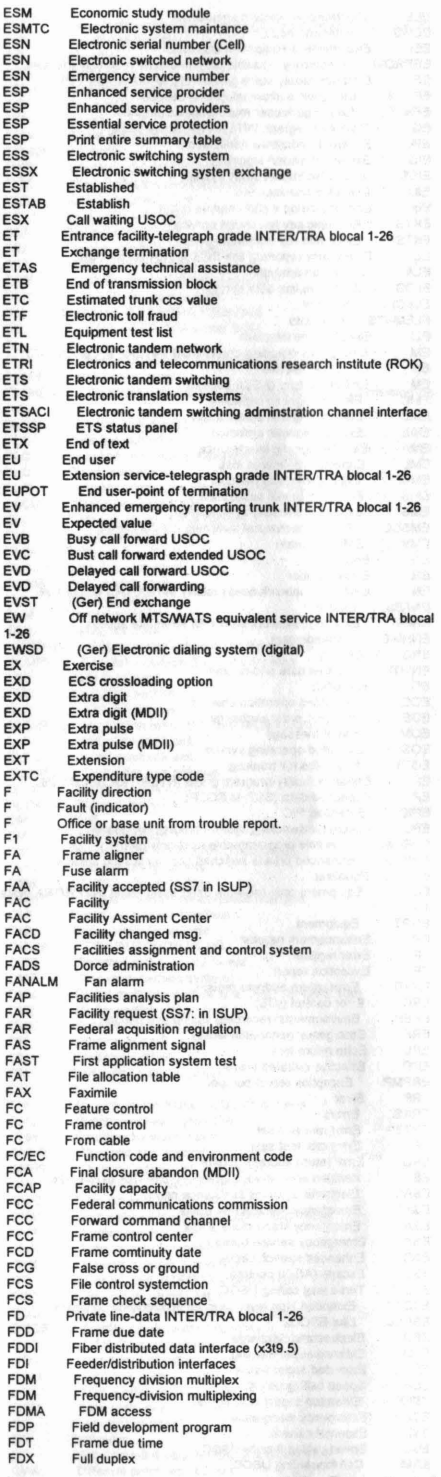

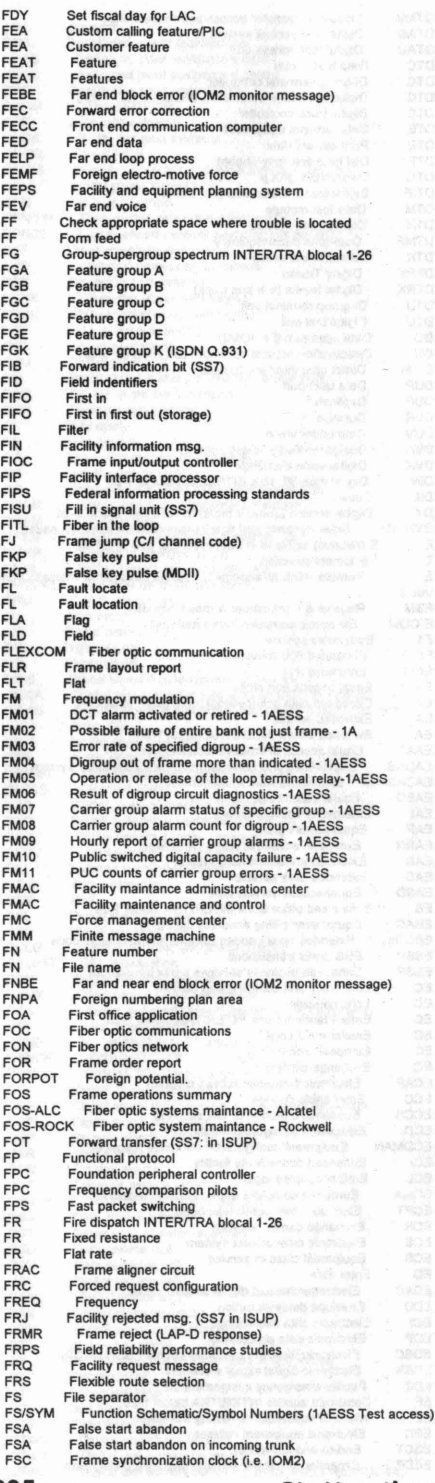

**42 4th Quarter 1995 Blacklistedl <sup>411</sup>**

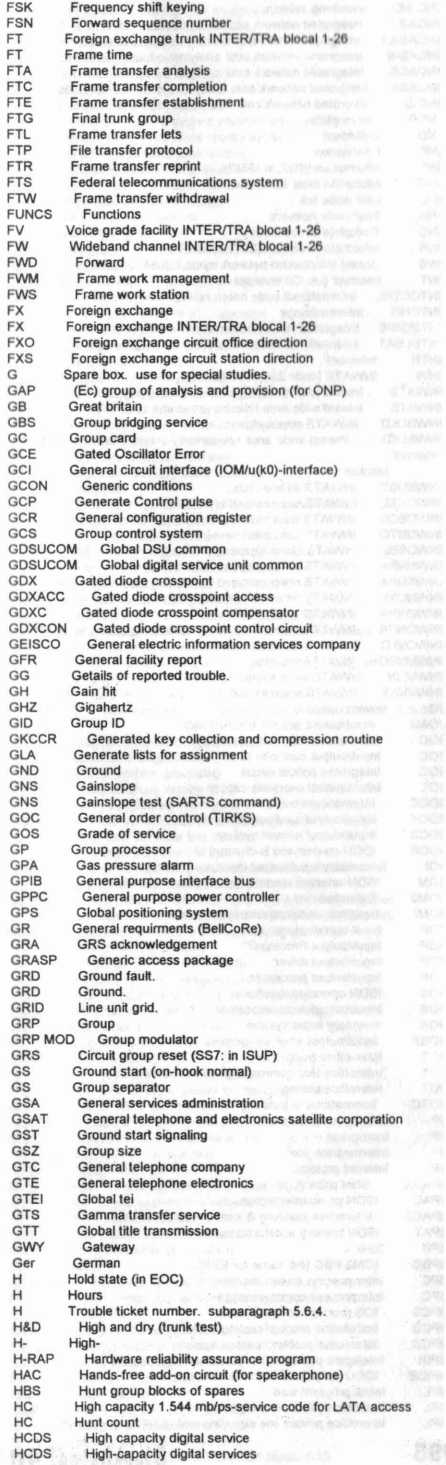

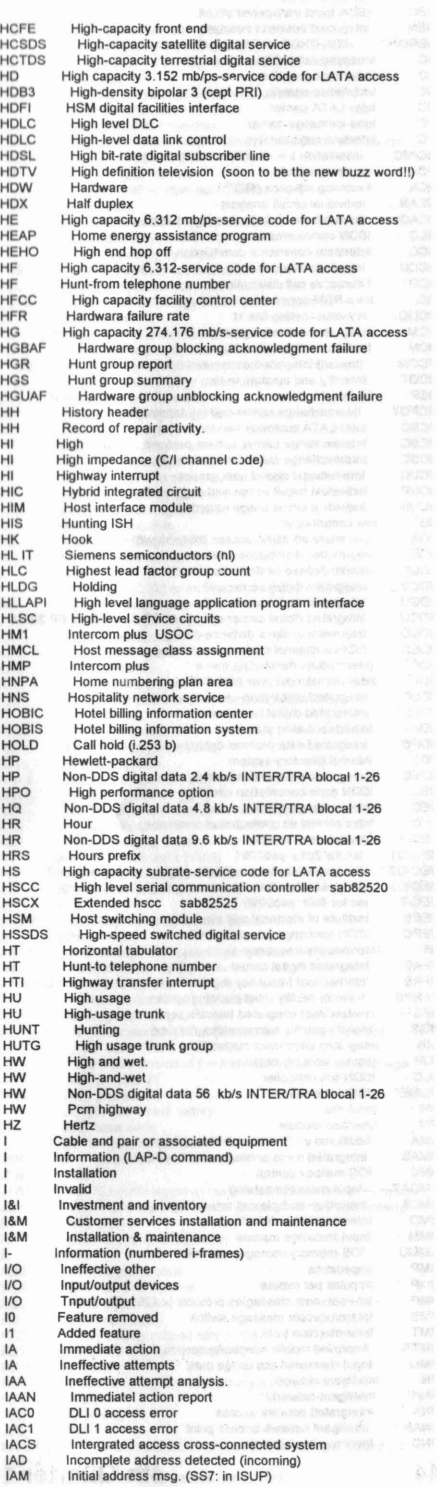

**Blacklisted! <sup>411</sup> 4th Quarter 1995 43**

I I

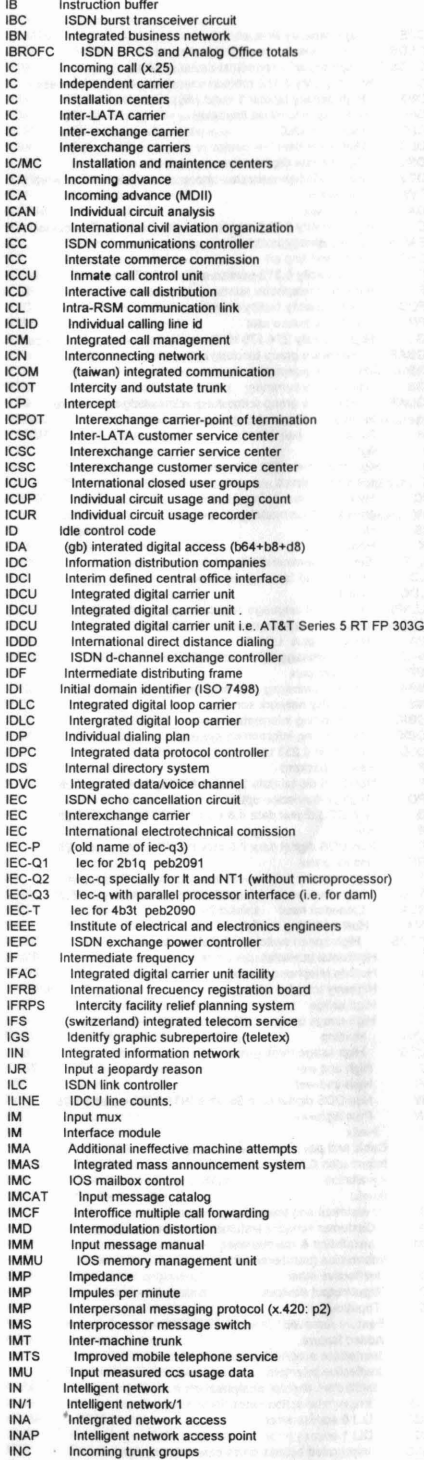

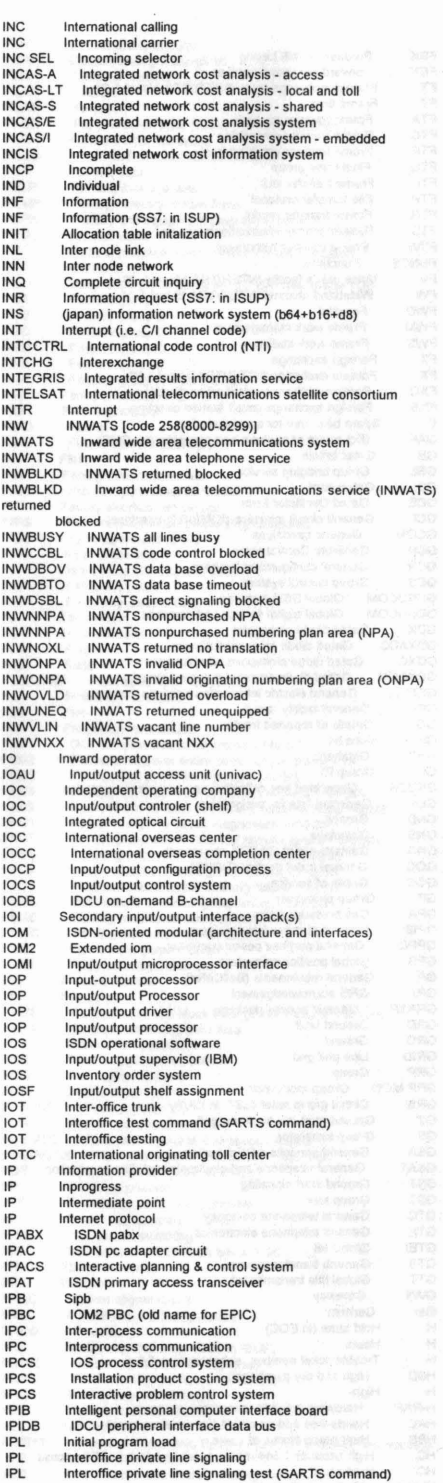

**44 4th Quarter 1995 BIQCklistedl <sup>411</sup>**

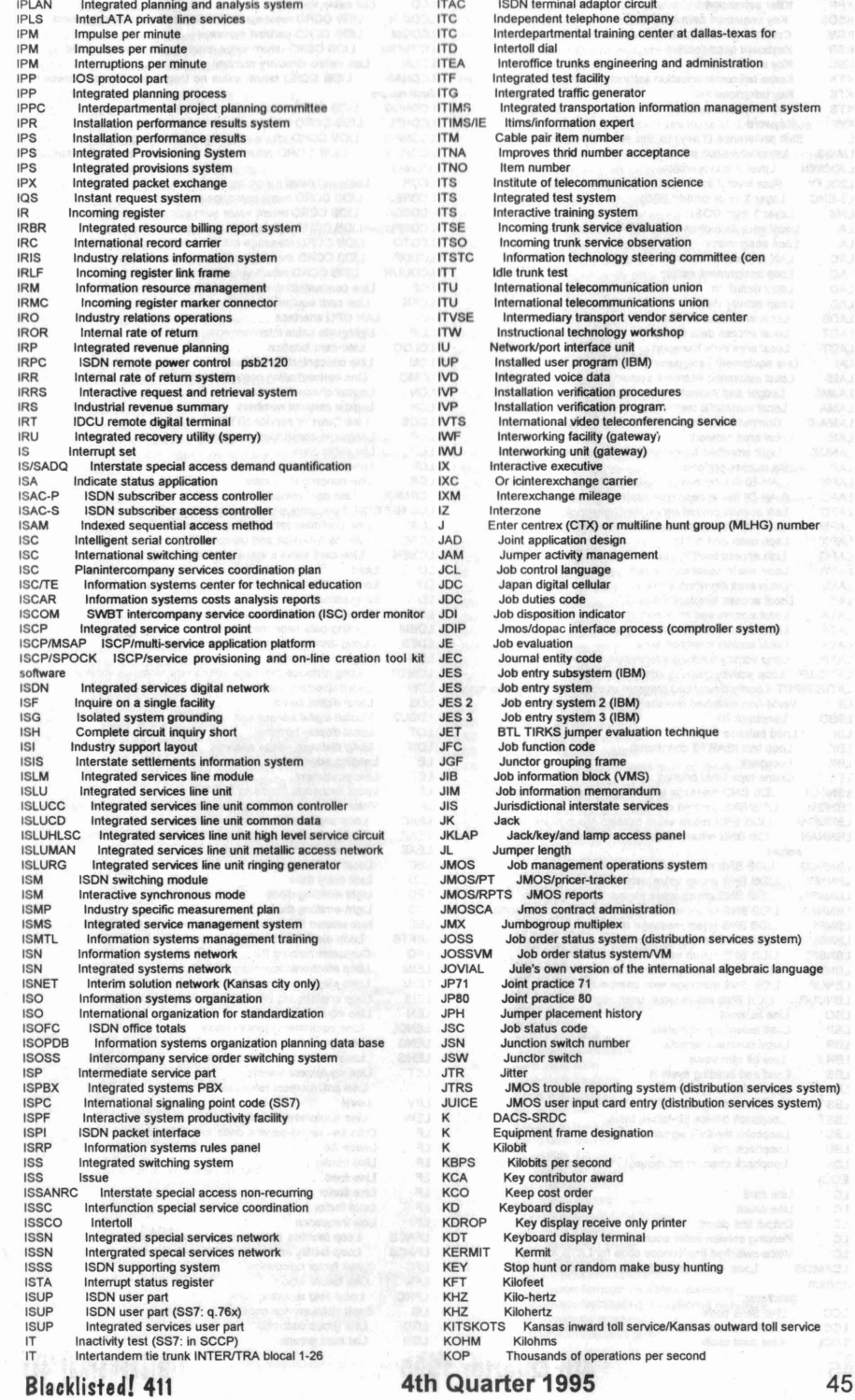

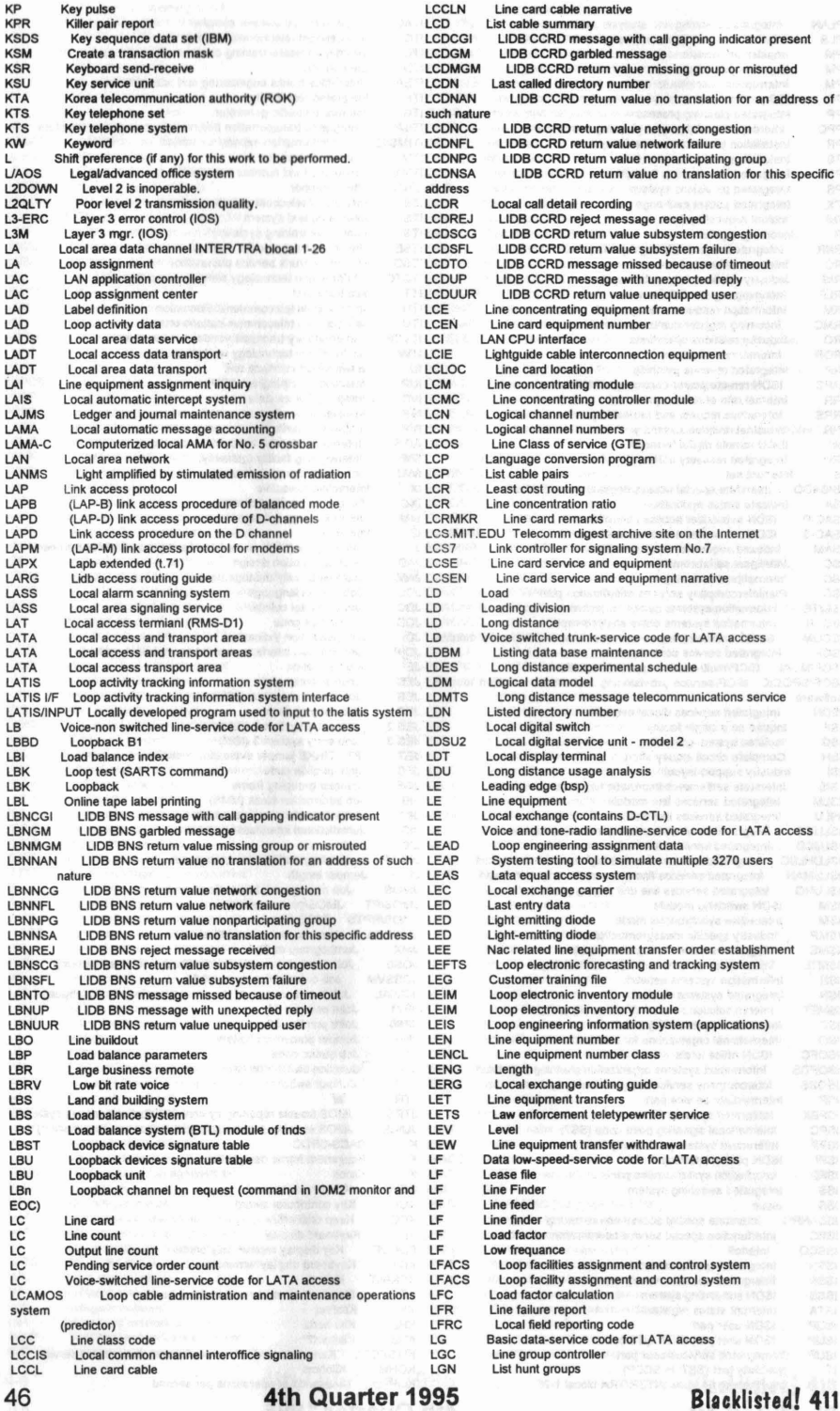

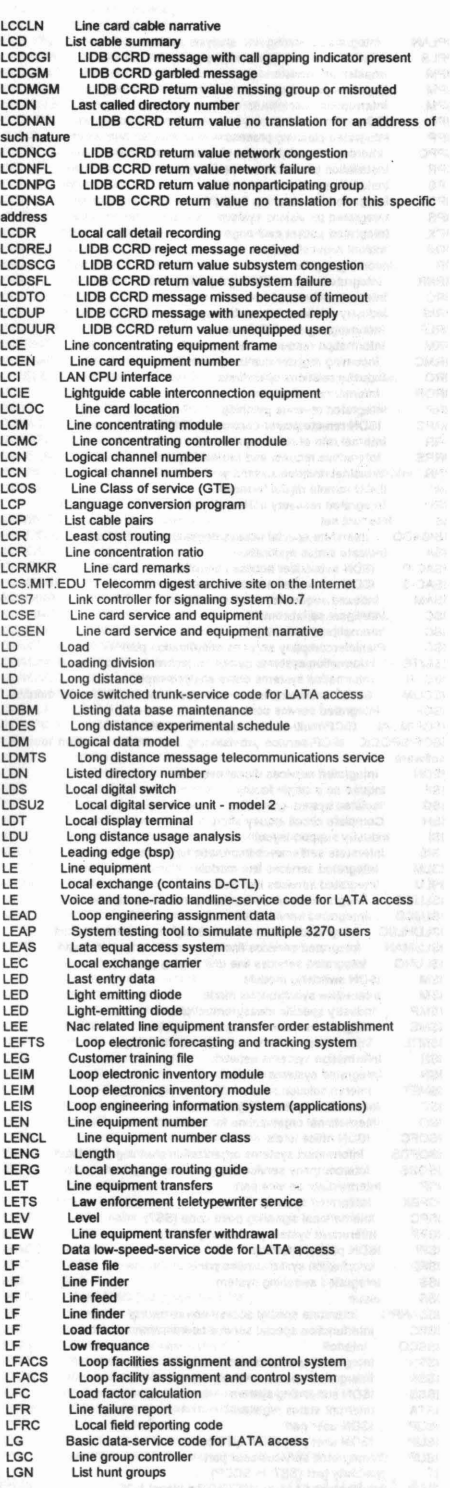

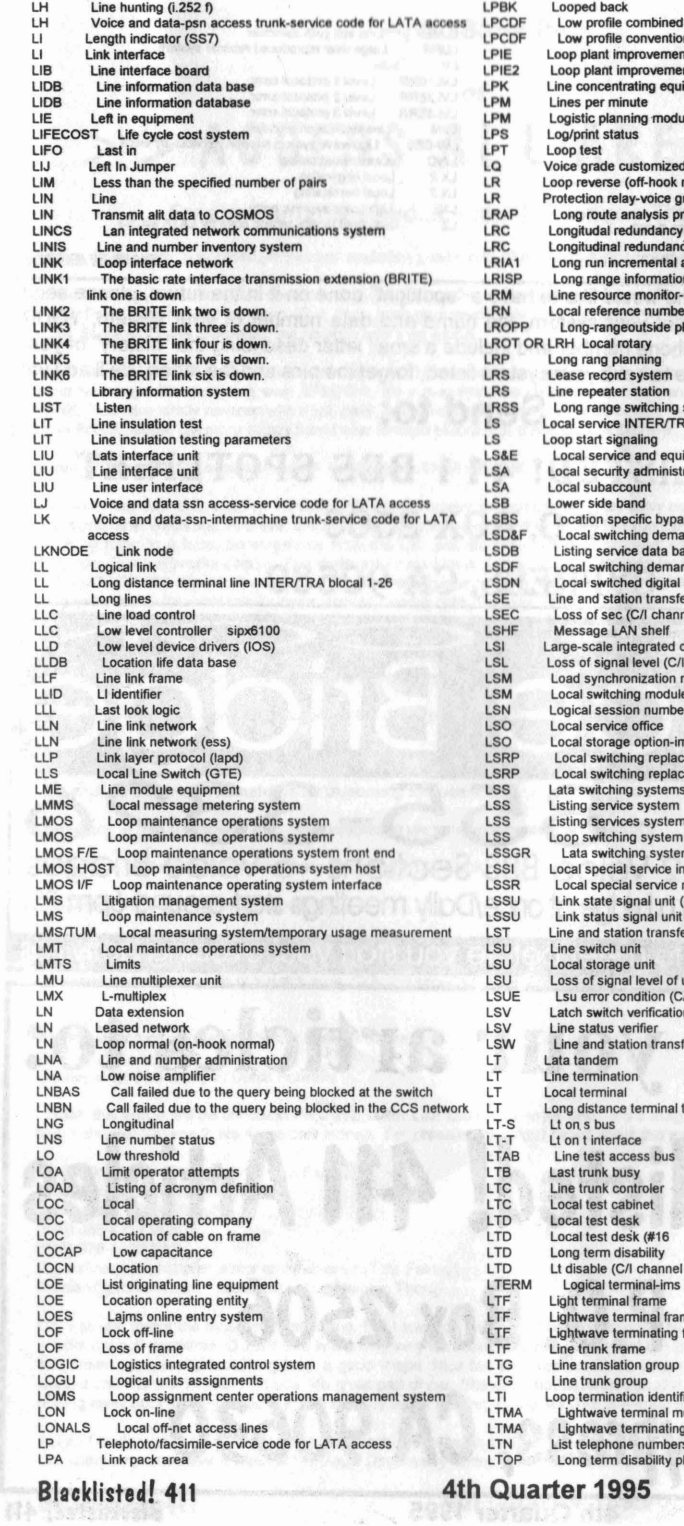

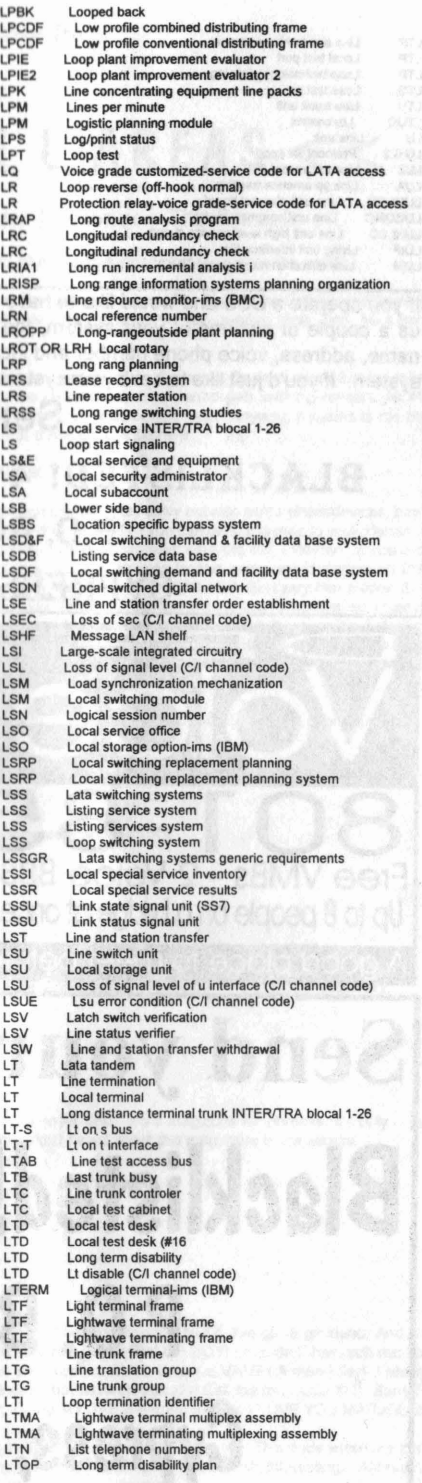

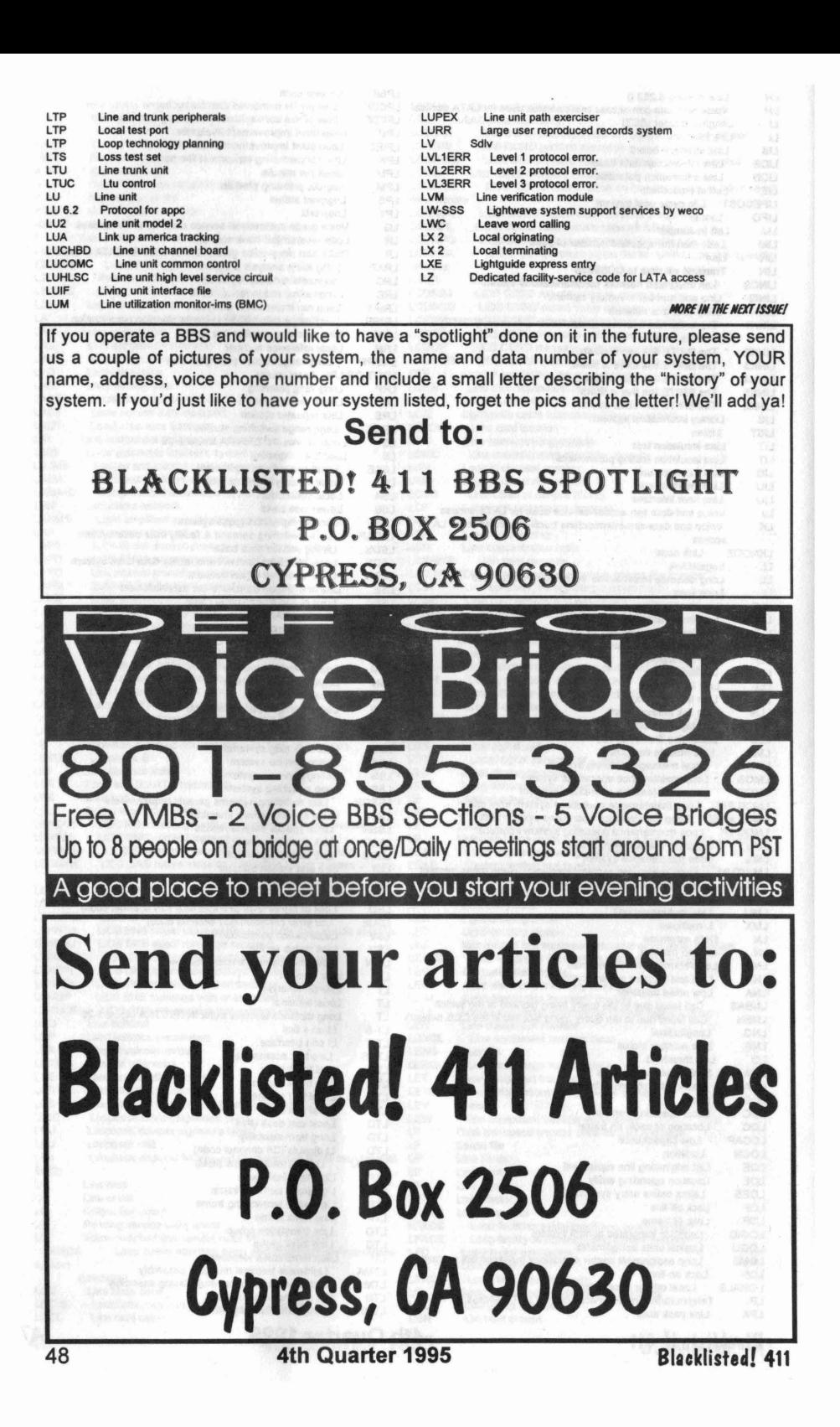

### **of**  $>$  > ACCESS ALL AREAS <<

### **Freaked and dream d...by Mr. L isterique The Phreak**

Shouts: Once again, acknowledgement and adulation goes out to all the open minded phreaks across the world!

So finally it's my turn to tell you a bedtime story. Stop screaming it's not gonna save ya. The nightmare. God I hate dreaming. Three, Four...better lock your door. Five, Six... grab your crucifix. Seven, Eight...better stay awake. Nine, Ten...He's back again. Some say I was murdered, but no body was ever found.

How it all started. After a day of hard working I went home and found some mail in my room. Besides those fucking bills I found two mags. The first mag was: SPLOSH! It's a mag from the UK and it's about naked girls with big hooters (HONK HONK!) wich are totally covered with mud, paint, whipped cream and ohter kinds of fluid food. Anyway, it seems to me that those British people are more sleazy then I ever thought before. For those curious outhere:

Splosh! PO Box 70, St Leonards-on-Sea, East Sussex TN38 OPX, UK

The other mag was: U.S. Cavalry. It's about military and adventure equipment. They carry out also some phonedevices, bugs, lasers and other weird shit. However this mag was send from the UK. It turns out that you can send this mag to your friends for FREE by filling in a form. So somebody from the UK just did this. The question was: who did it? Hmmm...it could be Phantasm (uabbs@works.com). The dude who runs Unauthorized Access, Britains largest computer underground BBS +44-(0)636-708063 Naaah , it was too long ago when I contacted him . I think it's CODEWALKER. So I sent him a note. Shut up stupid! I know for a phreak it's quite lame to send a note. But hey , I hadn't phreaked for the last 5 months , so I had no working calling cards, pbx's and I succeeded only a few times to make a bluebox call this year. Simply because it's quite hard nowawadays. It's not complete dead but like I mentioned before, I justhadn't phreaked for the last 5 months. And I also stopped cracking payphones a long time ago. Besides I was busy with making nice phreakfiles for the Dutch scene. If you are Dutch be sure you get your hands on these Listerique phreakfiles:

- 5(M)ESS. A complete documentation about the Dutch phone(s) -Which includes dialups and other secret phonenumbers!

**SAMPLE OF** 

may I write was of terminical bird

- Antwapp. All about answering machines. Including examples and lots of codes.

- Bluebox. All Dutch toll free numbers for blueboxing with some hints.

- bankhack. A nice file indeed . Also other interesting phone numbers are mentioned in it.

- Modemnut. All tollfree modem numbers . Inlcuding AT&T Hack.

- PBXcrack. All Dutch toll free PBX dialups.

- Voicemail. My best phreakfile till now. All About voice mail hacking. Including some very complete CEWL Hacks.

- Phreakit. A complete scan of a dutch area. Only the secrets numbers are listed! Including PTT TELECOM Numbers.

Watch out for more interesting files in the near future:

- Heavy duty: Just wait you Dutch Phreaks .

- GSM: this article will be printed in PRIVATE LINE. Like Onkel Dittmeyer said: It's a magazine for phreaks. It's only just about phones! Volume 2, No.4 was cool indeed. For phreaks who didn't heard about this mag, here is the adress:

Private line (six times a year, by Tom Fairley) 5150 Fair Oaks Blvd.#101-348 Carmichael, CA 95608 USA (916) 488-4231 VOICE (916) 978-0810 FAX Privateline@delphi.com editor and publisher (Tom Fairley) Damien@prcomm.com technical editor (Damien Thorn)

Oh, I almost forgot the most important thing. Did I told you yet that I have a girlfriend. NO!? I've got a girlfriend . And she knocks me out everytime. OUCH! She is not only very attractive, she has brains too! OH BOY! Long dark hair, soft red lips, wild brown eyes, pretty face, long legs, a good shape. Nice but and cute tits. MAN, She is a VAMP! A man-killer! I always wanted une Femme Fatale! And now the great part of her: She does not have an attitude! Call me mr. LUCKY! I) Sorry for drifting away but I just had to do it. I think this guy is just melting. Being in LOVE is a great feeling. I LOVE YOU MARJOLlJN!

Alright I continue the story. I received a note back wich was an invitation for Access All Areas too. This dude wrote me that I can come over and have a sleep at his place. Don't worry dudes, he's married. PHEW! This sounds interesting. Although, I

**Blacklisted! 411 4th Quarter 1995 49**

was saving my money for a new car. Fuck the car, I'll buy my Honda CRX next month. I AM GOING TO ACCESS ALL AREAS IN THE UK! PARDEY, PARDEY!!! Two days later I bought my ticket:

Which airport do you want to land on, sir? Huh? Are there more airports for London? Yes, sir. Well, in that case, I want the closest to London City. Allright, sir. That's gonna be London City Airport.

Live is just too simple....... Now I just have to get some pound notes. I bought 125 pounds (325 guilders/US \$200). It is not too much, I know it would be far too less if I would freak out overhere in one weekend. If I had bought more I just had spent it anyway. I wonder if those UK Phreaks know how to booze. A few days later my phone ringed. At that time it was 1 o'clock midnight. Rule NR 1: NEVER give your phonenumber to a foreign phreak. The night before I had slept only 3 three hours (yup, pardey), so I was quite bushed. Anyway, It was a friend of codewalker. Well that's what he told me. I can't remember much of the conversation but I told him wich plane I took and some other crap. Damn!, this dude was calling with a mobile phone wich had global access. COOOOOOOLI It sounded great. At least, better then those sloppy mobile connections of PTT TELECOM. You won't believe the shit they are selling over here. Holland is almost the smallest country in Europe and also a country with no mountains at all. In this country PTT TELECOM succeed to fuck it up. One year after releasing GSM, wich was delayed already one year, it's still not possible to reach all areas in Holland. I am talking about big areas here. Instead of installing more radiostations and antennas, they're driving with testvans all day to measure the network. FUCKING IDIOTS! It also happened a few times the whole networked collapsed ! People were quite upset. Most people are also pissed about those astronomic rates for making GSM calls. And so it happened that GSM users started an action commitee against PTT TELECOM. Way to go, PTT Telco!

A few days later Codewalker himself called me, good old PBX, just to let me know how I should get there. Finally it was friday, at 16:00 I arrived at Rotterdam Airport. At 5 o'clock I was heading to London. When the plane took off my balls were vibrated just at the right frequency. IT FELT GOOD! It was quite hot that day and I hoped we would crash in the Northsea. AAAAaaahh...Quickdive to hell! Besides the stewardess gave us a excellent show with here live jacket...NOT! She must really hate this. Since the plane wouldn't crash I had to think up a better idea. So I asked somebody to open up a window. I wonder why some people started sreaming. I was only joking! I grabbed my walkman and listened to my latest copy of Fresh Fruit Records (cocktail 1&2). I just bought these CD's yesterday. So I wasn't able to listen to them till then. Rene et Gaston, D.J. Zki & Dobre RULEZZZZzzzz ! (klatsch, oh boy, Spectacle de Foire :) !!!!!, let's get closer baby, do you know what I mean, Vallee de Larmes, etc.). Music huh? That reminds me, we flew above the main harbor of the world, the port of Rotterdam. And when I saw that place I thought immediately of the Raveparty at that place last year. It was HUGE! Mysteryland was cool! Three days of raving, over more then 10,000 people, 275,000 WATT. It had all kinds of music: Thunderdome: hardcore, House of love: club/mellow, The eclipse: the zone for the progessive trance- and techno- scene wich was cool indeed. I just like to rave.

Finally I arrived at London airport. From the airport I took a cab to the Woolwich Ferry. The Woolwich ferry!? said the cabdriver. I said: Yes, what's wrong with it. He answered: What's right with it! When I arrived at the ferry it turned out it was one old bitch of a ferry. Anyway, it was free for passengers. At the other side of the Thames (Theems) Codewalker would pick me up. Since I had to wait for half an hour I started writing my postcards. I hate writing postcards but if I don't, friends and relatives starts whining, you know what I am talking about. After writing the cards I took my special t-shirt out of my bag and hang it up on the little wall and waited. On the front was a smiley printed with a phone in his hand, under the smiley was printed: Phreaking is therapy.

On the back was printed:

YOU GOTTA SAY YES TO ANOTHER

E X C E S S

I love It, I need It: EXCESS I Ate It, I Want It: EXPRESS I Inn It, I Get It: NOT LESS I Mean It, I PHreak It: 5ESS . I Jam It, I :) It, ITS JAZZ I Love It, I Need It: EXCESS

FUCK THE PHONECOMPANY

#### KILL PTT TELECOM

A few minutes later codewalker showed up. We drove to his house and had spaghetti bolognese for dinner. Since the conference was tommorow we went out that evening. We first picked up Paul. We rang at his door and called him up with the cellphone at the same time, heh heh. Codewalker is an entertaining guy. Paul looked like a Hippy. I wanna be a hippy and I wanna get stoned but I never knew why. I want to get high! He acted cool anyway. He sold his modem the day before. So we called him mr. Nomodem, heh heh. We went first to a local pub. I don't like beer so I took the heavy stuff. I just had to taste an English beer so I took a zip of Paul's beer. It tasted quite well, I thought English beer was tepid, but it wasn't. I was right about the foam. English beer doesn't have foam and it's not real strong. After a few bacardilwhiskey-cola's I wanted a Safari-cola. Guess WHAT! They don't know about Safari. What a hell. They fixed me something with lemon. I don't know what it was but it tasted good. There was also a karaoke show in the pub and it was codewalker's turn. He song: "Cherry baby" with a very high pitched voice. He was good! I liked it :). And so did the everbody. The pub was nice indeed, it had something Dutch! But then suddenly, a quarter past eleven, they told everbody to get out. Finish your drink and go home! IMAGINE. How rude. I just couldn't believe it. Normally I go out at that time! It appeared it was something typically British. Lucky enough codewalker knew some hidden club. We walked to this club. Paul began to run accross the streets like a madman. He looked funny! After a few times banging on the iron door it opened. We threw some darts and played pool had a drink and then

**50 4th Quarter 1995 Bla cklisted! 411**

headed to the Westend in london city . Allright. We just walked around and ate some food. Most clubs were just too expensive so we didn't go in or we were just not allowed too go in. I think we looked weird and very undressed , i.e. Paul ;) Then somebody asked us in his club, club22 , we followed the man and went inside. It was some weird room inside a vague building. They gave me wodka, but I thought it was a seven-up without bubbles. NO KIDDING! I think I had drunk too much that evening. After the pool we went out. We just had a quick look in a smut shop and after that we took an expresso. We decided to go home because it was late and the congress started early. While driving home, codewalker told paul what GIF's I had send him. The rest of the drive both told me all the time I was a sick Fucker!. You tell me: What's wrong with bestials, fistfuckers, poo poo sex ???? After a few hours sleeping we woke up at 10 o'clock. The congress would start at 10:00 so I guess we were late. We did go with the train otherwise we would stuck in a trafic jam. We arrived at half past eleven and had to wait outside in a row. I hate waiting. The congress would, actually, start at twelve. So we were not late indeed. Of course Hack-tic was present. I like them. They just know their stuff. I liked the Hack-tic mag. It's a shame they stopped. It was always very funny and had also nice hackinfo in it every time.

The first day of access all areas sucked real hard . Most of the stuff was cancelled. So we hit the street most of time, just eating and walking. Hack-tic told a story about how Hack-tic started and something about the political responsibility of hackers. They did it well. After that we went to the pay phones inside the uni and took the phonewires out of the ceiling. How phunny, the wires were quite long. Too bad nobody had bring a phone with them. Paul went even home later that evening, because access all areas was a tragic happening. He was a lamer anyway, wait it was wurse. He was a LAMER-WANNABE :) Codewalker and me just listened to emmanuel goldstein and after that we watched a movie about the NSA, both were nice, and we went home too. Before going to the train we ate steak. We decided to go to bed because the night before we had less sleep and tommorow the conference would start early again. .

Finally it was sunday . Usually I sleep on Sundays , my record is 18:10 Not bad indeed huh? But now I was motivated to wake up early: I looked forward too it, because BILLSF would show up. YES! Just like the first day, a lot (the best) of the programm was canceled. First an old guy told us something about hacking in his days, it was nice to listen to it. Second a guy tried to explain something about Pagers and FSK. Actually he did not. In the begining he was bend over and mumbled all the time in the mic. Then rop connected the long wire to the mic, so he could talk more loudly and he was able to show something and talk about it. Ofcourse everbody applaused for this Hitec move of rop. A few minutes later fire brake out, i.e. the firealarm went off. Somebody was smoking in the uni and that caused alarm. First everbody thought it was a joke, but then everbody went out. Outside were lots of kids whit cellphones. One kid walked to codewalker and said that there was somebody on the phone for him, the kid grabbed another cellphone out of his jacket and started to scan the phoneconversation, heh heh! Kids... That day there was also a movie crew on the set near the uni. Nobody was allowed to get there , but guess who were allowed.......Between these two speakers we went to a market place. I had an English breakfast: Chips with eggs and bacon. heavy! CW had even beans with it. We sat above on some kind of balcony and watched people. There was a guy who had pink hair, red lipstick, a beard, skirt, pink shoes and he had also a little bag on his back. Besides him was walking his smooth boyfriend. Polly and Molly . Man, what a sick bastards. YUCK! Everytime we saw woman wo looked strange (big tits. fat. etc.) we said: CREDITZ !(for my account on the sleaze BBS, you know!).

Finally it was BiliSF it's turn. Before he begun I talked with a German guy which was a true phreaker (contact me on AD dude). Boy, he knew a lot. At least more then I do. He had also many expierence with R2. COOOOOOL! Unfortunately Bill could tell us not all the cool stuff cause he was afraight for getting busted. Anyway it didn't matter what he said, everbody was excited, HEY I WAS. Some people wanted to make pictures . but he didn't liked that. A few hours before I had make a picture of him, he even posed for me! COOOL picture BILL! In the auditorium everbody was allowed to ask bill questions. The german phreaker besides me asked bill if it was possible to mislead the phonecompany somehow that they could not find out that he was dialing 10,000 tollfree numbers every month. Good question! I always thought I was the only one who dialed 10,000 times a month. The answer was: NO! Somebody asked the difference between Caller ID and ANI. Again good question: CalierlD is used by customers and ANI is used by the phonecompany. When Billsf finished everybody applaused. He was the best after all! Outside the uni I and some other phreakers talked more open minded with Bill. He is the coolest dude I ever met. He told us about a guy who he knew which could decode R2 tones with his ears and played the phoneline like a Steinway. COOL! Bill told us also that he once was called by an unknown phreak and when the phreak hanged up he had a tune of trunked sattelites.. kaploink kaploink...COOOL!

He is still wondering who that person was. I denie everything. According to Bill, India is phreak country number one! What else did he said....Hmmm, oh I remember. Some time ago it was possible to make free AT&T calls just by typing in a random phonenumber and using ABCD tones as PIN. OUCH! that's real COOOOL. For the Dutch phreaks. Brasil is still phreakable (three tones !!!!!!) Bill didn't gave me the frequencies .....Also. Italy is phreakable. I never knew that. did you????? One of the phreaks told him that he had a toll free number for Yugoslavia. Bill totally freaked out for the first five minutes. I never saw somebody who was just so incredible happy only to hear this. Oh wow, that's so cool. Wow. OOOOh.... he said. He acted like somebody gave him a winning lotery ticket of 10 million bux. I LOVE YOU BILL ! YOU ARE THE FUCKING BEST! Bill please, write some stories for us. Anyway we had some more cool chatting with him: I just gave him my floppy wich contained some files of me. I hope he liked it. EEK EEK !

I don't rememeber what else we did that day. So I guess it was very boring . I do remember I saw the video "unauthorized access" . I had already seen it on Hack-tic's farewell party this year. It was cool. Especially the part where Billsf made a bb call from a dutch payphone to the states through Malasia. Everbody at hack-tic's party started yelling and screaming when bill hang up the phone and received his quarter back. Phreaking is Therapy!

So AAA was over that evening and we went home . I had bring some UK AT&T-phonenumbers with me wich I found on a Voicemail system of AT&T. We wardialed a total scan of 100 numbers quickly and found some interesting numbers including an at&t modem. YEAH! It was some kind of a AT&T super PBX. Since we were not real in the mood for hacking we quit it. Codewalker would crack it later on. I just copied a lot of CW his harddisk and we went to bed. The next day I was brought to the Ferry and decided to walk to the airport since I had plenty of time. At the airport I spend my last money on a diner. For some strange reason the douane checked me all over I had to show everything in my bag. Once again in the plane, I asked the stewardess if I could make a picture of the cabin. That's ok she said. It works every time. In the cabine I asked mr. kamikaze if he could do a looping for me. They told me to get out....GRMBL. .. I grabbed my walkman and listned to a copy of "hands on Yello - remixes".

Finally I was home again. Access all areas was a complete disaster. Perhaps I was expecting to much of it. I really hoped to learn more about phreaking. But there were no workshops or whatever and most people acted a bit weird..heheh. Can somebody outhere make a nice file about R2. Anyway I am planning to go to the 12th chaos communication congress (Germany December 27th to 29th). Dutch company would be appreciated.

If you wanna curse at me, puke one me, fuck me, or just wanna leave cute mail for me;

#### listerique@eoh.idn.nl

This article was forwarded to us from Private Line magazine for reprint with permission obtained from the author.

### **Product Review - Video**

### **How to build a RED BOX**

**Reviewed by Alexander Tolstoy** 

Many readers have asked the question "How do I build a Red Box?" Recently the staff at Blacklisted!411 had the opportunity to review a product that answers this question in videotape form. The video, "How to build a Red Box" is marketed by the East America Company in Englewood , New Jersey

We popped the tape in our trusty VCR and had a look see. The video takes a viewer step by step through the entire Red Box process including disassembly of the Radio Shack Pocket Dialer, Crystal Replacement, Programming, and Use of the completed Red Box. The video follows a logical progression of all steps needed to make a working Red Box from start to finish, and included basic troubleshooting techniques if the unit doesn't work correctly. The information provided was basically correct and would be easy for a beginner to follow and understand. We however have several complaints on the product that need mentioning.

The video appears to have been made with a very low budget (understandably considering the topic) and has many technical problems. It appears that the entire dialog was overdubed without any sort of audio mixer, using a microphone with a simple on and off switch. This unfortunately causes an audio pop that occurs every time the mic is turned on or off. Additionally, the entire soldering scene is exceedingly long and demonstrated rather poor soldering techniques. The video spends over 10 minutes describing what should be less than a two minute operation. About three quarters of this section could be edited out and still deliver the required data.

Overall the video achieves the purpose of taking a beginner through the entire Red Box process, from start to finish. The information was basically correct and is easy to follow. We give this tape a B+ Grade for Technical Accuracy, a B- for Composition, and a C- for Video Production Quality. The tape is available through the East America Company, 156 Sherwood Place, Englewood , New Jersey 07631 TEL 201-871-9172 or EMAIL 76501,3071@compuserve .com Price (As of 9/1/95) \$39 US + \$5 US Shipping and Handling.

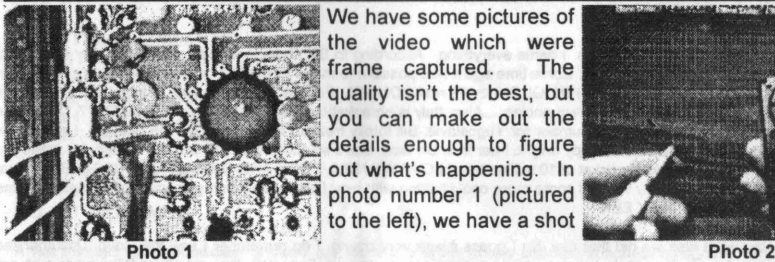

We have some pictures of the video which were frame captured. The quality isn't the best, but you can make out the details enough to figure out what's happening. In photo number 1 (pictured<br>to the left), we have a shot

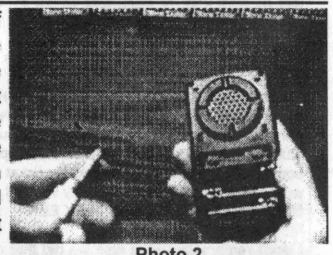

of the circuit board in the auto-dialer. Notice the crystal which is located near the middle area of the picture, left of the large black object (which is the CPU for the device). The crystal is replaced with a 6.5MHz crystal. That's really the whole technical process to converting this device into a "red box." In photo number 2 (pictured above right), we have a shot of the RS auto-dialer being disassembled. There's nothing to it. Remove a few screws and the sucker pops right open! Really hard, huh? If you've been looking for an extremely easy project to work on, this is what you're looking for! In photo number 3 (pictured following page top left) we see the newly constructed/converted "red box" in use...well, maybe it's a mock up of how it's used, since the use of such a device is extremely illegal and carries a heavy penaly along with it. Anyhow, you see in the picture, that the auto-dialer is placed against the mouthpiece 52 **4th Quarter 1995 Blacklisted! <sup>411</sup>**

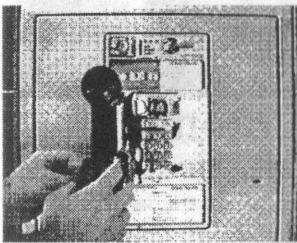

the payphone's handset. Push a button and away you go!!! Free calls... Ok, in photo number 4 (pictured to the right) we see all the parts/tools needed to accomplish this task of auto-dialer to "red box"

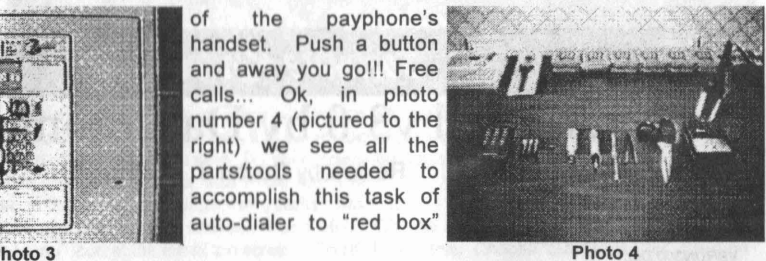

conversion...We have (from left to right), the auto-dialer, batteries, crystal, solder, two screwdrivers, tweasers, scissors, soldering iron and stand for the soldering iron. The scissors can be replaced with a pair of dikes (diagonal cutters) and the crystal can be either 6.55MHz or 6.5536MHz...whichever is easier to find.. They'll both work just fine. Welp, that's it for this or this review...<br>The view...If you have any questions or comments, email us at: **letters@blacklisted411.com** review...If you have any questions or comments, email us at:

### Want to have your product REVIEV

That's what we thought! It's simple. Send us a sample of your product with a brief description and/or operating instructions along with any other comments and see your product reviewed in an upcoming issue! It'll cost you nothingand you'll have about 30,000 people all over the world looking at your product! So, take the plungel Send in a product for review!! It's FREE advertising.

## **Phone-4-Phree**

### Submitted by UHauL

Each phone company has a way to dial long distance numbers through them with certain number patterns/codes. One of these codes is 102880. This number allows you to charge money, while calling a long distance, to a third number. This process fairly well-known, but I felt I should give this knowledge out to the ones who have yet to know this. You used to be able to do this on a public pay phone, but now you can only use it on private/home phones. Also,It only works in some area codes, but that will be found out by testing the following script with your local phone company. This is what you do:

Dial: 102880

Recording: AT&T, Please dial the number you wish to call, or hold for an operator.

Dial:  $( )$  -

Recording: AT&T, Please say 'calling card', '3rd number', or 'collect calling' now.

You say: 3rd Number

Recording: AT&T, Please dial the 3rd party number, or hold for an operator.

Dial: 416-453-xxxx. The xxxx is any 4 numbers, the 416-453-xxxx is a canadian number. The xxxx should be switched every time, eg. 1st call- $xxxx=1111$ , 2nd call- $xxxx=2222$ , etc.

After this process, you will hopefully get connected to the person who you are calling. This system is fairly safe, but I use caller ID block (\*67) anyway. Remember, there are many of us who want to use this system, so please don't abuse it. It will be shut down if you do.

Isn't it ironic that we're putting this info In this Issue? No doubt, <someone> used a similar tactic when 3rd party billing a bunch of 1 minute calls to our numbers. Haha.. that's pretty funny! Anyhow, this won't always work if the number you are trying to charge to has 3rd party call block on it. Now, in no way does this mean that this particular billing method will \*not\* work. Oh, there are quite a few comp anies and carriers that will stili let the charge go through - and the call, for that matter. Wow, this is some fun stuff....iIIegal, of course. Seems like all the fun stuff is illegal.. Anyhow, we can't really suggest using this but, heck, it's for information purposes, right?! Enjoy.

# **AOHell v3.0 by Da Chronic**

*Software Review*

Review by Doctor J.

Requirements: Windows 3.1 or greater, America Online v1.5 or greater VBRUN300.DU

I've recently had the opportunity to review this great program. It really serves no other purpose, other than to wreak havoc on the poor saps that actually enjoy AOL.

There are a number of features that this program contains that "enhance" the AOL software in a number of ways. You still must have the AOL software to use this program, as well as VBRUN300.DLL, which is available on any decent shareware board. Basically, what AOHell does, is it runs on top of AOL. You are then able to call up any of the AOHell functions by clicking on the AOHell button that places itself in the title bar of your AOL screen. There is also another program that comes with AOHell that creates accounts. You can run this program seperately, or you may call it up through the AOHell program.

The account generator program works wonderfully. You simply click on the "generate all" checkbox, and then click on the Start button. You must be connected to AOL before you can use this function. After that, you may simply kick back, and watch. Once it is completed, you may use your new AOL account.

Most of the features in this program are geared to harassing people in the chat rooms. Included is an AI Bot, which can be set up to generate responses to triggered events in the room, which can be a specified word or a specific person. There's also a number of macro features, which can be set to exit and re-enter the room at specified intervals(to reset the chat room's occupants' IGNORE preferences), generate ASCII pictures, roll the dice feature in the AOL rooms, send a text file from your computer, or simply scroll the lines up the screen. My personal favorite is the one that draws a stick figure(you may also have it write a person's name right below the figure) and it draws a large revolver pointed at the stick figure's head. Most of these features have only minor annoyance values, but when used over and over, it gets really irritating really fast. <grin> There is also a feature that enables you to "bust into" a room that you normally cannot get into. This works wonderfully, and the longest I have had to wait for it to do its thing was less than 30 seconds. If you feel like chatting and doing something else(like, say, leeching some cool shareware warezzZZz from the AOL archives) then you might want to try out the DownChat feature. Of course, you can already do this in version 2.5 of AOL's software, but if you're using an earlier version, it is useful. You may also opt to fire up the text manipulation feature, which makes it look like a certain user said something in the chatroom. What this function really does, is it sends a message from you, spaces until the end of the line, and then on the next line types the user's screen name and the message that you wish them to say on the next line, making it look like they typed it. Il looks quite convincing.

In Addition to the chat room harassment, you also have a few IM and tricks as well. There's an IM manager, which enables you to block out irritating IMs from other users, but still be able to recieve IMs from a certain person. It sends a generic response that you define yourself to the other users. If you receive an 1Mfrom someone that offends you (how dare they?) then you may use the Punt feature to essentially kick them offline. Now, the Punt feature doesn't actually kick them off of AOL. What it does is: it sends a bunch of IMs to them at once (450 to be more exact) and more often than not, this forces their computer to lock up, and they must reboot. Thus, they are kicked offline. Also, there's a feature called the "CC/PW Fisher." What this does, is send generic IMs to persons in your chatroom explaining that you are with the billing dept. of AOL, etc. and that you're having difficulty with their account, blah blah blah, and that you need their credit card information or account password. Of course, to do this you would need to use a screen name that sounds official, like BillingAOL or CreditAOL or whatever suits your fancy.

If chat rooms aren't your thing, and IMs get old, you can always try out the E-mail functions. There's a Mail Bomb feature, which lets you send a few thousand E-mails to a user of your choosing, or you may simply opt to getting a user's account cancelled, by using the Fake Forward feature and telling an AOL staff member that this individual said certain things. For sending email privately on the AOL system, there's an Encrypter/Decrypter function which encodes your mail so that only those that have the password can read the text.

AOHell also enables you to quickly get to the FTP services and leech to your heart's content with having to bother with all of the needless screens that you have to weed through to get to it normally. If you feel like doing a bit of shopping online, feel free to test out the Credit Card number generator and send a few goodies to some people you hate.

All in all, AOHell is a great program if you just feel like harassing the crap out of people. If you want free stuff, you should know better than to try to get it through AOL in the first place. I enjoyed using AOHell, and got many great laughs everytime I was kicked off. You should be able to find this goodie on any semi-decent HPACV board or warez board. It's about 800k and shouldn't hurt your credits too much. Enjoy.

Editors note: AOL has recently sped up the Credit Card verifying process, and to make accounts, one who wants to use AOL(at their own risk) should try using a valid credit card account (We must remind you that credit card fraud carries a hefty penaltyl). After this, things should run along smoothly. === = = = ~~=~~~~ ~~~ ==~~~

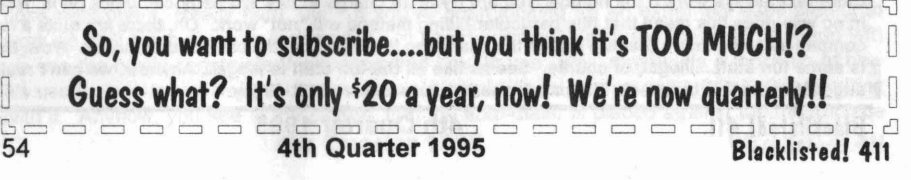

### *(Jame TipS* **0 <sup>I</sup>** *The Month!*

### **SIMCITY**

Bonus Gift Trick - Pick a land with plenty of water in it, but do not pick an island. Make sure you pick a land with water near the middle. Now, create roads, find the middle of the land and make a cross with these roads all the way to the edge of the map of you land. Do not connect the cross in the middle of the water, or the trick will not work. Once you make a cross with these roads near a body of water, you will be able to build anywhere from two to five casinos or amusement parks! More Maps - Select "Start New City" on the menu screen, then choose any map number between 1 and 999. "Ok" the map you want. Go into the map and choose the "Go to Menu" icon at the top of the screen. Do NOT save this. Choose "Start New City" again on the menu screen. Wait, and the same map that you chose earlier will tum out to be a different map with the same numberl This works all the way from map 1 to 999, giving you a total for 1998 instead of the regular 999.

### **SUPERGHOULS AND GHOSTS**

Stage Select and Sound Test - Make sure both controllers are plugged in. Go to the option screen and move the cursor to the exit. Now instead of exiting, hold button L and START simulataneously on the 2nd controller and press START on the 1st. You will find yourself on a special screen which you can select stages, area, sound effects and music

### **SUPER OFF ROAD**

Unlimited Continues - First plug in both controllers. Next, select a 2 player game and play as the red truck, but let the blue truck stand still. When the race ends, you will be in third place, which will automatically put you in the next race. The unused blue truck will always be able to continue.

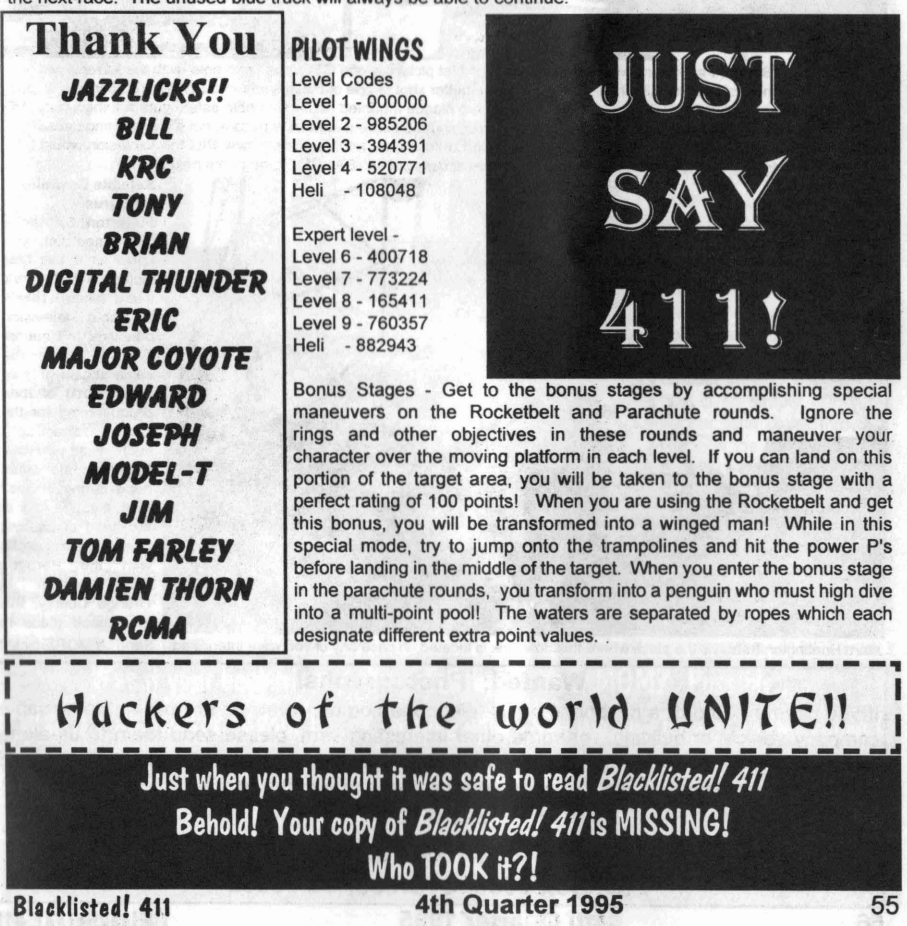

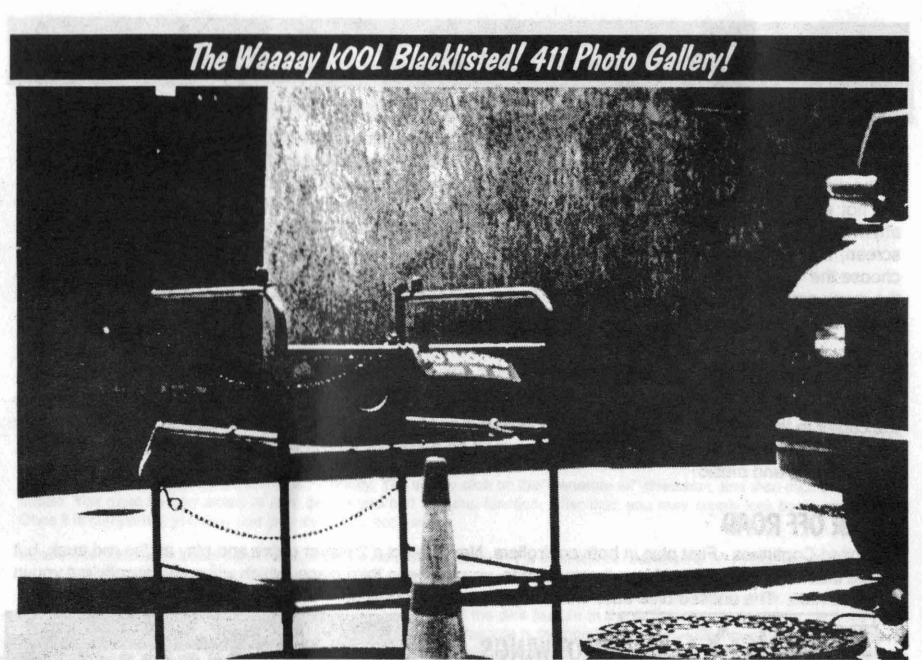

Access Point - By The Fed - Huntington Beach, CA The first picture is of a GTE area "man hole" with the lid removed (you can see part of the tool used to take the lid off - we'll get a better shot of one of these sometime SOON) You can see a cone. too.:. and ihe front end of the GTE van. Wow.. Written on a plaque mounted to the man hole safety gate are the words "NO SMOKING within ten feet".. Gee, I wonder why? There's nothing too exciting about this picture, but it's interesting because of the tool which we really cannot see... The sign is also kind of funny, as well.. Wonder how BIG the explosion would be if someone were to light up the gases formed in one of those access points.. BANG! Ok, on to the next picture.

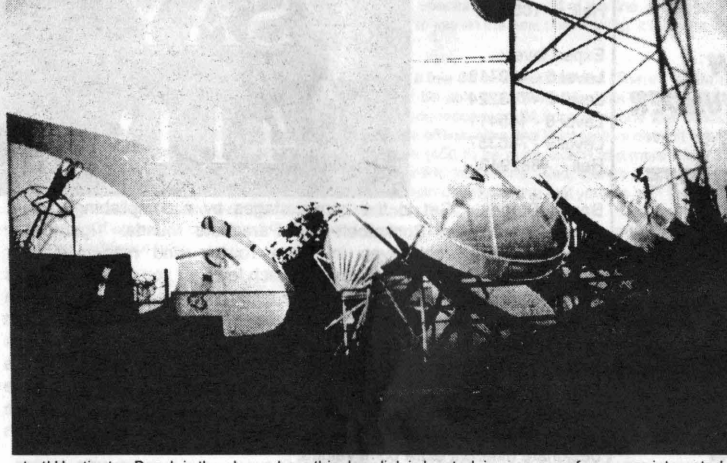

Satellite Downlink - **By Cyrus** 

Fullerton, CA We're sure most of you know what this little picture is and where it was taken. This is a cable television<br>downlink location location. This is where the cable station gets all (well, most) of their programming for the cable channels...<br>such as HBO  $HBO$ Showtime, etc.. What good is any of this? Well, if you're ever in the need of causing some major probs<br>with the Paragon the Paragon cable system in Orange County, this is a good place to

start! Huntington Beach is the place where this downlink is located, in case any of you were interested.... Send us MORE pics!!!

### **Wanted: Photographs!**

If you have a photo of a payphone, local telephone company vehicle or building, local cable company vehicle or building, or some other interesting item, please send them to us along with a short "memo" explaining what it is that we're looking at! If you send a photo that we end up using in our magazine, we'll mention your name along with the photo.

**Send to:**

### **Blacklisted! 411 Photo Gallery P.O. Box 2506, Cypress, Ca 90630**

**56 4th Quarter 1995 Blacklisted! 411**

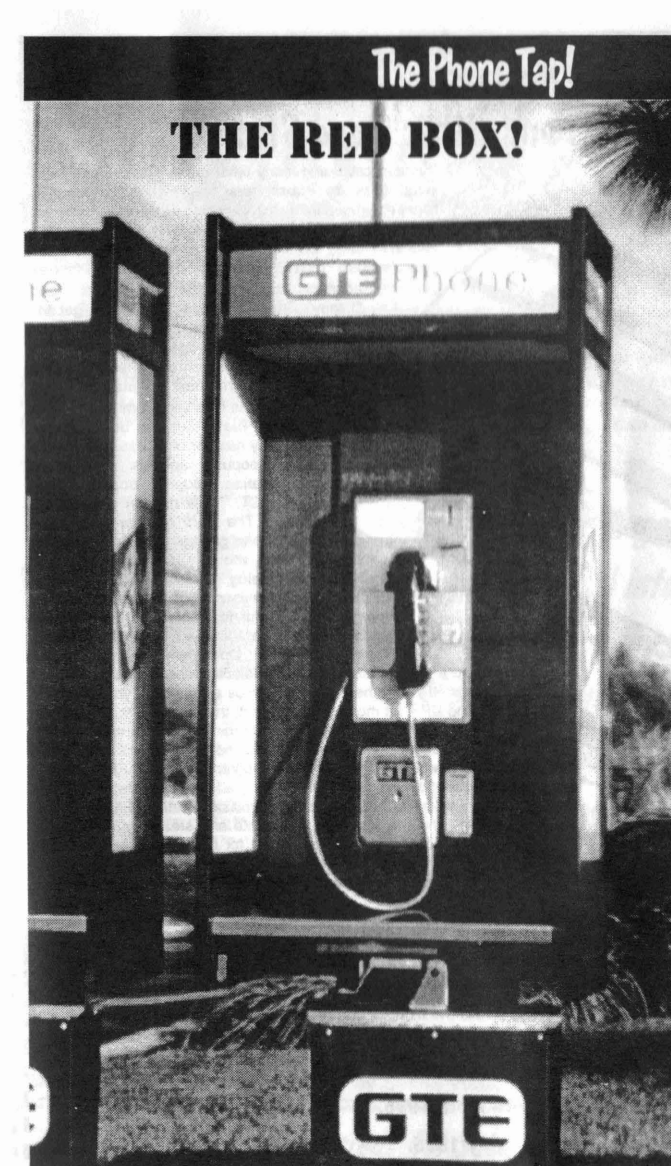

Every month we have tons of people sending us faxes, email, snail mail and phone call....asking us what a red box is and how to make one or where to get the parts from, etc.. Well, for all of those who are always calling us about this... THIS is for **YOU!** 

RED BOX - A device, when used correctly, will defraud the phone company's pay phones. It does this by producing the coin insertion tones which are usually produced by the pay phone itself. These tones are<br>received at the phone received at the phone<br>company and then company and then<br>deciphered When deciphered.<br>deciphered. the phone company allows a call to be placed on the payphone at which the tones produced. These fraudulent devices will NOT work on COCOTS (customer owned coin operated telephone), however.

HOW DO YOU MAKE ONE? There are several ways to make one. All that is needed is a circuit which will produce the correct tones required to fool a payphone into thinking you inserted a coin, when you actually did NOT insert a coin. The easiest way to make a red box is to simply convert a pocker tone dialer into one. Replace the crystal inside of it with a 6.5Mhz (or a 6.5536Mhz - not correct, but the tones created with this one falls within the allowable tolerances of the tone

required to designate coin insertion.) crystal. Once the crystal is replaced, program the pocket tone dialer with five \*'s... this will now be your red box tone which emulates an approximate quarter insertion tone set. Each time you "play" this tone into the mouthpiece of a payphone\* the payphone will be fooled into thinking you<br>actually inserted a quarter. Pretty slick, huh? (\*there are instances when this will NOT work.) (\*there are instances when this will NOT work.)

**Was it your best friend? Your Teacher? Your MOM? Possibly..... Was it aco-worker or your boss? Maybe your "Significant Other?" Who knows! Trust NO ONE! HOLD ON TO EVERY SINGLE COPY OF Blacklisted!** 411

This message was brought to you by the Blacklisted! 411 Preservation Society!

**Blacklisted! <sup>411</sup> 4th Quarter 1995** 57

### Cable Television News **Cable Tags and Other Good Stuff!**

Paragon cable and many other cable systems use these small tags on subscribers lines when during new connects, reconnects, disconnects and service upgrades, etc.. The tech or installer usually includes data such as the date in mmddyy format, a quickie description of the action taken (such as "DISCO' for a disconnection or NC for new

connect or RC for reconnect..."add Disney"..."remove Disney"..etc - you get the idea.) Their tech. number which is usually a 4 digit number. The tags are orange in color and the information is written on either side of the tag with black permanent ink markers. The

colors of the tags vary from time to time, though. These tags can be purchased from any number of places. One of the<br>most popular places is Seton most popular places is Identification Products, located in New Haven, CT. Their number is (800)243-<br>6624 The nart number is M4837 The part number is M4837. Specify orange tags. They're \$59.25 for

quantity 100. You should call these people and request a FREE catalog. They have TONS of useful stuff, such as the previous mentioned tags and other types of tags useful for other utility companies needs. So, get with it and ask them for a catalog. Why not? It's FREE!! Do we need to say any more?

I'm sure this picture looks all to familiar to our readers. And it should! If you've been staying with us all this time, you should be looking UP a lot more often than not, these days. Some notes to think over. MOST of the cable companies still use the same old method of getting the cable signal to their subscribers - via coaxial cables...which is easy enough to tap into and get for FREE - which is against the law, actually. Anyhow, a few cable companies have been actively updating their transmission lines to FIBER OPTIC cable, which is a booger to tap into and steal, compared to its coaxial counterpart. This is great for the cable companies and they consider it a win-win situation.. They feel better knowing that it'll be harder for people to steal their service, plus their service will be a lot BETTER. Clearer picture and a lot more possibilities. Heh.

> Quantity: \_ Quantity: \_

*Back /SSU8S! -*

I We still have a supply of first and second quart ----------------------------------~ er 1995 issues available for purchase. They're \$5 each (\$6 Canada - \$9I Foreign) and they will be sent to you first class postage within 1 week of receipt of back issue order, while supplies last.

Quantity: \_ Volume 2, Issue 1 - First Quarter - January 1995. [ ]

[ ] Volume 2, Issue 2 - Second Quarter - April 1995.

Volume 2, Issue 3 - Third Quarter - July 1995. [ ]

Please photocopy this page, fill out this Back Issue portion, indicating which issues you want and the quantity you desire. Enclose with payment (check, money order, (ahem) cash or Credit Card Information - photocopy and fill out information of I next page as welL) Mail to:

**Blacklisted! 411 Back Issues.** P.O. Box 2506 I Cypress , Ca 90630

Note: We do NOT have any first volume issues avaliable at this time .

~----------------------------------~ Join Blacklisted! 411 New Subscriber Initiation! You can run, you can logoff, you can even mask your Caller ID **BUT, you can't HIDE from US! We'll find you!** 

58 **4th Quarter 1995 Blacklistedl411**

I I I I Subscribe TODAY!

Are you sick and tired of having to fight tooth and nail every month, just to get a copy of Blacklisted! 411? Are you tired of having to "stalk" your local bookstore so you can be the first to find an issue of Blacklisted! 411 on the shelves before anyone else does? Are you fed up with the excuse, "Sorry, we don't carry that magazine here. Go somewhere ELSE!"? Are you irritated because you have a hard time just trying to find our lovely magazine? Do you feel like screaming? Do you feel like beating up your local bookstore manager? Do you want to find the person(s) responsible for making your life such a mess by taking the last issues available in your area? How would you like to get your very own issue each and every month with no worries at all? Imagine for a moment: No fighting, No stalking, No more excuses, No more irritations, No more screaming, No more hunting, Really, this is ALL possible? How, you might ask.... It's so simple! SUBSCRIBE!!!

Yes, it's THAT simple!

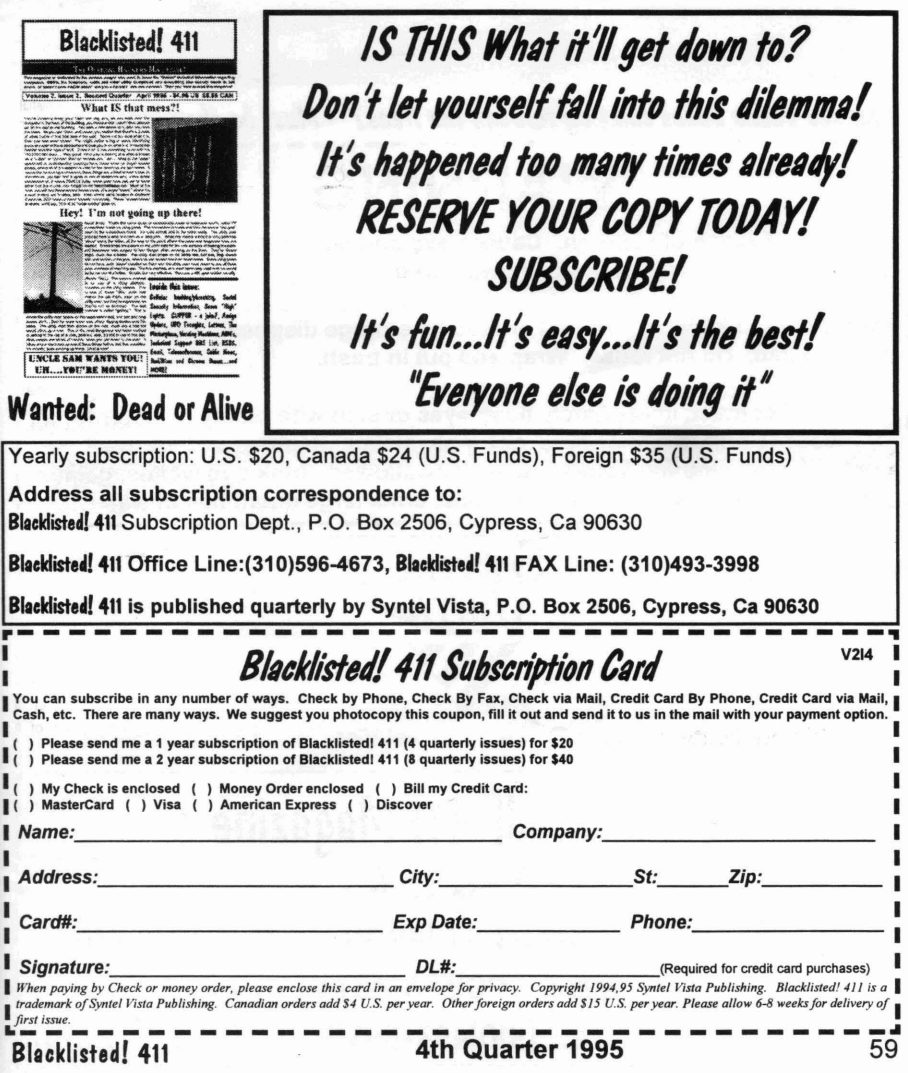

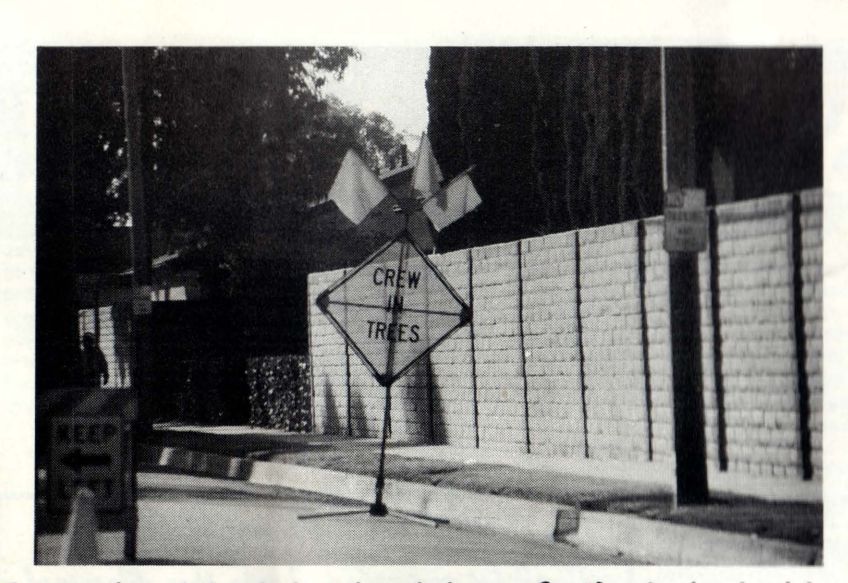

*Ever see phone dudes climbing through the trees? - Must be their lunch break!*<br>
WARNING

I Keep out of reach of children. Causes eye and skin irritation. Do not get in eyes, skin or clothing - Harmful if swallowed.

Do not contaminate water, food or feed by storage disposal. Open dumping is prohibited. Do not reuse. Wrap and put in trash.

In case of contact, immediately flush eyes or skin with plenty of water for at least 15 minutes. For eyes, call a physician. Remove and wash all contaminated clothing before reuse. If swallowed, drink egg whites, gelatin solution or if these are not available, drink large quantities of water.

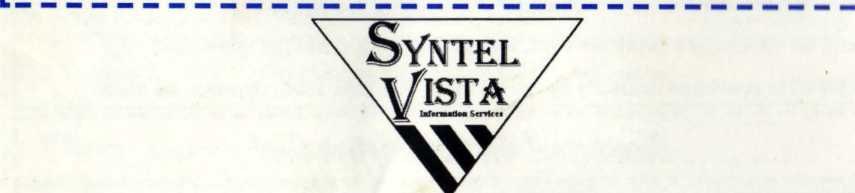

This publication brought to you by Syntel Vista Information Services.

## Blacklisted! <sup>411</sup> Magazine

P.O. Box 2506 Cypress, Ca 90630 Voice: (310)596-4673 Fax: (310)493-3998